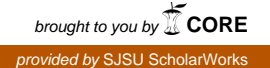

### **San Jose State University [SJSU ScholarWorks](https://scholarworks.sjsu.edu?utm_source=scholarworks.sjsu.edu%2Fetd_projects%2F189&utm_medium=PDF&utm_campaign=PDFCoverPages)**

[Master's Projects](https://scholarworks.sjsu.edu/etd_projects?utm_source=scholarworks.sjsu.edu%2Fetd_projects%2F189&utm_medium=PDF&utm_campaign=PDFCoverPages) [Master's Theses and Graduate Research](https://scholarworks.sjsu.edu/etd?utm_source=scholarworks.sjsu.edu%2Fetd_projects%2F189&utm_medium=PDF&utm_campaign=PDFCoverPages)

Summer 2011

## Learning Author's Writing Pattern System By Automata

Qun Yu *San Jose State University*

Follow this and additional works at: [https://scholarworks.sjsu.edu/etd\\_projects](https://scholarworks.sjsu.edu/etd_projects?utm_source=scholarworks.sjsu.edu%2Fetd_projects%2F189&utm_medium=PDF&utm_campaign=PDFCoverPages) Part of the [Artificial Intelligence and Robotics Commons](http://network.bepress.com/hgg/discipline/143?utm_source=scholarworks.sjsu.edu%2Fetd_projects%2F189&utm_medium=PDF&utm_campaign=PDFCoverPages)

#### Recommended Citation

Yu, Qun, "Learning Author's Writing Pattern System By Automata" (2011). *Master's Projects*. 189. DOI: https://doi.org/10.31979/etd.vyv3-aek3 [https://scholarworks.sjsu.edu/etd\\_projects/189](https://scholarworks.sjsu.edu/etd_projects/189?utm_source=scholarworks.sjsu.edu%2Fetd_projects%2F189&utm_medium=PDF&utm_campaign=PDFCoverPages)

This Master's Project is brought to you for free and open access by the Master's Theses and Graduate Research at SJSU ScholarWorks. It has been accepted for inclusion in Master's Projects by an authorized administrator of SJSU ScholarWorks. For more information, please contact [scholarworks@sjsu.edu.](mailto:scholarworks@sjsu.edu)

# Learning Author's Writing Pattern System By Automata

A Writing Report

Presented to

The Faculty of the Department of Computer Science

San Jose State University

 In Partial Fulfillment Of the Requirements for the Degree Master of Science

> By Qun Yu JUNE 2011

© 2011

**Qun Yu** 

ALL RIGHTS RESERVED

### SAN JOSÉ STATE UNIVERSITY

## The Undersigned Project Committee Approves the Project Titled LEARNING AUTHOR'S WRITING PATTERN SYSTEM BY AUTOMATA By Qun Yu

### APPROVED FOR THE DEPARTMENT OF COMPUTER SCIENCE

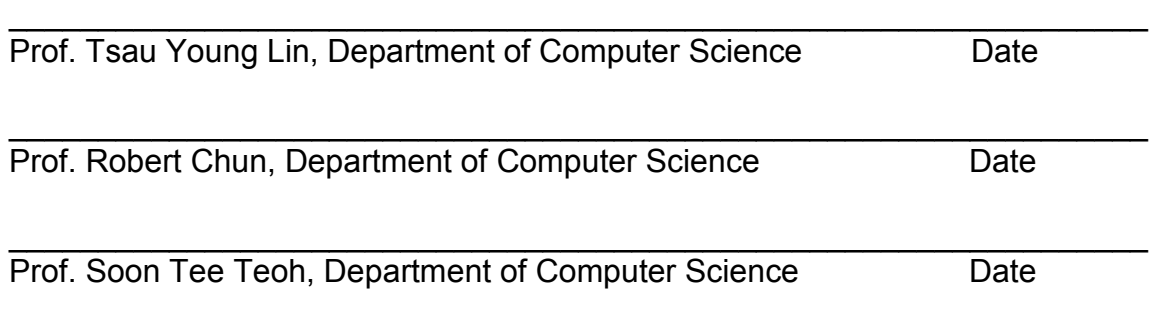

### APPROVED FOR THE UNIVERSITY

**Associate Dean** Date

## **ABSTRACT**

### LEARNING AUTHOR'S WRITING PATTERN SYSTEM BY AUTOMATA By Qun Yu

The purpose of the report is to document our project's theory, implementation and test results. The project works on an automata-based learning system which models authors' writing characters with automatons. Since there were pervious works done by Dr. T.Y. Lin and Ms. S.X. Zhang, we continue on ALERGIA algorithm analysis and initial common pattern study in this project.

Although every author has his/her own writing style, such as sentence length and word frequency etc, there are always some similarities in writing style. We hypothesize that common strings fogged the expected test result, just like the noise in radio wave. This report gives the design and implementation of finding common pattern, as well as testing results.

This report also describes the implementation of ALERGIA algorithm based on paper of Learning Stochastic Regular Grammars by Means of a State Merging Method by Rafael C. Carrasco and Jose Oncina [2]. The coding is done in Java 6 on Eclipse Helios version.

#### ACKNOWLEDGEMENT

First of all, I am heartily thankful to my advisor, Dr. Tsau Young Lin. Without his inspiring guidance, I would not stay clear on my research subject and complete my project.

Moreover, I would like to thank Dr. Robert Chun and Dr. Soon Tee Teoh for being my report committee.

Also, I owe my deepest gratitude to my husband, son and parents who supported me in every possible respect during my study. I am grateful for the encouragement from friends and classmates, here I give special thanks to Shuang Wang for her helpful discussions on automata.

Finally, It is a pleasure to give my regards and blessings to all of those who helped me during my project work.

## **Table of Contents**

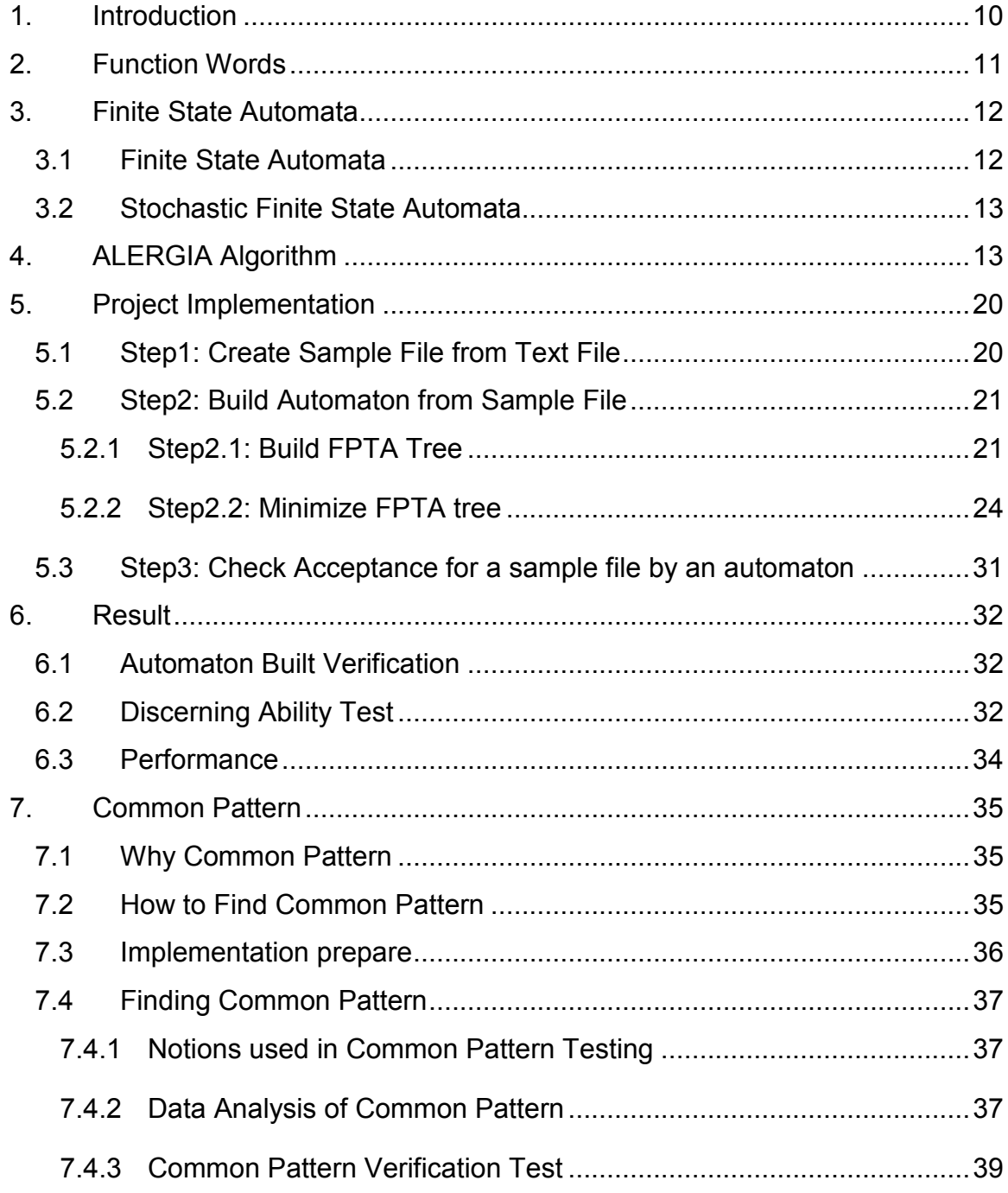

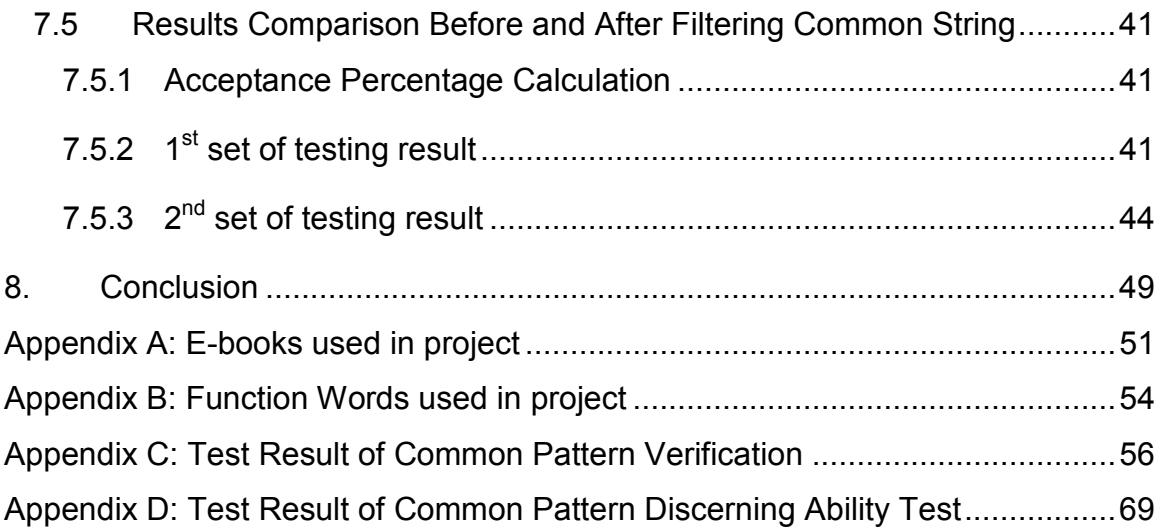

## **List of Figures**

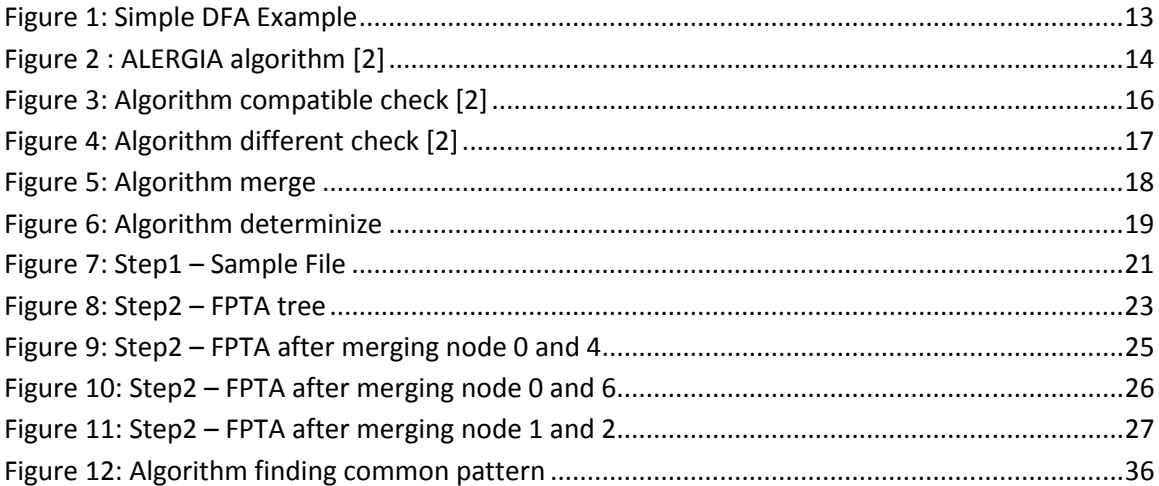

## **List of Tables**

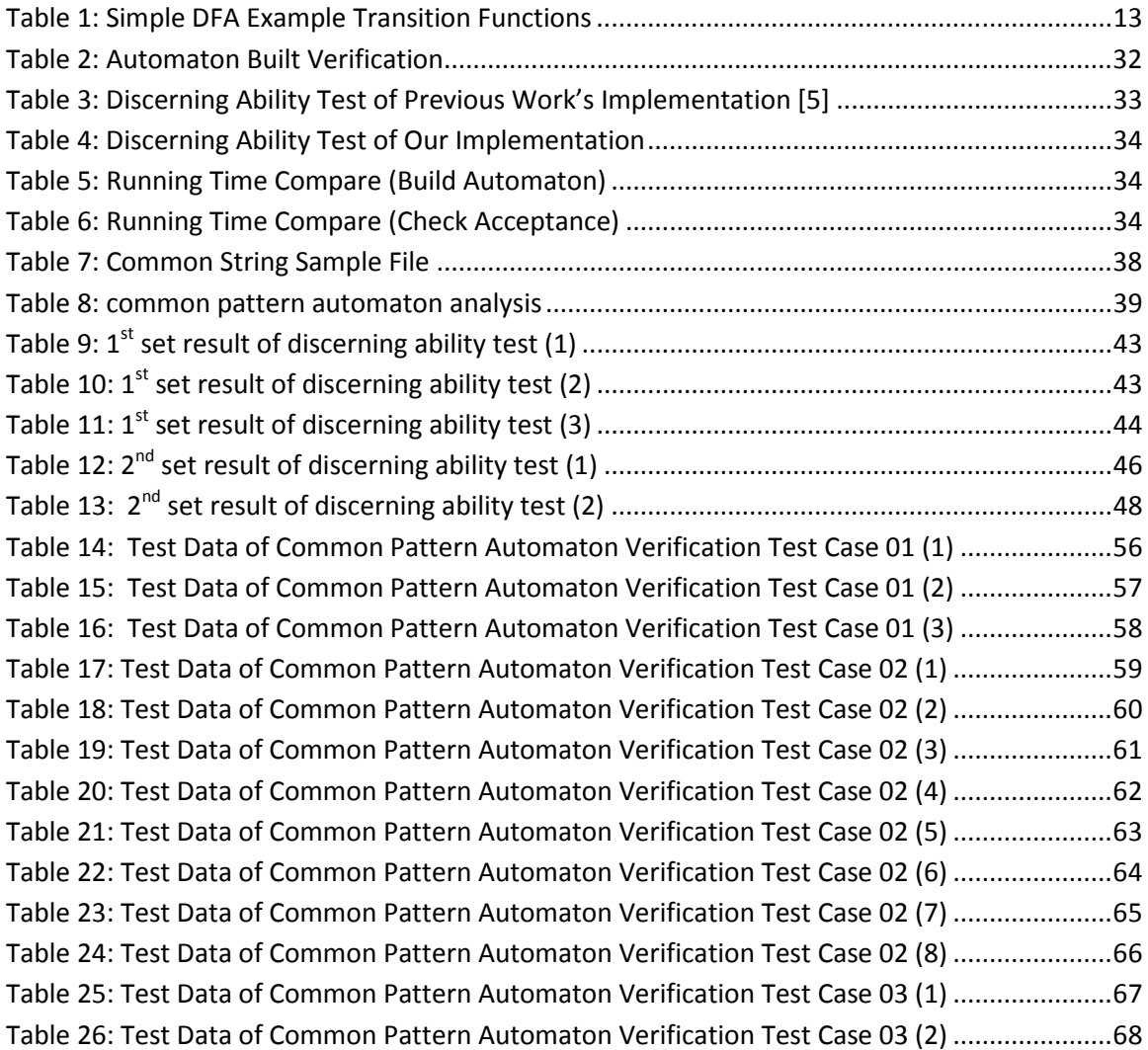

## <span id="page-10-0"></span>**1. Introduction**

In 2005, Dr. Tsau Young Lin and P. Baliga performed research on applying automata to Intrusion Detection and obtained promising results [8], in which, an automaton is used to detect patterns, i.e., the sequences of system calls in a program. Three years later, in [1], Lin and S. X. Zhang published a paper for the text analysis based on automaton. In paper [1], the concept of pattern was switched to sequences of function words in a sentence. This writing report continues this research direction in [1]. There are two major works done in this project, ALERGIA algorithm implementation based on paper of *Learning Stochastic Regular Grammars by Means of a State Merging Method* by Rafael C. Carrasco and Jose Oncina[2], and common pattern analysis.

To setup an automata-based text analysis system, first, we transform a text file, such as a novel, into a sample file which contains only digits 0 to 4. In this step, it is critical to choose and divide function words into proper category. Second, we build an FPTA tree from the sample file. Then, we minimize the FPTA tree to an automaton using ALERGIA algorithm. Eventually, we input another sample file to the automaton for acceptance testing.

We take a further step on authors' writing analysis by introducing common pattern concept. We believe that certain percentage of accepted strings are common to every author, i.e., these strings are not specific strings of the test author.

After the short introduction, this report illustrates the details in later sections and the content divided into seven sections. In section 2, we discuss what function words are and why we use function words. In section 3, we introduce stochastic finite automata in brief. In section 4, we review Regular Language and ALERGIA algorithm, which is the theory to build an automaton from a set of regular language strings. In section 5, we describe how we apply the automata theories to our specific research target. Also, we present the implementation in details. Section 6 compares the ALERGIA algorithm implementation with previous work in [5]. In section 7, we focus on the method to build common pattern automaton, verify common pattern automaton and the experimental results. At last, in section 8, we give the conclusions of our project result and hypothesis on possible improvement in the implementation.

## <span id="page-11-0"></span>**2. Function Words**

There is a saying in Chinese: The writing mirrors the writer. Undoubtedly writers have their own writing habits and personality. But what can we rely on to distinguish the works from different writers? In linguistics, words are classified into open-class and closed class. Function words belong to closed-class, while content words belong to open-class. Typically the content words are nouns, verbs, adjectives and some adverbs, while function words are pronouns, conjunctions, prepositions, auxiliary verbs, and some adverbs [4]. According to the definition in [3] "Function words are words that have little lexical meaning or have ambiguous meaning, but instead serve to express grammatical relationships with other words within a sentence, or specify the attitude or mood of the speaker."

Let's discuss why we use function words to analyze authorship.

First, from the theory of Linguistics, function words in a language are unlikely to increase or change, and are elements of grammar. On the other hand, content words have specific lexical meaning but are open to change. For example, new content words are created for new emerging disease. Although function words have no special meaning defined in dictionary, they are in an important role of providing the grammatical sentence structure and help content words create meaningful sentences. Therefore, it is meaningful to model a writer's writing character with his/her function words in works.

Second, usually we pay only attention on content words and tend to ignore the function words during reading; as a result, we tend to learn and mimic the usage of content words, but not function words. We conclude that writers have their own consistent habits in using function words.

In 1964, [12] Mosteller and Wallace identified 70 function words and used statistical inference to analyze authorship. They solved a historical dispute about the authorship of the Federalist successfully.

Previously, many of the approaches to analyze writing style stated in recent research literatures are based on statistic measurement of particular function <span id="page-12-0"></span>words frequency. In [1], Lin proposed and started the research on automata based authorship identification.

## **3. Finite State Automata**

In this paper, "state" and "node" have equivalent meaning.

### **3.1 Finite State Automata**

In the theory of computation, a Finite State Automata(FSA) is a model of pattern recognizer described with a five-tuple < *Q, A , δ, q0, F>,* where:

- *Q* is a finite non-empty set of states.
- *A* is a finite non-empty set of input symbols.
- *δ* is a transition function from *Q* × *A* to *Q*.
- $\bullet$  *q*<sub>0</sub> is the initial state which belongs to *Q*.
- *F* is the final states which is a subset of *Q, F* can be a empty set.

An FSA with the above definition has functions as following:

- The automaton always starts from the initial state  $q_0$ .
- The automaton read one input symbol at a time, and transits from the current state to next state according to the transition function *δ*. To be specific, let *qcurretnt* be the current state and *a* the symbol just read, the automaton transits to the state given by *qnext= δ*(*qcurretnt*, *a*).
- When the automaton reaches the end of the input string, if the current state belongs to *F*, the input string is considered accepted by this FSA.

FSA is also known as Deterministic Finite State Automata (DFSA), which means that for every state ( $q_{\text{current}} \in Q$ ) and a particular transition function (*δ*), there is one and only one next state (*qnext* <sup>∈</sup> *Q*).

Often, we use a transition diagram to represent a DFSA (in brief, DFA). For example:  $Q = \{0, 1, 2\}$ ,  $A = \{a\}$ ,  $F = \{1\}$ ,  $q_0 = \{0\}$ , and transition functions (δ) are defined as the following table:

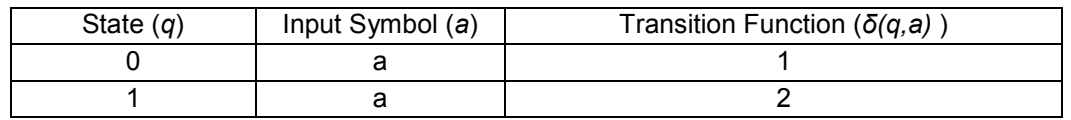

<span id="page-13-0"></span>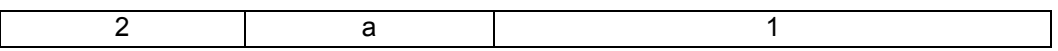

#### **Table 1: Simple DFA Example Transition Functions**

Figure 1 shows a state transition diagram for this DFA:

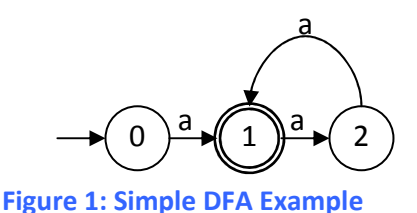

From above transition diagram, we can see input string "a" and "aaa" can be accepted by this DFA.

A set of all strings in *A\** that can be accepted by a DFA is considered as a regular language. A regular language may have an infinite number of strings and be represented with a DFA.

### **3.2 Stochastic Finite State Automata**

The transition from current state *q* to next state might be random if there is more than one input symbols. For example, with two input symbol  $a_1$  and  $a_2$  from current state, the transition may go through either *δ (q, a1)* or δ *(q, a2)* randomly. Therefore, SFA comes into a role to represent a DFA with probabilities on transition functions.

Corresponding with Deterministic Finite Automata, another two terms are Deterministic Probabilistic Finite Automata (DPFA) and Deterministic Frequency Finite Automata (DFFA). In our research practice, we adopted DFFA, which indicates the frequency number for a transition between a pair of states. DPFA records the transition possibility with probabilistic data.

A Stochastic Regular Language contains transition probabilities on top of Regular Language.

## **4. ALERGIA Algorithm**

ALERGIA algorithm is a state-merging algorithm from the probabilistic view. In this section, we review the ALERGIA algorithm described in [2] by Rafael C.

<span id="page-14-0"></span>Carrasco and Jose Oncina. Figures 2,3 and 4 are from [2]. Figure 2 gives the top-level logic of ALERGIA algorithm. Figure 3 is the logic of finding compatible states. Figure 4 shows the logic of checking difference between two nodes.

algorithm ALERGIA Input: S: sample set of strings α: 1 – confidence level Output: SFA Begin A = stochastic prefix tree acceptor from S Do (for  $j =$  successor(first node(A) to last node(A)) Do (for  $i =$  firstnode(A) to  $j$ ) If compatible(i,j) Merge(A,i,j) Determinize(A) Exit (i loop) End if End for End for Return A End algorithm

#### **Figure 2 : ALERGIA algorithm [2]**

In the first step, ALERGIA algorithm takes a set of string ( *S* ) as input in order to construct a prefix tree ( *T* ). At every state, outgoing frequency by every single input symbol is calculated. We have the following notions for *T*:

- $n_i$  is the number of strings passing state  $q_i$
- $f_i(a)$  is the number of strings outgoing from state  $q_i$  to next state by transition function *δ*(*qi*, *a*)
- $\cdot$  *f<sub>i</sub>*(#) is the number of strings ending at state  $q_i$

Two states (*qi, qi*) are considered equivalent only when their probabilities are equal, that is,  $p_{if} = f_i(\#)/n_i$  and  $p_{if} = f_i(\#)/n_i$  are equal,  $p_i(a) = f_i(a)/n_i$  and  $p_{if} = f_i(a)/n_i$ are equivalent, as well as recursively their successors are equivalent.

Two states are considered as compatible states if the difference between their probabilities is less than a confidence range, and recursively their successors are compatible. ALERGIA algorithm will return false for equivalence check if any of the difference is larger than a confidence check. Formula for comparing two states *q* and *q*′ are shown as following.

$$
\left|\frac{f}{n} - \frac{f'}{n'}\right| > \sqrt{\frac{1}{2} \log \frac{2}{\alpha}} \left(\frac{1}{\sqrt{n}} + \frac{1}{\sqrt{n'}}\right).
$$

```
algorithm compatible 
Boolean compatible(i,j) 
Input: 
               i, j nodes 
Output:
               Boolean 
Begin 
If different(n_i,f_i(\#),n_j,f_j(\#)) Return false 
               End if 
              Do (\forall a \in A)If different(n_i, f_i(a), n_j, f_j(a)) Return false
```
<span id="page-16-0"></span>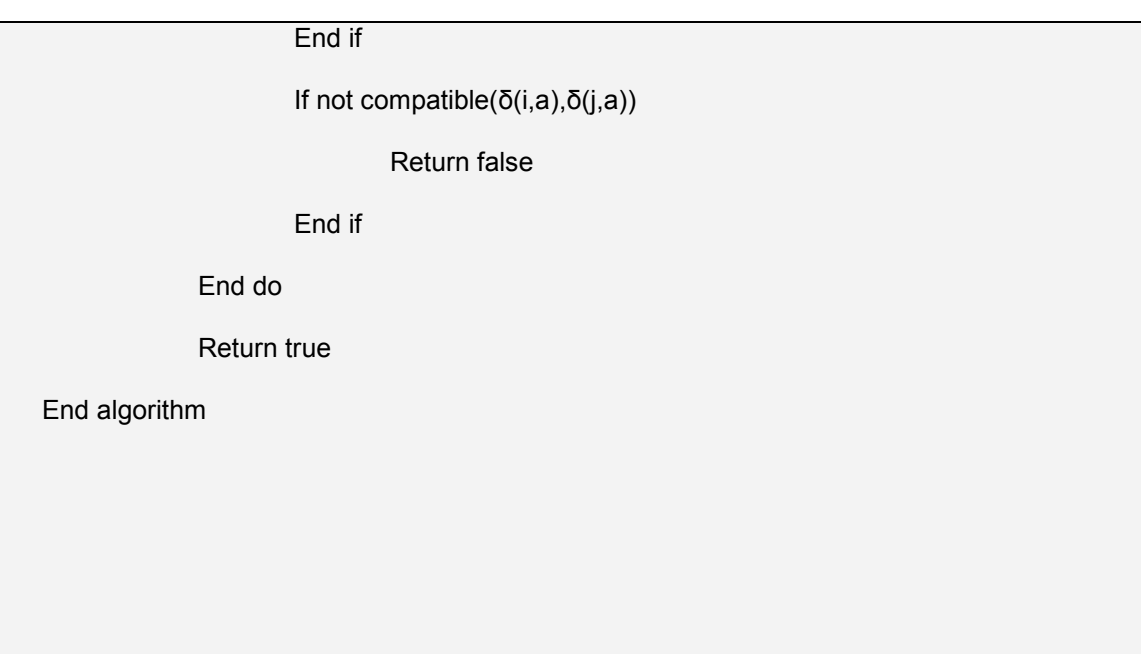

## **Figure 3: Algorithm compatible check [2]**

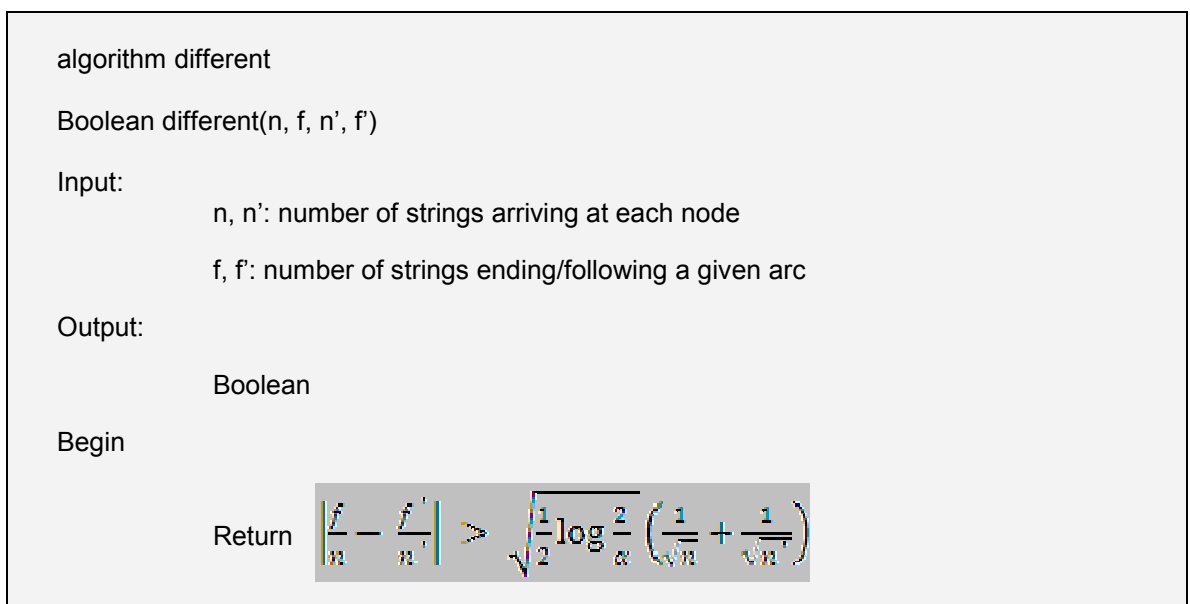

<span id="page-17-0"></span>End algorithm

#### **Figure 4: Algorithm different check [2]**

If two states are compatible, they are legible to merge. We use flag RED and BLUE to indicate state *q<sup>i</sup>* and state *q<sup>j</sup>* in *A* in algorithm ALERGIA (Figure 2), always merge BLUE state to RED state. We initialize RED state set with root state of FPTA tree, and add all the successors of root state to BLUE state. ALERGIA fetches a BLUE state at a time and loop through RED state set to find a RED state to merge. If no merge is found, this BLUE state is promoted to RED state. Continuously promote non-RED successors of each RED node to BLUE. Refer to Figure 5.

Note: The logic in Figure 5 and Figure 6 are our understanding of method calls in Figure 2.

<span id="page-18-0"></span>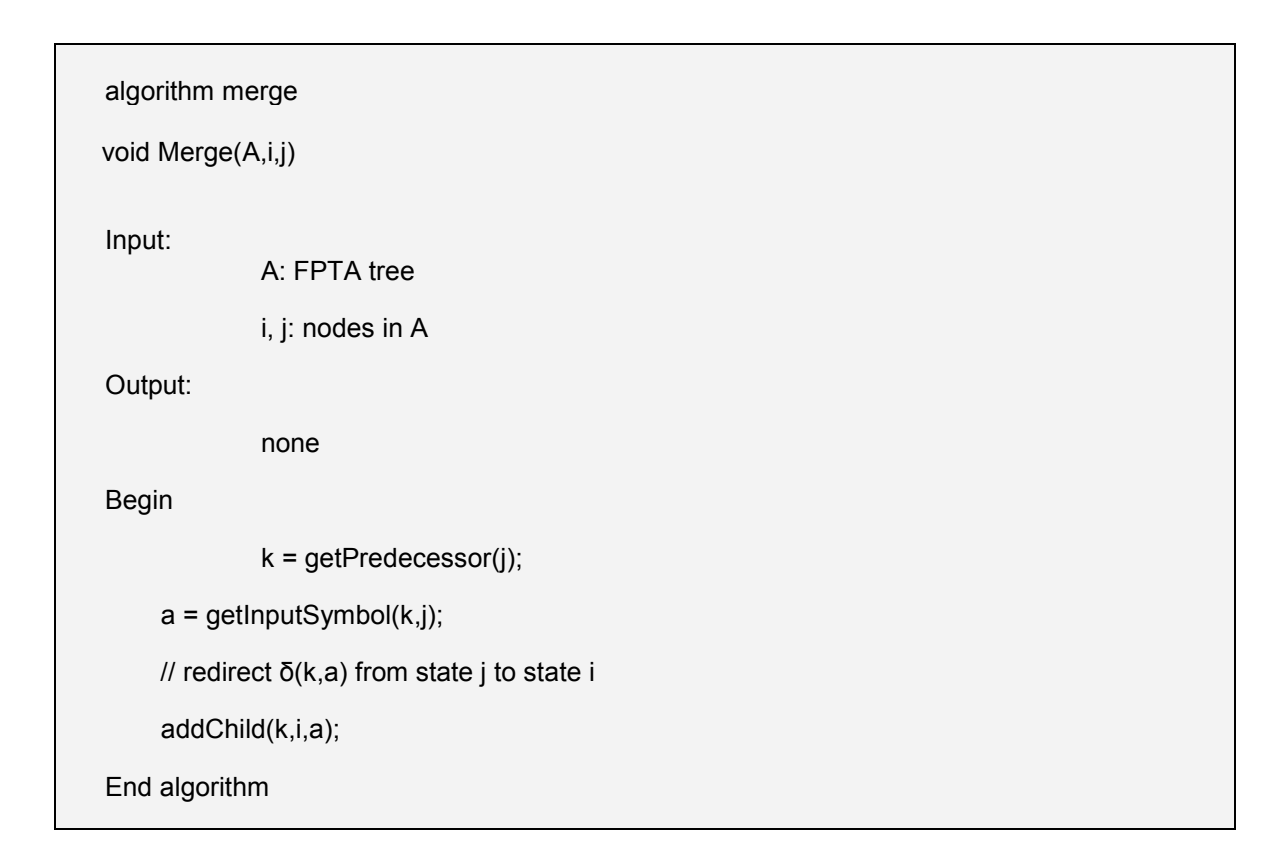

#### **Figure 5: Algorithm merge**

After removing the BLUE state *qj* and its successors from FPTA tree in Algorithm merge, we need to fold the successors of BLUE state *qj* to the successors of RED state. This step is the method call, Determinize(A),in Algorithm ALERGIA. In this method, first update RED node *i*'s *fi(a) and fi(#) .* And then recursively fold successors if both RED and BLUE states have next state by input symbol *a*. on the other hand, if RED states have no next state by input symbol *a*, we just redirect the BLUE state's successor to RED state. It is important to update FPTA tree's *fi(a) and fi(#)* after every merge. See Figure 6 for Determinize algorithm.

<span id="page-19-0"></span>algorithm Determinize

void Determinize(i,j)

Input:

i, j: nodes merged in method Merge

Output:

none

Begin

UpdateFrequencyInfo(i);

For(first(successor of j)to last(successor of j)

If δ(i,a) is existing

Determinize(δ(i,a), δ(j,a))

Else

// redirect δ(j,a)'s predecessor to i

```
 AddSuccessor(i, δ(j,a));
```
UpdateFrequencyInfo(i);

End If

End For

End algorithm

**Figure 6: Algorithm determinize** 

## <span id="page-20-0"></span>**5. Project Implementation**

As we discussed in section 2, Function Words are the elements of language grammar. They connect Content Words to make sentence meaningful. In our project, we classify Function Words into 5 categories which are indicated with digits 0 to 4. We extract and substitute function words in a text file with corresponding digits 0 to 4. The result file is so called sample file which contains only number strings. Once we get the sample file, first, build a FPTA tree from a sample file with input symbols (0,1,2,3,4) and a sentence as an input string. Then, minimize FPTA tree by applying ALERGIA algorithm to get an automaton, which represents this text file's writing character. Now, input a sample file to this automaton for acceptance percentage result, which shows the similarity between two text files.

Our implementations are done in Java 6.0. Since we need a large amount of experiments to find common pattern, the implementations are divided into four executable files: CreateSampleDataFile.jar , BuildAutomaton.jar , CheckAcceptance.jar and CheckAcceptanceWithFilterCmnptn.jar.

All the test jobs are performed in Cygwin with batch files which are created in bash scripting language. Building automaton is a time-consuming process because merge algorithm needs recursive comparisons to all successors for a pair of nodes. By dividing the process steps, we are able to separate the training (building automatons) time from acceptance test. Also, by saving automatons into a text file makes that the time-consuming job execute only once.

Since the aim of our implementation is not for end user purpose, there is no user interface provided.

## **5.1 Step1: Create Sample File from Text File**

In the first step, we collect as many as possible writings of a particular author and extract Function Words from writings to build a sample file.

We use same Function Words as [1]. The detail information about Function Words can be found in [4]. The Function Words are classified into five categories:

• Adverbs other than manner adverbs and omitting the funny legal ones,

- <span id="page-21-0"></span>• Auxiliary verbs (including contractions),
- Prepositions/Conjunctions (one category since there is some overlap),
- Determiners/Pronouns (omitting archaic THOU, THEE, etc),
- Numbers.

There are 320+ Function Words in total. Refer to Appendix B for details.

According to the above Stop Words list, our program "CreateSampleDataFile.java" extracts Stop Word one by one and substitutes it with the category digit (0-4) to create a new file, i.e. a sample file.

An example of part of a sample file is shown as following:

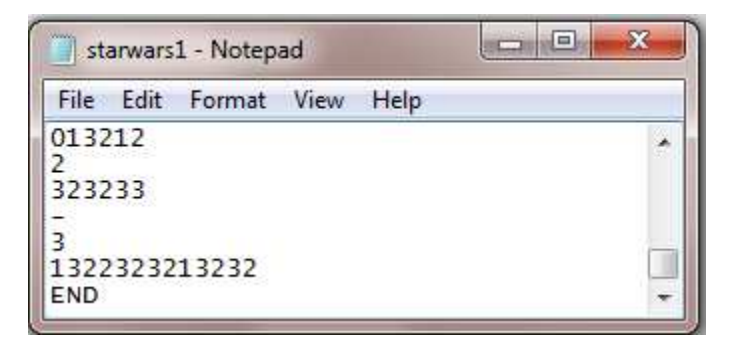

**Figure 7: Step1 – Sample File** 

In Figure 7, each line is corresponds to StopWords structure of a sentence in text file and will be an input string for FPTA tree. The symbol, "-", represents an empty string. "END" indicates the end of sample file.

## **5.2 Step2: Build Automaton from Sample File**

### **5.2.1 Step2.1: Build FPTA Tree**

The method "BuildFPTA" in program "BuildAutomaton.java" takes a sample file as input. Process each line as an input string to build a FPTA tree. The following sample file *S* is from [2]. We use *S* as input file to build an automaton and illustrate the process with the data in our log/result file.

Strings in sample file *S* = {110, -,-,-,0,-,00,00,-,-,-,10110,-,-,100}

Initial FPTA tree with state (node)  $0 : \rightarrow \text{O}$ 

For every input string, enters FPTA from node 0, with input symbol *a,* if *δ*(*qcurretnt*, *a*) is not existing, a new node is created. If the string ends at node *qcurretnt*, the current node is marked as accept state (node) with a double circle:  $\mu$ i

The FPTA tree are built as following (log file of FPTA tree) from *S:* 

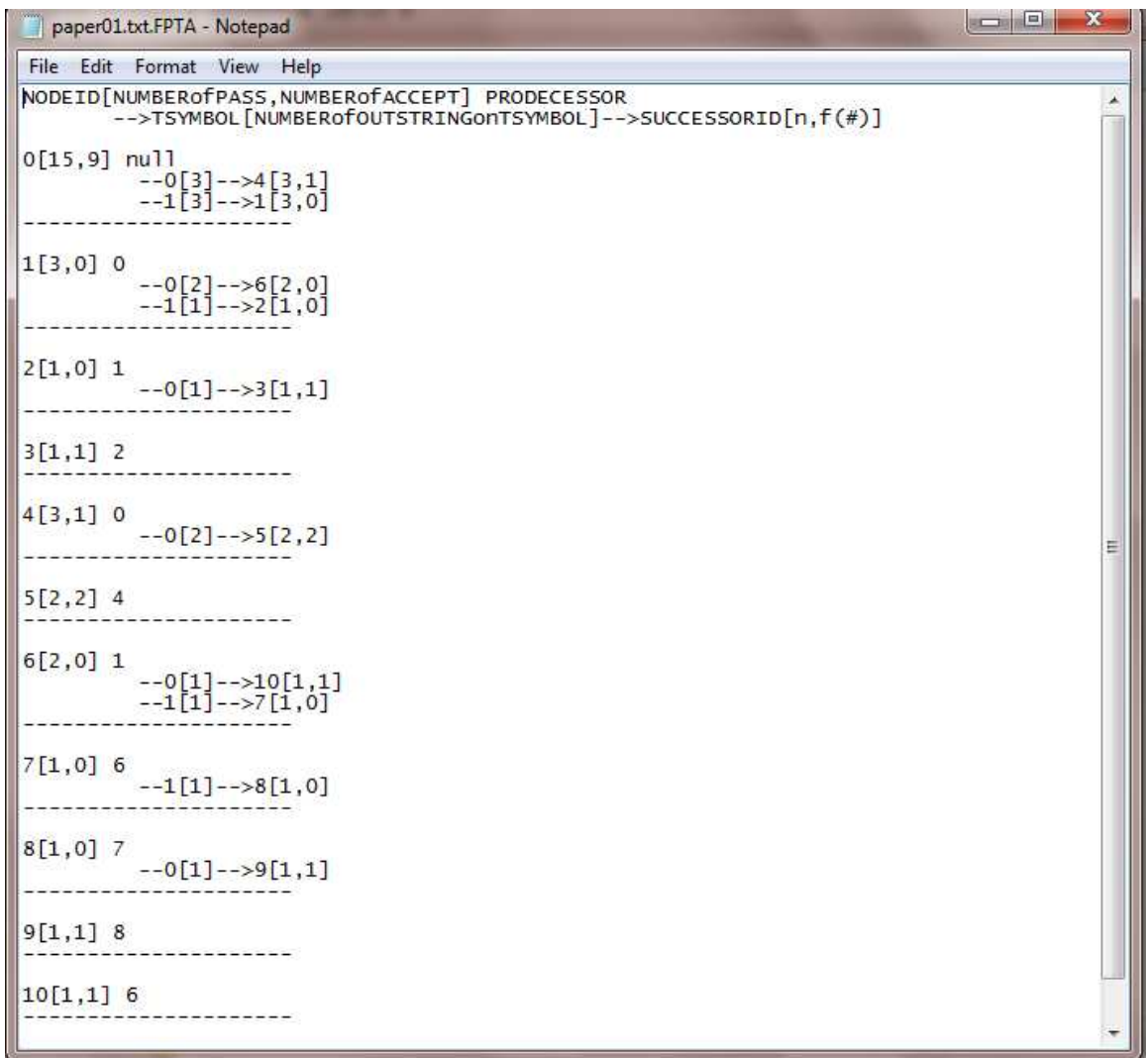

According to the log file above, we can draw the corresponding FPTA tree diagram as following:

<span id="page-23-0"></span>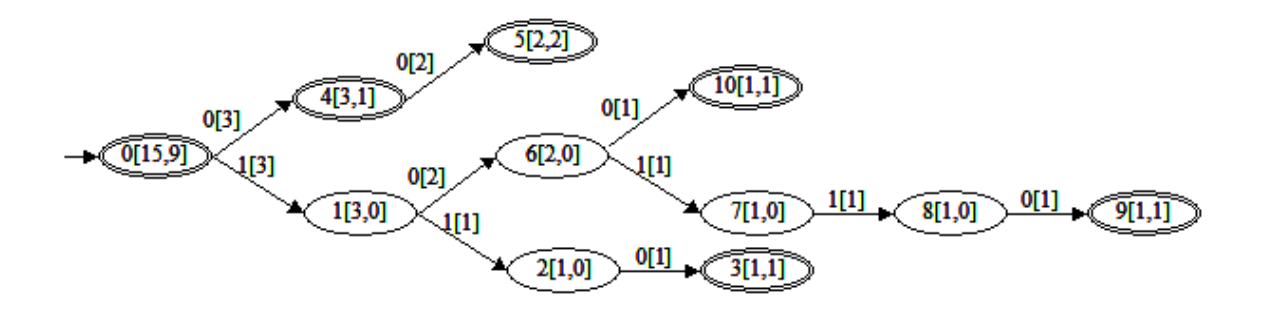

**Figure 8: Step2 – FPTA tree**

In Figure 8, "0[15,9]" indicates the information of node, i.e. nodeId[*number of strings pass the node(n), number of strings end at the node(f(#)*]; 0[3] indicates the information about outgoing strings, i.e. input symbol[*number of strings leave from here(f(i))*]. We can see the relationship of these information as **n = f(#) + sum(f(i))**

In order to explain our implementation well, the following is the Node and FPTA tree/Automaton declaration:

```
class Node { // define Node info
                   private int id; 
                  private int numPass; // how many Strings pass this node
                   private int numAccept; // how many Strings ends at this node
                  private HashMap<Integer, Node> children; // <transition symbol, the child Node>,
currently transition symbol is 0-4
                  private HashMap<Integer,Integer> numOut; // <transition symbol, the number of strings
follow the transition symbol from current node to child node>
                   private Node predecessor; 
                   private int tSymbol; 
                   public Node(int id){ 
                            this.setId(id); 
                            this.setNumPass(0); 
                            this.setNumAccept(0); 
                            this.setChildren(new HashMap<Integer,Node>()); 
                            this.setNumOut(new HashMap<Integer,Integer>()); 
                            this.setPredecessor(null); 
                            this.settSymbol(-1); 
 } 
// get and set methods for private instance variable 
Note: the methods are not shown for brevity 
} 
class DFFA{ //Deterministic Frequency Finite Automaton
         private Node root; 
         private ArrayList<Node> nodes; // include root
         private ArrayList<Node> treeEnds; // didn't use
         private ArrayList<Node> red; 
         private LinkedList<Node> blue;
```

```
final static int tSymbolType = 5; 
         public DFFA(Node root) 
          { 
                   this.setRoot(root); 
                   this.setNodes(new ArrayList<Node>()); 
                   this.addNode(root); 
                   this.setTreeEnds(new ArrayList<Node>()); 
                   this.setRed(new ArrayList<Node>()); 
                   this.setBlue(new LinkedList<Node>()); 
          } 
// get and set methods for private instance variable 
Note: the methods are not shown for brevity
}
```
#### **5.2.2 Step2.2: Minimize FPTA tree**

The method "minimizeFPTA" in program "BuildAutomaton.java" applies ALERGIA algorithm to merge compatible nodes and finally output a Deterministic Frequency Finite Automaton (DFFA).

The FPTA tree example in 5.2.1 becomes a DFFA after three merges (alpha*=0.8)*:

From the debug log file of our program, the result after the first merge is

```
0 and 4 is compatible 
0 [20,12] 
        -0[5]->>0[20,12]
        -1[3]-->1[3,0]
1 [3,0] 
        --0[2]-->6[2,0]
        -1[1]-->2[1,0]
2 [1,0] 
        --0[1]-->3[1,1]3 [1,1] 
4 [3,1] 
        --0[2]-->5[2,2]
5 [2,2] 
6 [2,0] 
        -0[1]->10[1,1]
        -1[1]-->7[1,0]
7 [1,0] 
        -1[1]-->8[1,0]
8 [1,0] 
        -0[1]->>9[1,1]
9 [1,1] 
10 [1,1]
```
<span id="page-25-0"></span>The transition diagram is shown as following:

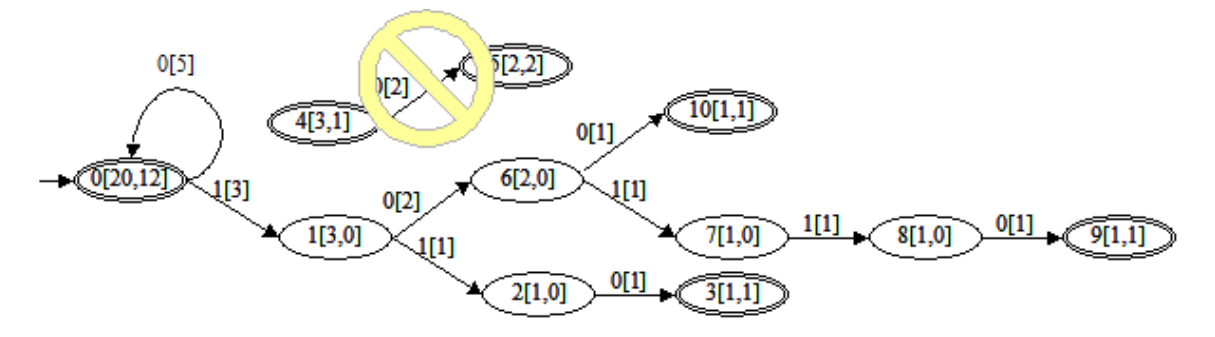

**Figure 9: Step2 – FPTA after merging node 0 and 4** 

The result after the second merge is

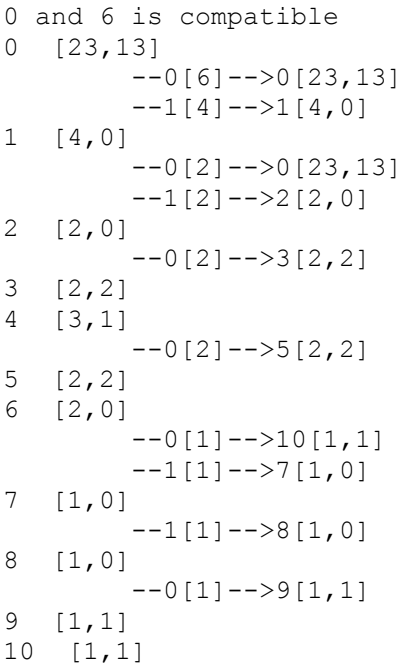

The transition diagram are shown as following:

<span id="page-26-0"></span>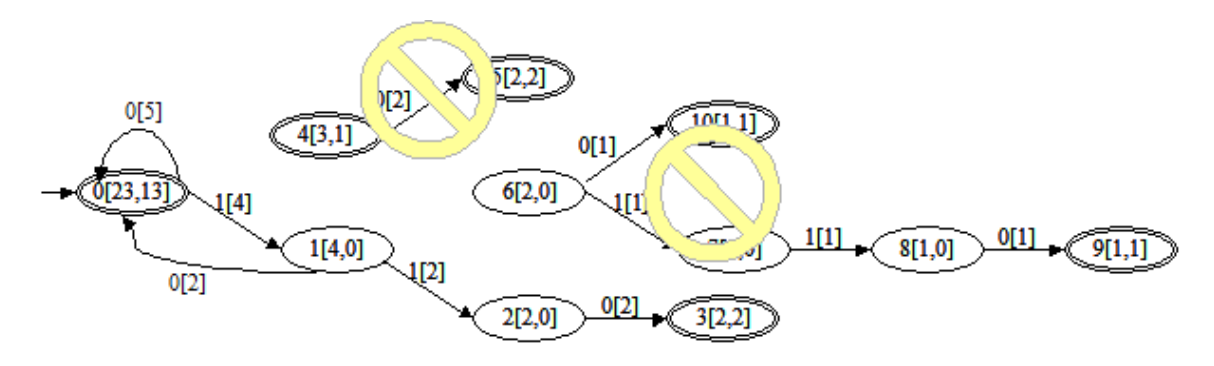

**Figure 10: Step2 – FPTA after merging node 0 and 6** 

The final result after the third merge is

```
1 and 2 is compatible 
0 [25,15] 
        -0[6]->>0[25,15]
        -1[4]-->1[6,0]
1 [6,0] 
        -0[4]-->0[25,15]
        -1[2]->1[6,0]
2 [2,0] 
         --0[2]-->3[2,2]
\begin{bmatrix} 2, 2 \\ 4 \end{bmatrix}[3,1]-0[2]--5[2,2]<br>5 [2,2][2,2]6 [2,0] 
        --0[1]-->10[1,1]
        -1[1]-->7[1,0]
7 [1,0] 
         --1[1]-->8[1,0]8 [1,0] 
         --0[1]-->9[1,1]
9 [1,1] 
10 [1,1]
```
<span id="page-27-0"></span>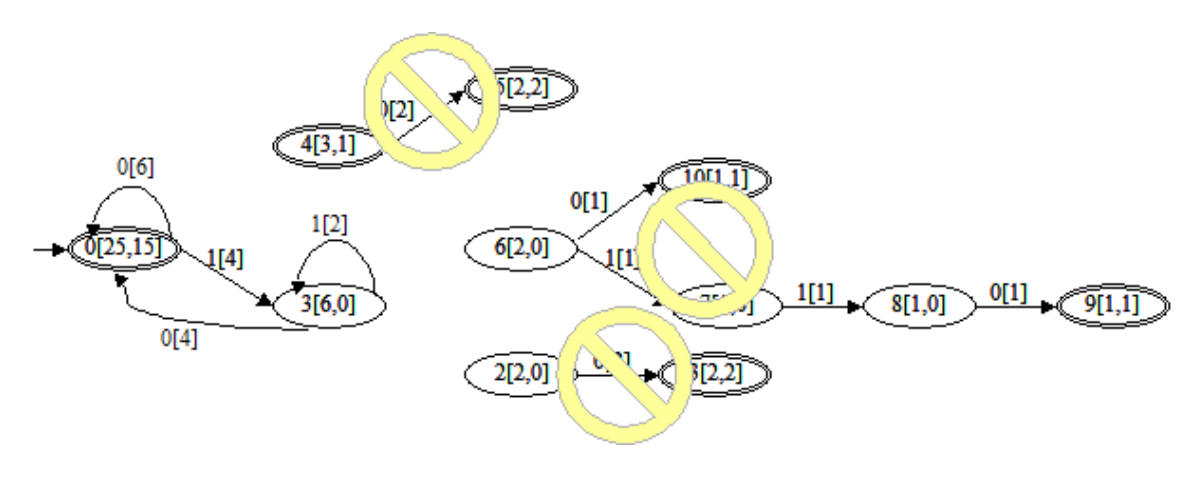

**Figure 11: Step2 – FPTA after merging node 1 and 2** 

minimizeFPTA is the key method of ALERGIA algorithm. The following is part of source code of method minimizeFPTA:

```
 boolean promote = true; 
       // initialize red and blue set
       // put 1st node in red 
       Node root = theTree.getRoot(); 
       theTree.addRed(root.getId()); 
       // put 1st node's successors in blue
       HashMap<Integer, Integer> children = root.getChildrenIds(); 
       root=null; 
       Iterator<Integer> iterator = children.keySet().iterator(); 
 while(iterator.hasNext()){ 
       int key = (Integer) iterator.next(); 
       int value = children.get(key); 
      if(value!=0) // don't have to add root itself to blue
                theTree.addBlue(value); //value is child node index in DFFA
 // implement Alergia on FPTA to minimize it
ArrayList<Integer> red = theTree.getRed();
LinkedList<Integer> blue = theTree.getBlue();
 while(!blue.isEmpty()){ 
          Node newRedNode = null; 
       // for each node in blue to compare with each node in red
         int blueNodeId = blue.removeFirst();
                 promote = true; 
                 Node blueNode = theTree.getNode(blueNodeId); 
                 for(int redNodeId : red ){ 
                         Node redNode = theTree.getNode(redNodeId);
                          if(isCompatible(redNodeId,blueNodeId,theTree)){ 
                                   merge(redNode,blueNode,theTree); 
                                   determinize(redNode,blueNode,theTree); 
                                   promote = false;
```
}

```
 break; 
 } 
 } 
                            if(promote){ 
                                     // currently no merge is possible, promote current blue node to red
                                     red.add(blueNodeId); 
                                    newRedNode = theTree.getNode(blueNodeId);
                                    // promote no color successors of newRedNode to blue
                                     children = newRedNode.getChildrenIds(); 
                              iterator = children.keySet().iterator();
                              while(iterator.hasNext()){ 
                                    int key = (Integer) iterator.next();
                                     int value = children.get(key); 
                                    //Node theNode = theTree.getNode(value);
                                     if(theTree.getRed().contains(value) || theTree.getBlue().contains(value)) 
// this child has color red or blue
                                     continue; 
else de la construcción de la construcción de la construcción de la construcción de la construcción de la con
                                              blue.add(value); 
                              } //while
 } 
            } //while 
         theTree.setRed(red);
```
The final automaton is stored in ArrayList<node> red in class DFFA. Methods saveAutomaton and readAutomaton is a pair of functions which deal with writing/reading automaton to/from a text file.

Method isDiffer implements algorithm *difference check* in Figure 4.

```
private boolean isDiffer(double n1, double n2, double f1, double f2) {
          double d1 = Math.abs(f1/n1 - f2/n2); 
double d2 =(Math.sqrt(1/n1) + Math.sqrt(1/n2))*Math.sqrt(Math.log(2/alpha)/2);
```

```
return d1 > d2:
```
*theTree*.setBlue(blue);

}

Method isCompatible implements the algorithm *compatible check* in Figure 3. It takes two nodes, a red node and a blue node, as input, then returns true if these two nodes are compatible.

```
private boolean isCompatible(int redNodeId, int blueNodeId, DFFA theTree) {
```

```
 if ((redNodeId >= 0) && (blueNodeId >= 0)) { 
         Node redNode = theTree.getNode(redNodeId); 
         Node blueNode = theTree.getNode(blueNodeId); 
        int redPass = redNode.getNumPass();
         int bluePass = blueNode.getNumPass();
```

```
 if (isDiffer(redPass, bluePass, redNode.getNumAccept(), 
blueNode.getNumAccept())) 
\{ return false; // didn't pass Alergia Function test ( n,f(#) )
 } 
                      HashMap<Integer,Integer> redChildrenIds = redNode.getChildrenIds();
                      HashMap<Integer,Integer> blueChildrenIds = blueNode.getChildrenIds();
                      for (int i = 0; i < tSymbolType; i++) {
                               if (isDiffer(redPass, bluePass, 
redNode.getaNumOut(i),blueNode.getaNumOut(i))) 
\{ return false; // didn't pass Alergia Function test ( n, f(i) ), i = 
0~4 in this case
 } 
                              int redChildId = -1;
                               if(redChildrenIds.containsKey(i)) 
                                                            redChildId = redNode.getChildId(i);
                              int blueChildId = -1;
                               if(blueChildrenIds.containsKey(i)) 
                                                            blueChild =blueNode.getChildId(i); 
                              if (!isCompatible(redChildId, blueChildId,theTree)) // recursive test for
successors
\{ redNode=null; 
                                      blueNode=null; 
                                      return false; // one pair of children are not Compatible
 } 
 } 
                       redNode=null; 
                       blueNode=null; 
                       return true; 
 } 
                else
                               return true; 
        }
```
Method merge implements the algorithm in Figure 5. It takes two nodes, a red node and a blue node, as input; then removes blue node from its predecessor and add red node to blue node's predecessor.

```
 // merge a blue node to a red node 
        private void merge(Node redNode, Node blueNode, DFFA theTree){ 
                  // get the only predecessor of the blue node 
                 int thePredecessorId = blueNode.getPredecessorId();
                  // redirect the relationship from the predecessor->blueNode to predecessor->redNode 
            int tSymbol = blueNode.gettSymbol(); // tSymbol is the transition symbol which lead to blueNode 
                  Node thePredecessor = theTree.getNode(thePredecessorId); 
          if(thePredecessor.getChildId(tSymbol) == blueNode.getId()){// make sure the correct node
                           thePredecessor.getChildrenIds().put(tSymbol, redNode.getId()); // blueNode lost 
its connection with thePredecessor 
                           blueNode.setPredecessorId(-1); 
 } 
                  thePredecessor=null;
```

```
 redNode=null; 
 blueNode=null;
```
}

Method determinize implements the algorithm in Figure 6. It takes two nodes, a red node and a blue node, as input, then fold blue node's successors to red node's successors recursively if any.

```
//After merging, it's necessary to fold the isolated subtree into 
//original DFFA, this method recursively folds the subtree into DFFA 
private void determinize(Node redNode, Node blueNode){ 
// fold blueNode to redNode 
// update pass and accept frequency on redNode 
redNode.setNumPass( redNode.getNumPass() + blueNode.getNumPass()); 
redNode.setNumAccept( redNode.getNumAccept() + blueNode.getNumAccept()); 
HashMap<Integer, Integer> bluehm = blueNode.getNumOut(); 
HashMap<Integer, Integer> redhm = redNode.getNumOut(); 
if(!bluehm.isEmpty()){ 
                   Iterator iterator = bluehm.keySet().iterator(); 
                   while(iterator.hasNext()){ 
                           int key = (Integer) iterator.next();
                            int value = (Integer)bluehm.get(key); 
                            if(redhm.containsKey(key)) 
                            value = value + (Integer)redhm.get(key); 
                            redhm.put(key, value); // duplicated key will lead into over write the old value 
 } 
         } 
         // fold successors 
         // update frequency on redNode's successors 
          HashMap<Integer, Node> redChildren = redNode.getChildren(); 
          HashMap<Integer, Node> blueChildren = blueNode.getChildren(); 
         if(!blueChildren.isEmpty()){ // blueNode has children needed to fold onto redNode 
                   for(int key=0; key<tSymbolType; key++){ 
                            Node blueChild = null; 
                            if(blueChildren.containsKey(key)){ 
                                     blueChild = (Node)blueChildren.get(key); 
                                     if(redChildren.containsKey(key)){ // redNode has child by tSymbol "key" 
                                              Node redChild = redChildren.get(key); 
                                              determinize(redChild,blueChild); // recursive call to fold all 
successors 
                                     }else{ // redNode has no child by tSymbol "key", redirect blueChild-
>blueNode to blueChild->redNode 
///*** possible need to add the child of blue to blue because it is a child of red now 
         if(theTree.getRed().contains(redNode.getId())) 
                   if(!theTree.getRed().contains(blueChild.getId()) && 
!theTree.getBlue().contains(blueChild.getId())) 
          theTree.getBlue().add(blueChildId); 
          redNode.getChildren().put(key, blueChild); 
                                              // blueChild split with old predecessor 
                                              Node blueNodeOldPredecessor = blueChild.getPredecessor();
```
blueNodeOldPredecessor.getChildren().remove(key); blueChild.setPredecessor(redNode);

```
 redNode.getNumOut().put(key, blueChild.getNumPass()); 
 redNode.setNumPass(redNode.getNumPass() +
```
<span id="page-31-0"></span>blueChild.getNumPass());

}//if

 }  $\frac{1}{2}$ //if }//for

}//method

### **5.3 Step3: Check Acceptance for a sample file by an automaton**

The CheckAcceptance method in program CheckAcceptance.java read a sample file one line at a time. As we stated in previous section, a line is an input string.

Empty string is accepted at start state, i.e. root node:

```
if(line.equals("-")){ // empty string => accepted string
          acceptedNum++; 
          filewr.write(line); 
          filewr.newLine(); 
         continue; // continue while loop to read next line
}
```
The input string is accepted only when it ends at an accepting state in automaton. The following is source code to check if the string is acceptable:

```
int I = line.length();
for(int i=0;i<1;i++1}
         int tSymbol = Integer.parseInt(line.substring(i, i+1)); 
          Node theChild = theNode.getChild(tSymbol); 
         if(theChild!=null){//yes, Can go through, this tSymbol transition is existing in Automaton
           if(i==l-1){//wow, sentence ends here, let's check if theChild is an accepting Node.
           if(theChild.getNumAccept()>0){//Good! accepted!
               acceptedNum++; 
               filewr.write(line); 
                   filewr.newLine(); 
             }else{//oops, theChild is not an accepting Node, rejected
                   rejectedNum++; 
 } 
         }else{//ok, string is not end yet, keep on going
             theNode = theChild; 
 } 
         else{//Nope, Can't go through, rejected
             rejectedNum++; 
         } 
}//for
```
We have another method called  $\texttt{CheckAcceptanceWithFilterCompton},$  which adds a constraint for accepting an input string. In a word, the method only accepts

<span id="page-32-0"></span>non-common strings. We will discuss it further for the algorithm on finding common pattern.

## **6. Result**

## **6.1 Automaton Built Verification**

A SFA built from a set of strings should accepts that set of strings at any alpha setting. The following table shows our implementation obeys the rule.

|         | Test Book:       | Test Book:       |  |
|---------|------------------|------------------|--|
|         | Jane Eyre        | Jane Eyre        |  |
|         | (26)             | (30)             |  |
| Alpha   | <b>Self test</b> | <b>Self test</b> |  |
| setting | acceptance %     | acceptance %     |  |
| 0.1     | 100%             | 100%             |  |
| 0.2     | 100%             | 100%             |  |
| 0.3     | 100%             | 100%             |  |
| 0.4     | 100%             | 100%             |  |
| 0.5     | 100%             | 100%             |  |
| 0.6     | 100%             | 100%             |  |
| 0.7     | 100%             | 100%             |  |
| 0.8     | 100%             | 100%             |  |
| 0.9     | 100%             | 100%             |  |
| 1.0     | 100%             | 100%             |  |
| 1.1     | 100%             | 100%             |  |
| 1.2     | 100%             | 100%             |  |
| 1.3     | 100%             | 100%             |  |
| 1.4     | 100%             | 100%             |  |
| 1.5     | 100%             | 100%             |  |
| 1.6     | 100%             | 100%             |  |
| 1.7     | 100%             | 100%             |  |
| 1.8     | 100%             | 100%             |  |
| 1.9     | 100%             | 100%             |  |
| 2.0     | 100%             | 100%             |  |

**Table 2: Automaton Built Verification** 

## **6.2 Discerning Ability Test**

We use Harry Potter Book 5 as test automaton, and Harry Potter 3 (same author) and One Hundred Years of Solitude (different author) as sample files, to do discerning ability test.

<span id="page-33-0"></span>The result looks slightly different from [1] because we pre-processed text file to eliminate misleading ". " and "?" generated by converting process from .pdf files to .txt file.

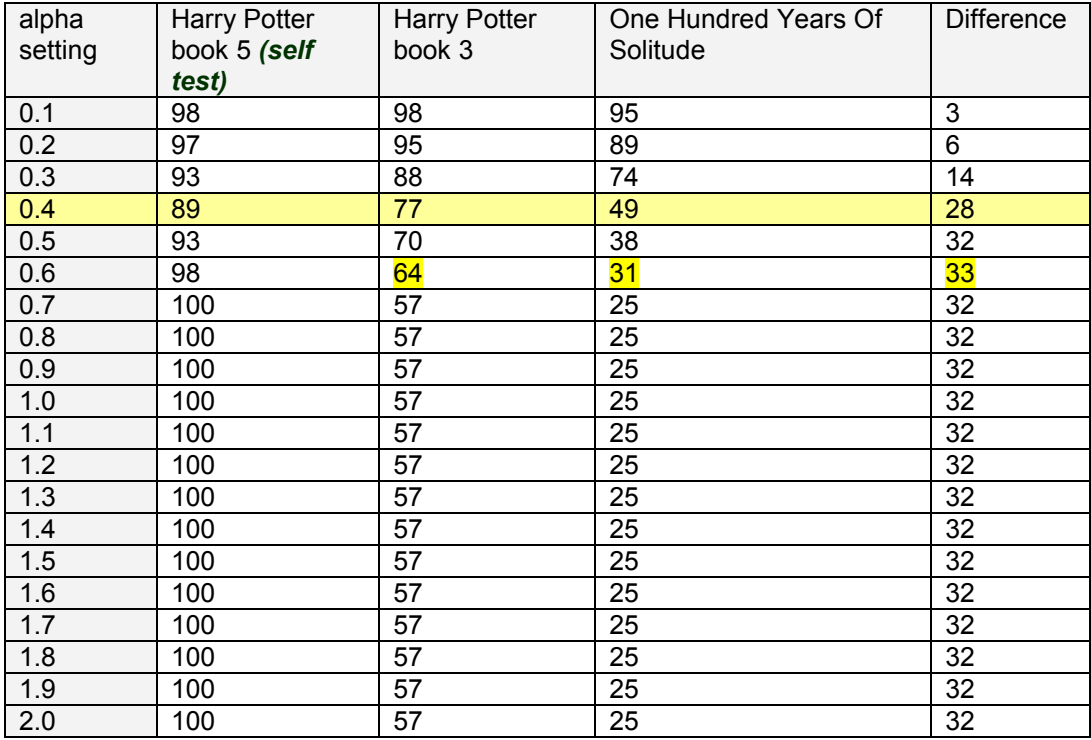

**Table 3: Discerning Ability Test of Previous Work's Implementation [5]** 

From above table, we can see the flaw of this implementation is that automaton's self test couldn't be 100% when alpha is less than 0.7; also we can see the best alpha point is 0.6 or 0.7, and there is a big improvement when alpha from 0.3 to 0.4.

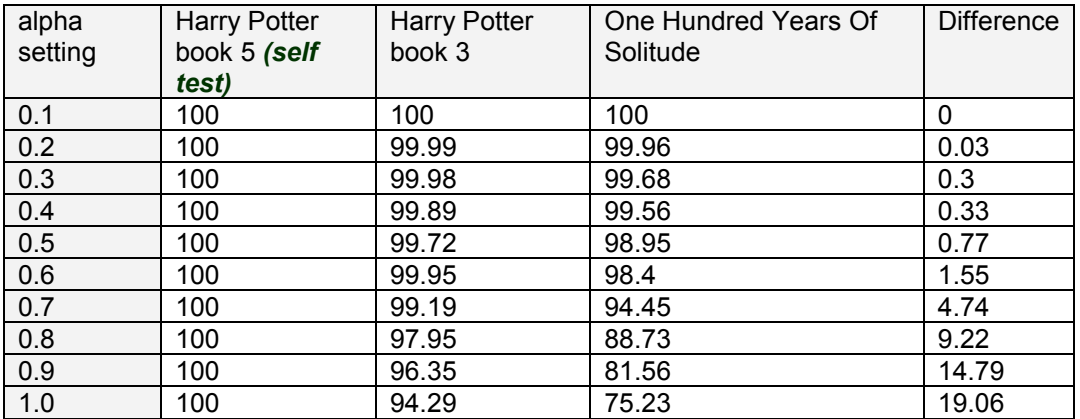

<span id="page-34-0"></span>

| 1.1         | 100 | 87.25 | 52.68 | 34.57 |
|-------------|-----|-------|-------|-------|
| 1.2         | 100 | 84.1  | 47.61 | 36.49 |
| 1.3         | 100 | 72.51 | 28.74 | 43.77 |
| 1.4         | 100 | 72.1  | 28.07 | 44.03 |
| 1.5         | 100 | 70.95 | 27.19 | 43.76 |
| 1.6         | 100 | 70.65 | 26.68 | 43.97 |
| 1.7         | 100 | 69.77 | 25.59 | 44.18 |
| 1.8         | 100 | 69.69 | 25.47 | 44.22 |
| 1.9         | 100 | 69.67 | 25.43 | 44.24 |
| 2.0         | 100 | 69.67 | 25.43 | 44.24 |
| <b>FPTA</b> | 100 | 69.67 | 25.43 | 44.24 |

**Table 4: Discerning Ability Test of Our Implementation**

Our Implementation shows better result at FPTA tree contrasting to [5] implementation at alpha 2.0, the reason maybe we did small changes in Function Words categories. That is, move "*one*" from category 3 to category 4, "*but*" and "*that*" from category 2 to category 3. Since Function Words has wide impact on input string and hence FPTA tree, small Function Words category changes bring great test result changes.

### **6.3 Performance**

The following table shows the average time used to build an Automaton for 2 implementations on same computer (AMD Turion TL60):

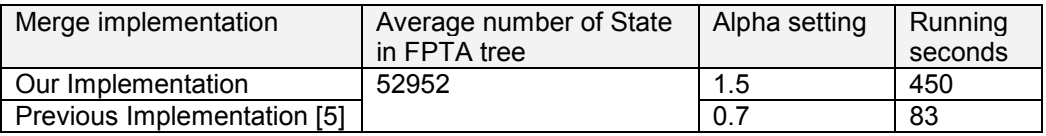

**Table 5: Running Time Compare (Build Automaton)** 

From the above table, we can see the speed advantage of [5] implementation because it only merges the states on branches and therefore it doesn't compare every pair of states in FPTA tree.

However, Table 14 shows the process time of acceptance test is longer as a trade-off. Automaton generated from [5] implementation has much more states because it only merges states on individual branches. As a result, it spends longer in traversing automaton for acceptance check.

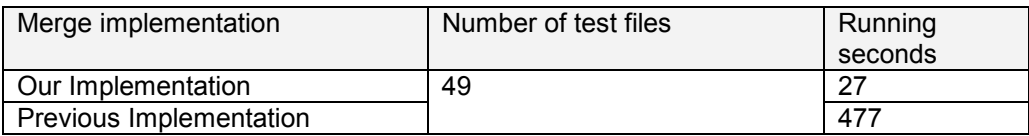

**Table 6: Running Time Compare (Check Acceptance)** 

## <span id="page-35-0"></span>**7. Common Pattern**

As it is named, Common Strings are those strings every author tends to use. In our perspective, a Common String is a string representing a sentence structure in a sample file, which could be accepted by every automaton.

## **7.1 Why Common Pattern**

Although writers have their distinct writing characters, they couldn't be completely different and must be something in common more or less. Lin deducts there are some strings that can be accepted by every automaton. It is interesting to know: 1) is there a large amount of common strings? 2) How to find common pattern? 3) How common strings affect acceptance percentage?

## **7.2 How to Find Common Pattern**

A Common string is an input string that every automaton accepts. Finding common pattern is a challenge and interesting topic. First, a complete set of common string between two automatons means intersection of them. Just as mentioned previously, automaton intersection is another challenge topic. Second, There are huge amount of authors in the world, it is not possible to ensure that a string can be accepted by every author's automaton. Therefore, we worked on 49 authors and performed a closed world experiment. Instead of finding intersection among automatons, we extract all common strings from 49 authors' sample files and then build an automaton representing common strings characters. Sample Files information refers to Appendix A.

We find such strings by the following steps:

Currently, we collected 49 authors' works and created 49 sample files, eventually built 49 automatons.

- First, choose one sample file and one automaton to obtain the first accepted strings in a text file.
- Second, use the accepted strings as input sample file and choose next automaton in the list to obtain another text file of accepted strings.
- Then, continue the second step until all the automatons are tested through.
• Last, the last accepted strings could be accepted by all 49 automatons.

However, these strings are not a complete set of Common Strings among these 49 authors' sample files. Therefore, we repeat the above four steps for 49 times by picking one sample file at step one at each time. As a result, there are 49 files generated as common string files. We combine these 49 common string files into a single file and then built an automaton from it.

```
Algorithm finding common strings 
  Input: 
            f_in: 49 sample files from 49 authors 
           a_in: 49 automatons represents 49 authors 
  Output: 
            a_out: an automaton represents Common Pattern 
  Begin 
           For each sample file in f_in Do 
                 Input_samplefile = sample file 
                 For each automaton in a_in Do 
                        Write accepted string into file: accepted_file 
                        Input_samplefile = accepted_file 
                  End For 
           End For 
           Combine 49 final accepted_files into a single file: cmnptn_file 
           Build an automaton with cmnptn_file 
 End algorithm
```
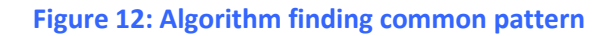

## **7.3 Implementation prepare**

The common pattern testing is a tedious and time-consuming work. Therefore, We need batch scripting for this purpose. Cygwin is installed to run bash script files in our project. The batch files are designed to process files based on directory setting.

The 1st batch file "step01\_createsamplefiles.sh" is to create sample files from text files, i.e. convert all text files in a directory into sample files and save them in a specified directory.

The 2nd batch file "step02\_buildautomaton.sh" is to build automatons from sample files in a directory and save the results (automatons) into a specified directory.

The 3rd batch file "step03 findcmnptn.sh" is to find common strings which can be accepted by all the automatons in a specified directory.

Besides the above 3 batch files, there are several more batch files created for testing. However, batch files are not critical to our test results, therefore, we don't give detail for them here.

## **7.4 Finding Common Pattern**

### **7.4.1 Notions used in Common Pattern Testing**

- In-world sample files 49 sample files used to find Common Pattern
- In-world automatons 49 automatons built from 49 in-world sample files
- Out-world sample files Sample files are not from 49 in-world authors. 25 sample files are used for verify common pattern test case 03.
- "pure" sample files Sample files after filter common strings
- "pure" automatons files Automatons built from "pure" sample files

## **7.4.2 Data Analysis of Common Pattern**

The following table shows the result of finding common strings by 49 authors' writings:

```
49 in-world automaton built at alpha=0.8
```
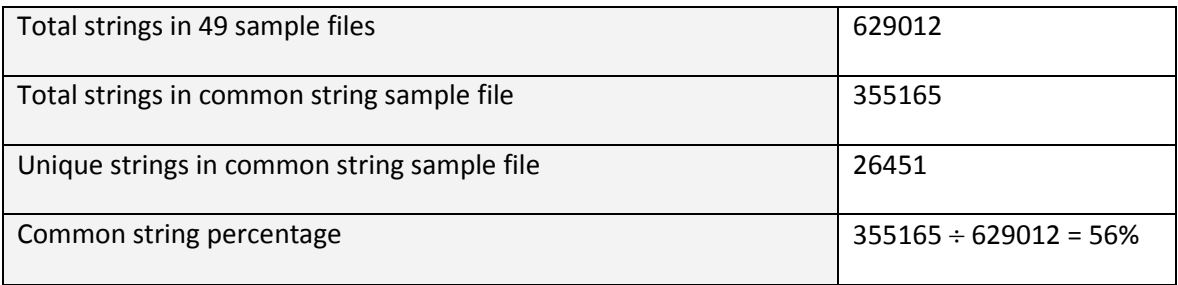

#### **Table 7: Common String Sample File**

*alpha* defines the proximity range when merging nodes. Larger *alpha* brings smaller set of common strings and vice versa. The following is part of common string sample file sorted by occurrence frequency:

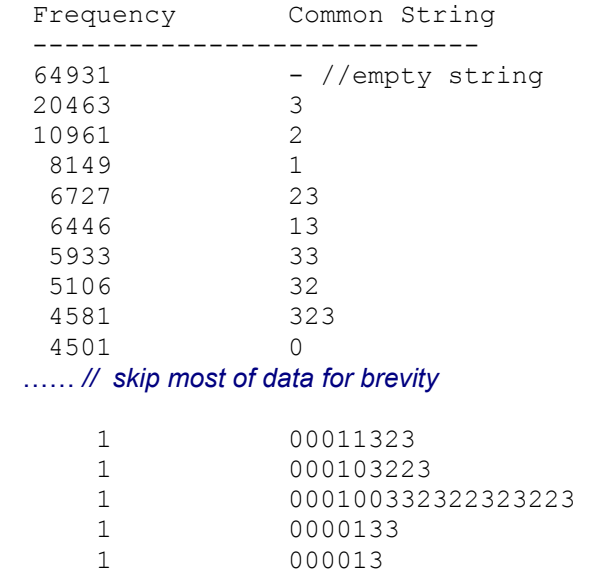

The above data shows the frequency of common strings in 49 in-world sample files. There are 64931 empty strings in all 49 in-world sample files. Usually, shorter strings have higher frequency. Some strings, such as 00011323 only appear once and can be accepted by 49 automatons. The frequency of common strings is a key factor during merge process.

Then we build a Common Pattern Automaton from Common String sample file (total string = 355165) with 0.8 alpha setting. The following table shows the common string counts in 49 in-world sample files by filtering with Common Pattern Automaton.

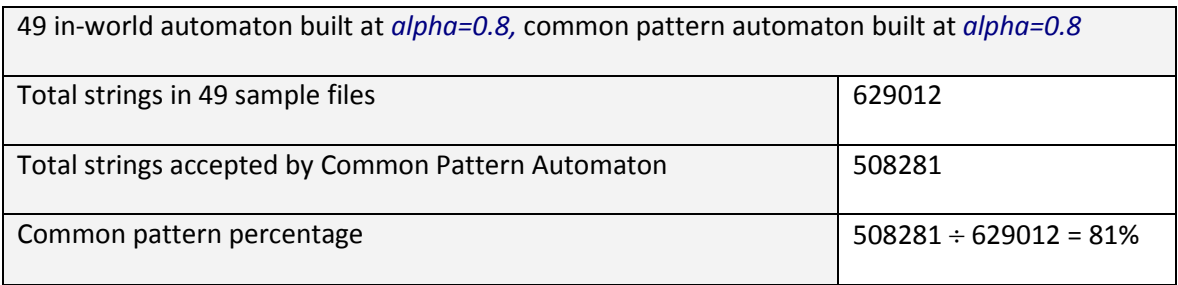

#### **Table 8: common pattern automaton analysis**

From above table, we can tell Common Pattern Automaton captures "patterns" of common string and therefore accepts extra strings besides common string sample files. It is just like from common string 12 and 1212, Common Pattern Automaton forms a pattern to accepts 121212 and 12121212, etc.

#### **7.4.3 Common Pattern Verification Test**

In order to verify accuracy of our Common Pattern Automaton, we defined 3 test cases. Test results are included in Appendix C.

#### Verification Test Case 1:

Purpose: to verify that our finding common pattern method obeys the closure rules of Finite Automata. That is, Common Pattern Automaton is able to tell all common strings from 49 in-world sample files.

Range: in-world sample files, in-world automaton

Test Scenario: input 49 in-world "pure" sample files, i.e. rejected strings from Common Pattern Automaton, into 49 in-world automatons to find Common String.

Expected Result: 0 Common String found

Actual Result: as expected.

#### Verification Test Case 2:

Purpose: To verify if Common Pattern Automaton only accepts common strings. That is, if there are any strings accepted by Common Pattern Automaton but rejected by one or more of 49 in-world automatons.

Range: in-world sample files, in-world automaton

Test Scenario: feed strings accepted by Common Pattern Automaton, i.e. common strings, into each in-world automaton to check if acceptance percentage is 100%.

Ideal Result: every automaton accepts 100% common strings from Common Pattern Automaton.

Expected Result: close to Ideal Result.

Actual Result: average 96.69%, as expected, it is close to Ideal result

Actual result doesn't meet Ideal result because Common Pattern Automaton expands acceptance capability from merge process. Increase  $\alpha$  may improve test result, but on the other hand, Common Pattern Automaton may have less capability to cover complete common strings. In next Test Case, we are going to test Common Pattern Automaton's "complete" attribute, that is, if it can cover all common strings among in-world automatons.

Hence, this 3.8 error range can be corrected during acceptance test. If an automaton does not accept a common string, then don't count it as common string in acceptance test.

#### Verification Test Case 3:

Purpose: to verify that Common Pattern Automaton's completeness. That is, Common Pattern Automaton can tell all common strings of 49 in-world automatons. Out-world sample files are used for this test purpose.

Range: 25 out-world sample files, 49 in-world automatons

Test Scenario: feed strings rejected by Common Pattern Automaton, into 49 in-world automatons to find common string.

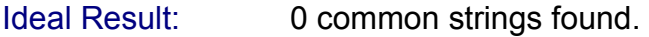

Expected Result: close to Ideal Result.

Actual Result: less than 0.5%, as expected, it is close to Ideal result.

The Test Result doesn't match Ideal Result because the procedure of finding common pattern is based on a finite set of strings from in-world sample files. Using as many as possible sample files as input to find Common Pattern Automaton, instead 49 in-world sample files only, will improve the test Result. Or using even small  $\alpha$  setting to expand Common Pattern Automaton's acceptance ability, however it will result in worse test result in Test Case 2.

## **7.5 Results Comparison Before and After Filtering Common String**

## **7.5.1 Acceptance Percentage Calculation**

Since common strings are the strings that can be accepted by any automaton, filtering common strings means getting less accepted strings. Therefore, the acceptance percentage will be lowered down. The following equation shows the acceptance percentage before filtering common strings:

*Acceptance Percentage = TotalStrings AcceptedStrings*

In our application, filtering common strings is to remove *Common Strings* from *Accepted Strings.* The following shows the equation after filtering common strings:

*Acceptance Percentage = TotalStrings AcceptedStrings* − *CommonStrings*

## **7.5.2** <sup>1st</sup> set of testing result

We used 49 in-world automatons and their out-world sample files which didn't contribute to automaton built. We completely tested 45 authors' out-world sample files and the complete results are put in Appendix D. Note, we couldn't find out-world sample files for author 13,15,30 and 49.

Here two sample files are shown: One is from the author of  $23<sup>rd</sup>$  in-world authors and another is from the author of  $9<sup>th</sup>$  in-world authors.

We use ratio to indicate the improvement and higher ratios are expected after removing common strings.

*Ratio =*   $\frac{0}{0}$  $\frac{0}{0}$ *AgainstDifferentAuthorAutomatonAcceptace AgainstSameAuthorAutomatonAcceptace*

Since we expect higher acceptance percentage for matching an author's sample file with his own automaton than others' automatons. Higher ratio indicates better discerning test result.

We feed a sample file into 2 automatons; one represents its author's writing characteristics, the other represents a different author's writing characteristics. Note, the sample file didn't contribute to its author's automaton built; otherwise, acceptance percentage will be 100% for same author's test.

From the view of simple math, give two numbers, *A* and *B*, *A* is greater than *B,*  and *C* is less than *B,* then we can say *(A-C)/(B-C)* is greater than *A/B.* For example,  $A = 95$ ,  $B = 85$ ,  $C = 70$ ,  $95/85 = 1.1176$ ,  $(95-70)/(85-70) = 1.6667$ , 1.6667 is greater than 1.1176

Therefore, once we take away common strings from sample file, same author's acceptance percentage (*A)* and different author's percentage (*B)* drop a same figure, i.e. drop the percentage of common strings(*C)* in the input sample file, we will get the result of *(A-C)/(B-C) > A/B.* However, if *A* is NOT greater than *B*, we couldn't get a better ratio, that is, better discerning ability test results.

We have done our best in testing, but results are not sharp. In section of conclusion, we have speculated some reasons for future students to explore.

First, we list some positive results, i.e., same author's acceptance percentage (*A)* is greater than different author's percentage (*B).* These results were tested with automatons of  $5<sup>th</sup>$ ,  $6<sup>th</sup>$ , 42nd and 44<sup>th</sup> author.

The following table use sample file Lost Illusions, which is from the  $23<sup>rd</sup>$  author. Note: Lost Illusions was not used to build its author's automaton.

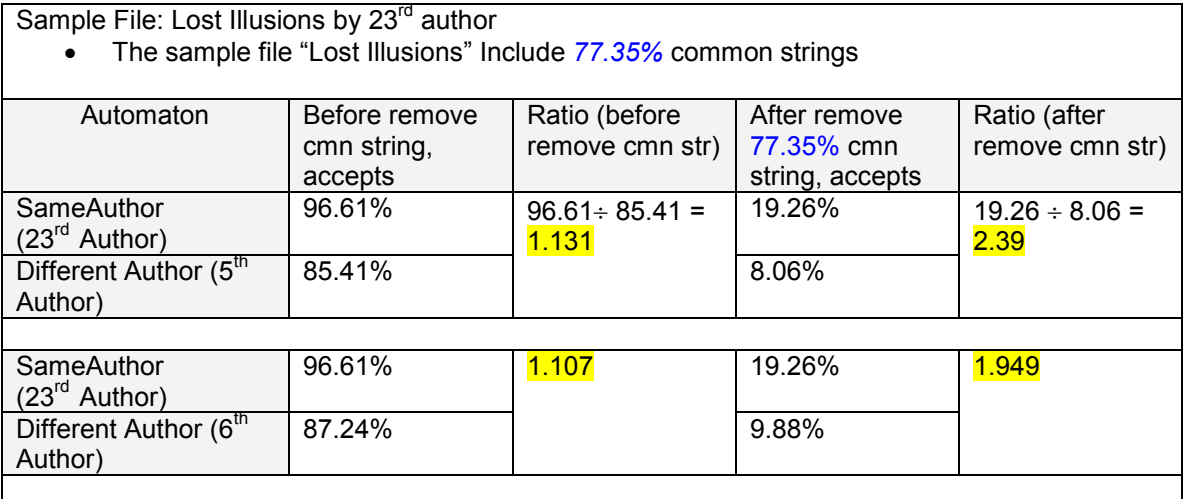

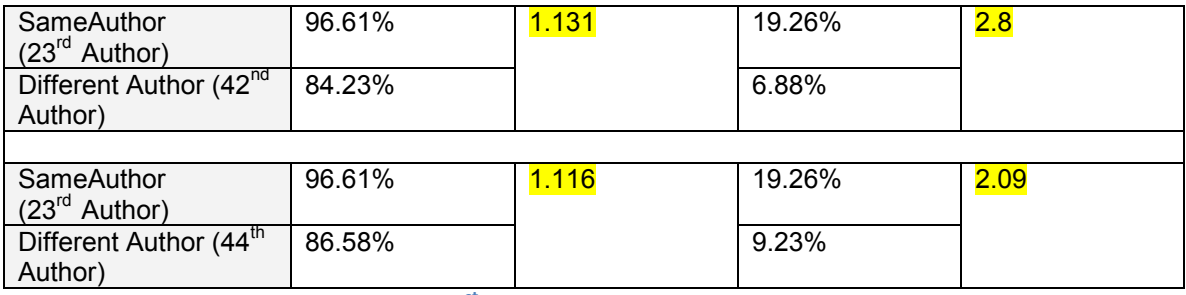

**Table 9: 1st set result of discerning ability test (1)**

The following table use sample file Her Prairie Knight that is from the 9<sup>th</sup> author. Note: Her Prairie Knight was not used to build its author's automaton.

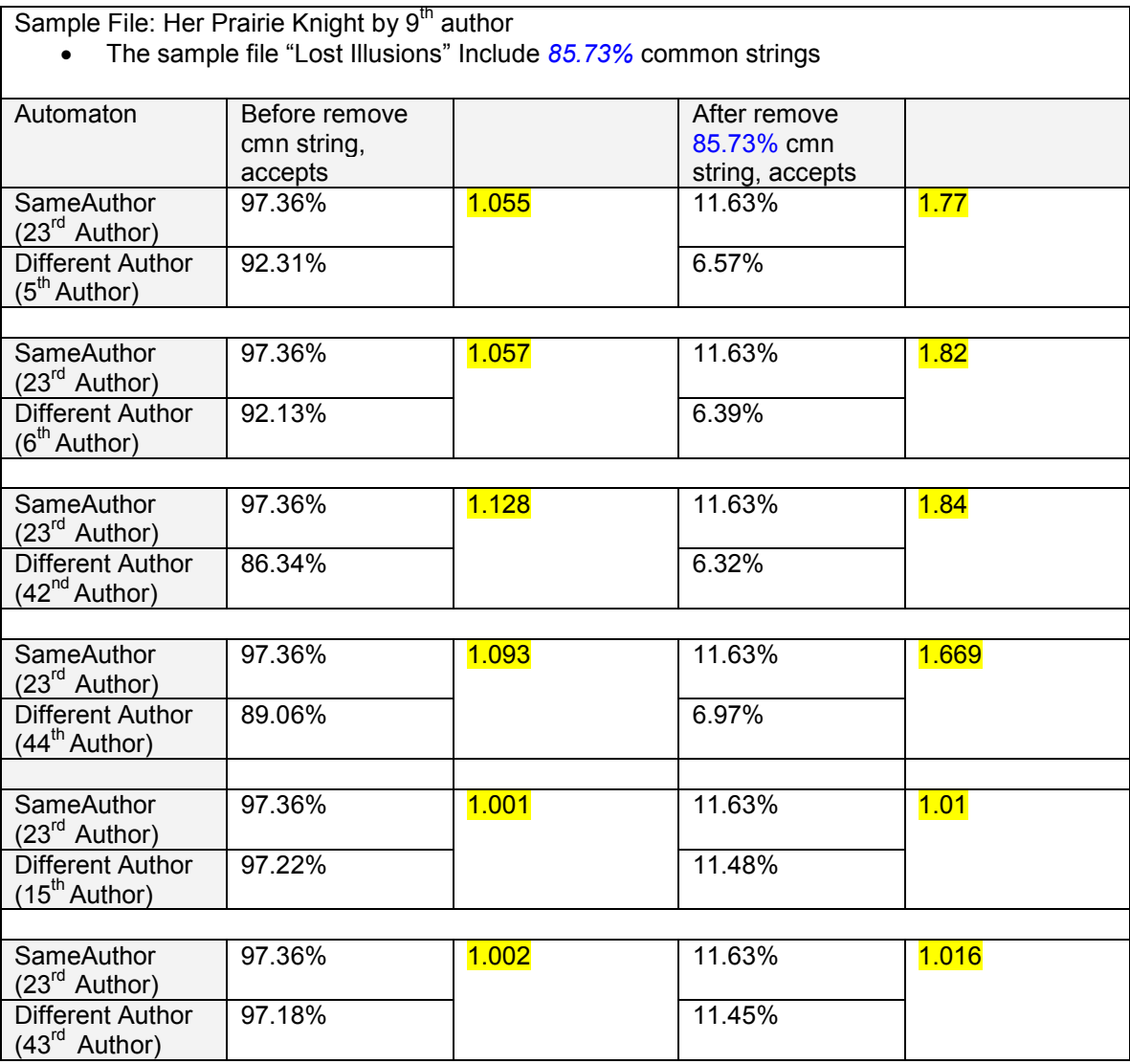

**Table 10: 1st set result of discerning ability test (2)** 

From above results, we can see ratio gets higher after removing common strings from input sample file, that is, better results. Note sample files has a large amount of common strings because alpha setting 0.8 is used to find and build common pattern automaton.

Then, some negative results are list in the following table.

The following table uses sample file Her Prairie Knight that is from the  $9<sup>th</sup>$  author. Note: Her Prairie Knight was not used to build its author's automaton.

| Sample File: Her Prairie Knight by 9" author<br>The sample file "Lost Illusions" Include 85.73% common strings |               |       |                 |       |
|----------------------------------------------------------------------------------------------------|---------------|-------|-----------------|-------|
| Automaton                                                                                                    | Before remove |       | After remove    |       |
|                                                                                                    | cmn string,   |       | 85.73% cmn      |       |
|                                                                                                    | accepts       |       | string, accepts |       |
|                                                                                                    |               |       |                 |       |
| SameAuthor                                                                                                    | 97.36%        | 0.996 | 11.63%          | 0.97  |
| $(23rd$ Author)                                                                                                |               |       |                 |       |
| <b>Different Author</b>                                                                                        | 97.72%        |       | 11.99%          |       |
| $(20th$ Author)                                                                                                |               |       |                 |       |
|                                                                                                    |               |       |                 |       |
| SameAuthor                                                                                                    | 97.36%        | 0.998 | 11.63%          | 0.985 |
| $(23rd$ Author)                                                                                                |               |       |                 |       |
| <b>Different Author</b>                                                                                        | 97.54%        |       | 11.81%          |       |
| $(45th$ Author)                                                                                                |               |       |                 |       |

**Table 11: 1st set result of discerning ability test (3)** 

From above result, we see ratio drops. The root cause is the incorrect results from Authorship Learning System. Incorrect results won't be able to be improved by removing common strings. In a word, common pattern automaton shows its power only when automaton gives accurate acceptance percentage. Note, results being highlighted in **pink** are incorrect results.

For complete set of test data, please refer to Appendix D.

In the section of Conclusion, we will discuss the possible reason of inaccurate and even incorrect acceptance percentage.

## **7.5.3** 2<sup>nd</sup> set of testing result

We tested another set of files because, first, alpha 1.5 gives more accurate result according to table 4; and then, famous writings could be more laudable.

We pick eight classic novels from eight different authors to build 8 automatons and one common pattern automaton for these 8 authors:

1) 100 years of solitude by *Gabriel José de la Concordia García Márquez,*  translated by *Gregory Rabassa* 

2) Gone with the wind (part 3 and 4) by *Margaret Munnerlyn Mitchell*

- 3) Harry Potter (book 5) by *Joanne "Jo" Rowling*
- 4) Jane Eyre by *Charlotte Brontë*
- 5) Pride and Prejudice by *Jane Austen*
- 6) The Thorn Bird by *Colleen McCullough*
- 7) Uncle Tom's Cabin by *Harriet Beecher Stowe*
- 8) War and Peace (book6, 7,8) by *Leo Nikolayevich Tolstoy*

And 2 sample files are used to test: one is Harry Potter (Book 3) by *Joanne "Jo" Rowling*, another is Anna Karenina by *Leo Nikolayevich Tolstoy.* 

We list results in ratio from high to low in a table.

The following table use sample file Harry Potter (Book 3) that is written by *Joanne "Jo" Rowling*. Note: Harry Potter (Book 3) was not used to build its author's automaton.

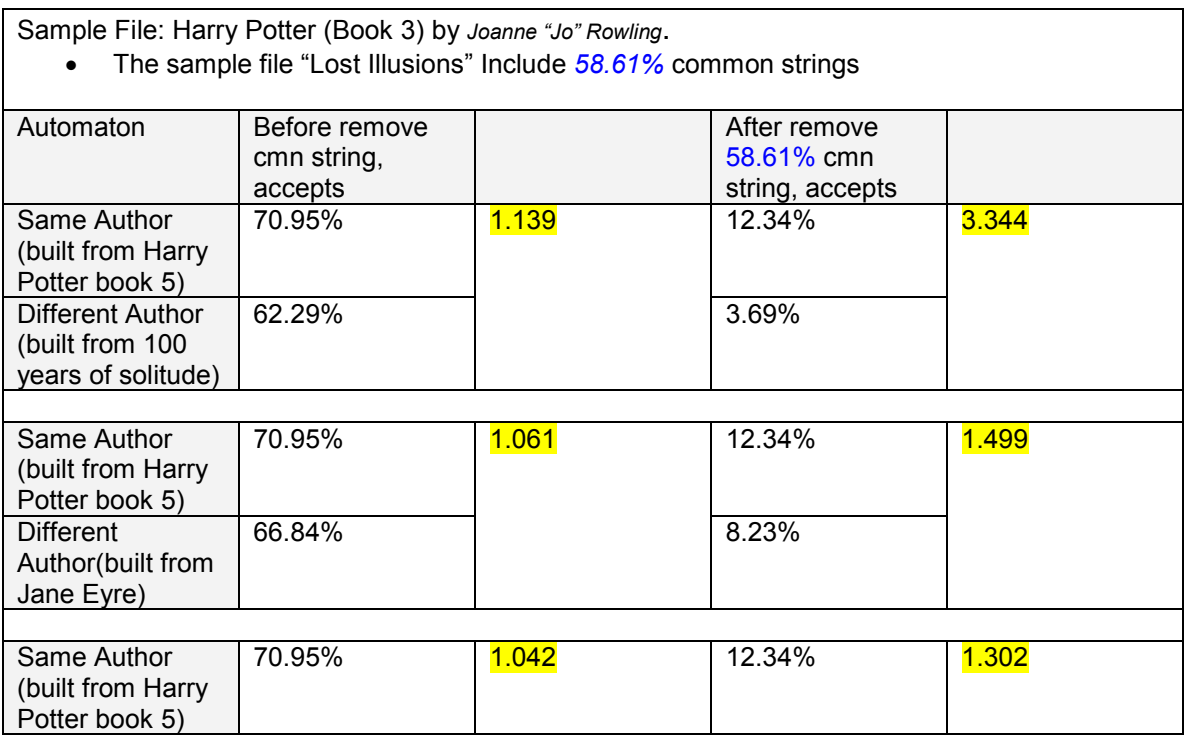

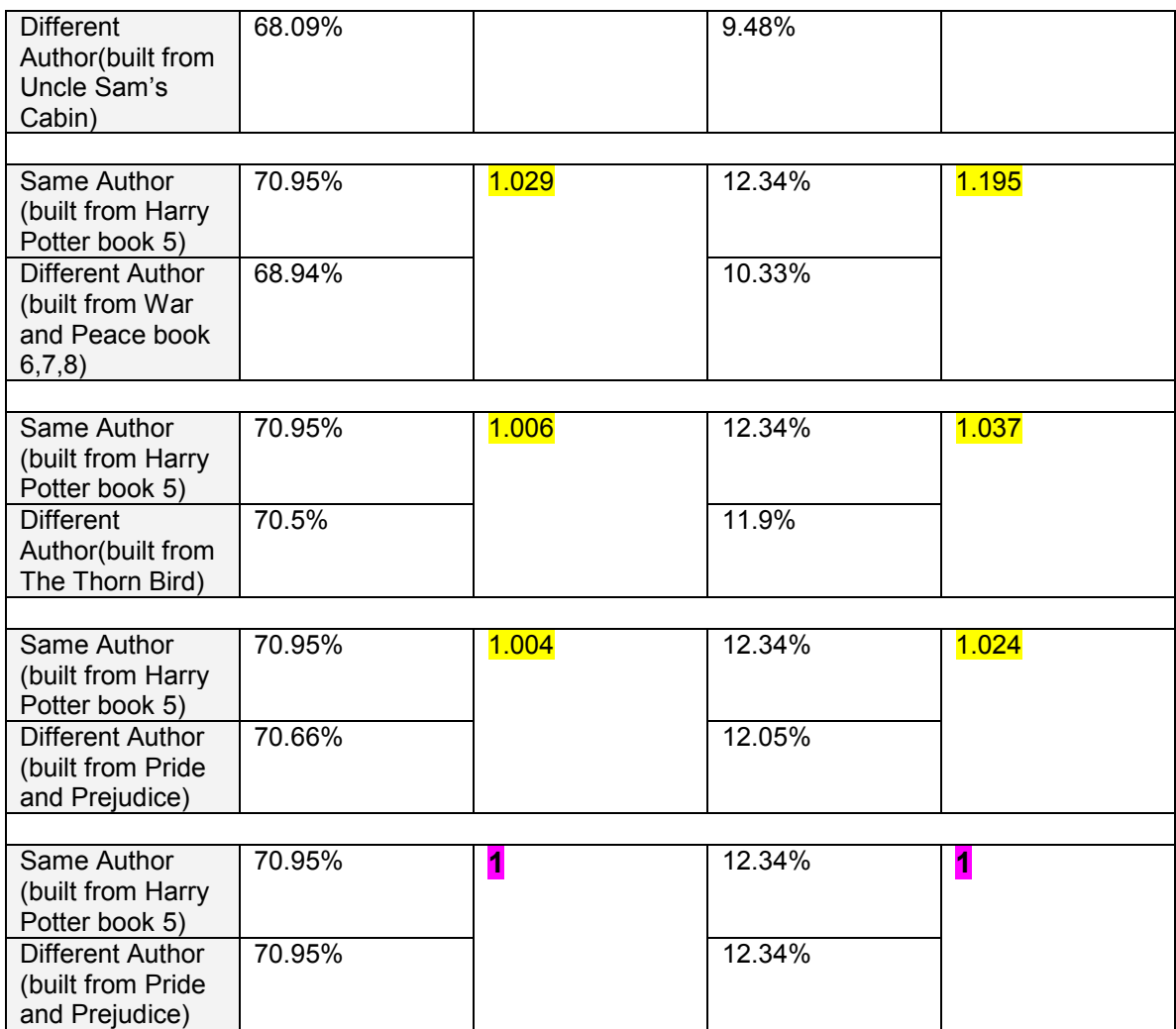

Table 12: 2<sup>nd</sup> set result of discerning ability test (1)

The following table use sample file Anna Karenina that is written by *Leo Nikolayevich Tolstoy*. Note: Anna Karenina was not used to build its author's automaton.

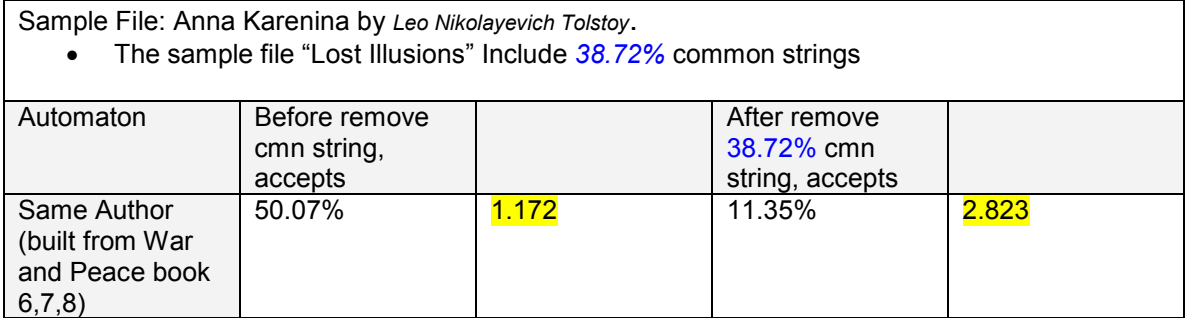

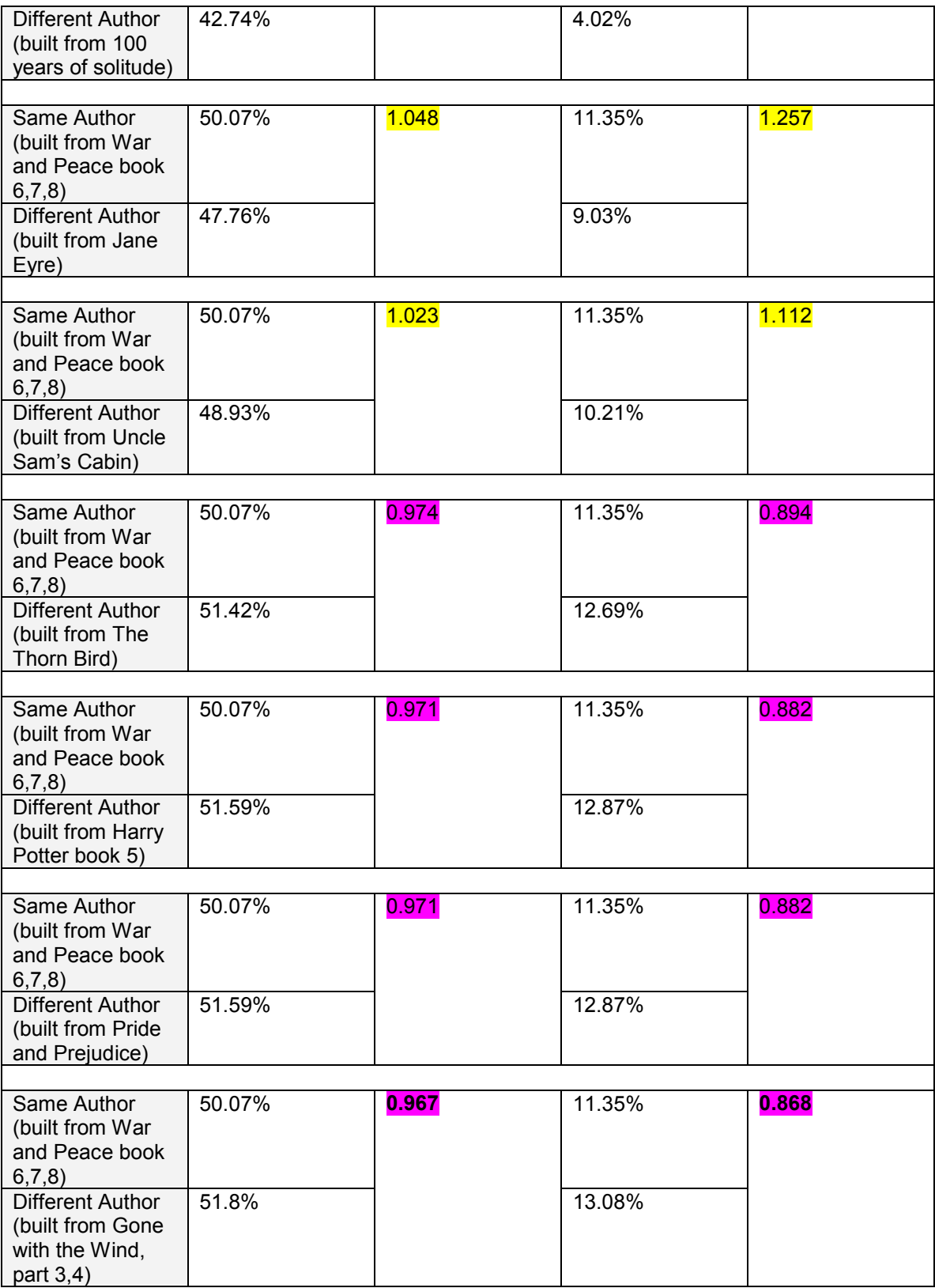

#### **Table 13: 2nd set result of discerning ability test (2)**

Above results emphasis the conclusion we drew from the  $1<sup>st</sup>$  set of test result, common pattern automaton boosts ratio, i.e, gives better discerning ability test result, when author's automaton is built well and could grasp author's writing characteristics well.

Common pattern automaton's test is successful when automaton is successful. Therefore, future works should focus on how to construct more accurate automatons. In our project, we followed ALERGIA algorithm strictly in merge process, and made small modifications in function words categorization. As a result, we could see improvements comparing to previous implementation [5], please refer to data in Table 4.

Function words are fundamental construction of sample strings and hence automaton built. Classifying 320 function words into only 5 categories might not accurate enough to capture author's characteristics.

# **8. Conclusion**

In this project, we worked on two major tasks: one is ALERGIA merge logic implementation; the other is Common Pattern Automaton construction.

Prious merge implementation in [5] has two weak points, one is no updating of nodes information after each merge, and another is that merges only happen on separate branches, i.e., without merges between branches. In this project, we corrected these two weak points and hence followed merge logic in [2].

We verified our implementation with three experiments: first, compared merge steps to the example in [2], the verification was successful and our implementation gave exact same three merge steps and final automaton as [2]; Second, verified 100% self acceptance at different alpha settings  $(0.1 \sim 2.0)$ ; Third, compared discerning ability test results to previous implementation in [5], and our implementation gave shaper results.

With our through testing, we believe our merge implementation is successful.

We have done our best in testing, but some discerning ability test results are not sharp. We have speculated some reasons for future students to explore.

First, function words categorization might be too coarse and not accurate enough. Writing characteristics might be lost when classifying 320 function words into only 5 categories. Moreover, some function words have dual meanings and putting these words into correct categories is critical, result in 6.2 indicates so.

Then, using a sentence as a unit is good at capturing sentence pattern, but we might lose larger patterns, such as paragraph pattern.

Last, though this is not our original goal, we speculate that an author has ability to learn and possibilities to be learned by others; it is a great challenge to discern subtle difference between two authors with similar writing style.

Besides merge implementation, we constructed common pattern automaton and verified it with three test cases. Some discerning ability test results are improved after removing common strings from sample files, but some are not. Test results indicate common pattern automaton is successful only when automaton construction is successful.

### **References**

[1] Tsau Young Lin, Shangxuan Zhang: *An Automata Based Authorship Identification System*. PAKDD Workshops (2008) 134-142

[2] Rafael C. Carrasco, José Oncina: *Learning Stochastic Regular Grammars by Means of a State Merging Method.* International Colloquium on Grammatical Inference – ICGI (1994) 139-152

[3] Klammer , Thomas, Muriel R. Schulz and Angela Della Volpe: *Analyzing English Grammar (6th ed).*Longma (2009)

[4] I. S. P. Nation: *Learning vocabulary in another language.*(2001) 430-431

[5] Shangxuan Zhang: *An automata based authorship identification system 2008* 

[6] J.E.Hopcroft, R.Motwani and J.D.Ullman: *Introduction to Automata Theory, Language, and Computation.* Addison Wesley (2001).

[7] P.Baliga and T.Y.Lin: *Kolmogorov Complexity Based Automata Modeling for Intrusion Detection.* Proceeding of the 2005 IEEE International Conference on Granular Computing, " July 25-27, Beijing, China (2005) 387-392

[8] T. Y. Lin: *Patterns in Numerical Data: Practical Approximations to Kolmogorov Complexity.* RSFDGrC 1999: 509-513

[9] M.Young-Lai and F.Tompa: *Stochastic Grammatical Inference of Text Database Structure.* Machine Learning (2000) 111-137.

[10] [Akram, Hasan Ibne, Colin de la Higuera, Huang Xiao, and Claudia Eckert:](http://code.google.com/p/gitoolbox/wiki/AlergiaDoc)  *[Grammatical Inference Algorithms in MATLAB](http://code.google.com/p/gitoolbox/wiki/AlergiaDoc)*. *Proceedings of the 10th [International Colloquium on Grammatical Inference](http://code.google.com/p/gitoolbox/wiki/AlergiaDoc)*, Valencia, Spain, Springer-[Verlag \(2010\)](http://code.google.com/p/gitoolbox/wiki/AlergiaDoc) 

[11] Martin L. Puterman: *Markov decision processes: discrete stochastic dynamic programming.* John Wiley & Sons (1994)

[12] Mosteller, F., and D.L. Wallace: *Inference and Disputed Authorship: The Federalist. Reading*. Reading, Mass: Addison Wesley (1964)

#### **Appendix A: E-books used in project**

#### **In-world files:**

We collected e-books from a free e-book web site:

[http://www.ebooktakeaway.com/author.](http://www.ebooktakeaway.com/author) We downloaded 48 authors' works and together with books "starwar[Oliver Simon]" to build 49 automatons and then obtained an automaton representing their common strings.

In order to achieve best result at reasonable process speed, we combined an author's several books into a single text file whose size is around 1250KB. Theoretically, more writings are used in automaton building process, more accurate automaton are obtained. In practice, the process speed is also a concern. Hence, some writings need to be saved for writing testing of same authors' works.

The following 49 authors' works are used in our common pattern experiment:

```
Note: this doc shows File name and indexes (order is as in bash 
command "ls –1" output) 
1) Algernon Blackwood (1869-1951) 
2) Ambrose Bierce (1842-1914) 
3) Amelia Edith Huddleston Barr (1831-1919) 
4) Andy Adams(1859-1935) 
5) Annie Wood Besant (1847-1933) 
6) Aristotle(384BC-322BC) 
7) Arthur Christopher Benson (1862-1925) 
8) Arthur Scott Bailey (1877-1949) 
9) B. M. Bower Bertha Muzzy Sinclair (1871-1940) 
10) Charles Brockden Brown (1771-1810) 
11) Charlotte Bronte (1816-1855) 
12) Charlotte M. (Charlotte Monica) Brame (1836-1884) 
13) E. A. Wallis Budge (1857-1934) 
14) Edgar Rice Burroughs (1875-1950) 
15) Elizabeth von Arnim(1866-1941) 
16) Frances Hodgson Burnett (1849-1924) 
17) George Henry Borrow (1803-1881) 
18) Gertrude Franklin Horn Atherton(1857-1948) 
19) Grant Allen(1848-1899) 
20) Hans Christian Andersen(1805-1875) 
21) Harold Bindloss (1866-1945) 
22) Hilaire Belloc (1870-1953) 
23) Honore de Balzac (1799-1850)
```

```
24) Horatio Alger(1832-1899)<br>25) Irene Temple Bailey (c18
     Irene Temple Bailey (c1885-1953)
26) Irving Bacheller (1859-1950) 
27) Isabella L. (Isabella Lucy) Bird (1831-1904) 
28) J. M. James Matthew) Barrie (1860-1937) 
29) Jacob Abbott(1803-1879) 
30) James Baldwin (1841-1925) 
31) Jane Austen(1775-1817) 
32) John Buchan (1875-1940) 
33) John Burroughs (1837-1921) 
     John Kendrick Bangs (1862-1922)
35) Kate Langley Bosher (1865-1932) 
36) Louisa May Alcott(1832-1888) 
37) M. E. (Mary Elizabeth) Braddon (1835-1915) 
38) Max Beerbohm (1872-1956) 
39) Max Brand Frederick Schiller Faust (1892-1944) 
40) Ralph Henry Barbour (1870-1944) 
41) Robert Barr (1850-1912) 
42) Robert Browning (1812-1889) 
43) Robert Hugh Benson (1871-1914) 
44) Samuel Butler (1835-1902) 
45) Thomas Bailey Aldrich (1836-1907) 
46) Thornton W. (Thornton Waldo) Burgess (1874-1965) 
47) Timothy Shay Arthur (1809-1885) 
48) Victor Appleton (pseud) 
49) starwar[Oliver Simon]
```
#### **out-world files:**

We collect 25 files that are not from the in-world 49 authors to verify Common Pattern Automaton's ability to accept "complete" common strings.

```
Note: this doc shows File name and indexes (order is as in bash 
command "ls –1" output) 
1) MobyDickorthewhale[HermanMelville] 
2) MrMidshipmanEasy[FrederickMarryat] 
3) NewtonForster[FrederickMarryat] 
4) Omoo[HermanMelville] 
5) OntheSpanishMain[JohnMasefield] 
6) ParadiseLost[JohnMilton] 
7) ParadiseRegained[JohnMilton] 
8) PoeticalWorks[JohnMilton] 
9) PoorJack[FrederickMarryat] 
10) RedburnHisFirstVoyage[HermanMelville] 
11) Snarleyyow[FrederickMarryat] 
12) Stickeen[JohnMuir] 
13) THECASE-BOOKOFSHERLOCKHOLMES 
14) THEMEMOIRSOFSHERLOCKHOLMES 
15) THERETURNOFSHERLOCKHOLMES
```
- 16) TheAdventuresofSherlockHolmesbySirArthurConanDoyle
- 17) TheChildrenoftheNewForest[FrederickMarryat]
- 18) TheCourageoftheCommonplace[MaryRaymondShipmanAndrews]
- 19) TheFlamingoFeather[KirkMunroe]
- 20) TheLittleSavage[FrederickMarryat]
- 21) TheMission[FrederickMarryat]
- 22) TheOldFrontLine[JohnMasefield]
- 23) ThePachaofManyTales[FrederickMarryat]
- 24) ThePiazzaTales[HermanMelville]
- 25) WhiteJacketortheWorldonaMan-of-War[HermanMelville]

#### **Appendix B: Function Words used in project**

Function Words are also known as Stop Words; in our program we use the name "StopWords". StopWords are defined in a constant class in our implementation. The details are as following:

```
// constant class to store STOPWORDS
final class StopWords{ 
      final static int numCat = 5; // how many category/transition symbols, now 
0 - 4//adverb
      final static String[] theArray00 = 
{"absolutely","again","ago","almost","alone","already","also","always","anywher
e","away","back","barely","carefully","downtown","else","even","ever","everywhe
re", "far","fast", "frequently","hard","hardly","hence","here","hither","home", 
"how","however","immediately","lately","later","mostly","near","nearby","nearly
","never","not","now", 
"nowhere","occasionally","often","only","out","pretty","quickly", 
"quite","rarely","rather","really","recently","seldom","slowly","sometimes","so
mewhere","soon","still","then","thence","there","therefore","thither","thus","t
oday","together","tomorrow","tonight","too","underneath","usually","very","well
","when","whence","where","whither","why","yes","yesterday","yet"}; 
      final static List<String> theList00 = Arrays.asList(theArray00); 
      final static Set<String> category00 = new HashSet<String>(theList00); 
      //auxiliary verb
      final static String[] theArray01 = 
{"'d","'ll","'s","am","ain't","are","aren't","be","been","being","can","can't",
"could","couldn't","did","didn't","do","does","doesn't","doing","done","don't",
"get","gets","getting","got","had","hadn't","has","hasn't","have","haven't","ha
ving","he'd","he'll","he's", 
"i'd","i'll","i'm","is","i've","isn't","it's","may","mayn't","might","must","mu
stn't","ought","oughtn't","'re","shall","shan't","she'd","she'll","she's","shou
ld","shouldn't","that's","they'd","they'll","they're","was","wasn't","we'd","we
'll","were","we're","weren't","we've","will","won't","would","wouldn't","you'd"
,"you'll","you're","you've"}; 
      final static List<String> theList01 = Arrays.asList(theArray01); 
      final static Set<String> category01 = new HashSet<String>(theList01); 
       //preposition and conjunction
      final static String[] theArray02 = 
{"aboard","about","above","across","after","against","along","alongside","altho
ugh","amid", "amidst","among","amongst","and","around","as","aside", 
"astride","at","before","behind","below","beneath","beside","besides","between"
,"beyond","by","concerning","despite","down","during","except","excluding", 
"following","for","from","given","if","in","including", "inside","into","like", 
"minus", "near",
"next","nor","of","off","on","onto","or","out","outside","over","past","per", 
"regarding","round","since","so","than","though","through","till","to","toward"
,"towards","under","underneath","unless","unlike","until","up","upon", 
"versus","via","whereas","while","with","within","without"}; 
      final static List<String> theList02 = Arrays.asList(theArray02); 
      final static Set<String> category02 = new HashSet<String>(theList02); 
       //pronoun
      final static String[] theArray03 = 
{"a","all","an","and","another","any","anybody","anyone","anything","because","
```
both","but","each","either","enough","every","everybody","everyone","everything ","few","fewer","he","her","hers","herself","him","himself","his","i","it","its ","itself","less","little","many","me","mine","more","most","much","my","myself ","neither","no","nobody","none","nor","nothing","or","other","others","our","o urs","ourselves","provided","several","she","so","some","somebody","someone","s omething","such","that","the","their","theirs","them","themselves","these","the y","this","those","us","we","what","whatever","whenever","whether","which","whi chever","while","who","whoever","whom","whose","yet","you","your","yours","your self","yourselves"};

**final static** List<String> *theList03* = Arrays.*asList*(*theArray03*); **final static** Set<String> *category03* = **new** HashSet<String>(*theList03*); //number

**final static** String[] *theArray04* =

}

{"billion","billionth","eight","eighteen","eighteenth","eighth","eightieth","ei ghty","eleven","eleventh","fifteen","fifteenth","fifth","fiftieth","fifty","fir st","five","fortieth","forty","four","fourteen","fourteenth","fourth","hundred" ,"hundredth","last","million","millionth","next","nine","nineteen","nineteenth" ,"ninetieth",

"ninety","ninth","once","one","second","seven","seventeen","seventeenth","seven th","seventieth","seventy","six","sixteen","sixteenth","sixth","sixtieth","sixt y","ten","tenth","third","thirteen","thirteenth","thirtieth","thirty","thousand ","thousandth","three","thrice","twelfth","twelve","twentieth","twenty","twice" ,"two","zero"};

**final static** List<String> *theList04* = Arrays.*asList*(*theArray04*);

**final static** Set<String> *category04* = **new** HashSet<String>(*theList04*);

**static int** getStopWords(String word)

```
\{ if(category00.contains(word)) 
                           return 0; 
                    if(category01.contains(word)) 
                           return 1; 
                    if(category02.contains(word)) 
                           return 2; 
                    if(category03.contains(word)) 
                           return 3; 
                    if(category04.contains(word)) 
                           return 4; 
                    return -1; // not a stop word
 }
```
## **Appendix C: Test Result of Common Pattern Verification**

This appendix is a complete set of test data for section 7.4.3.

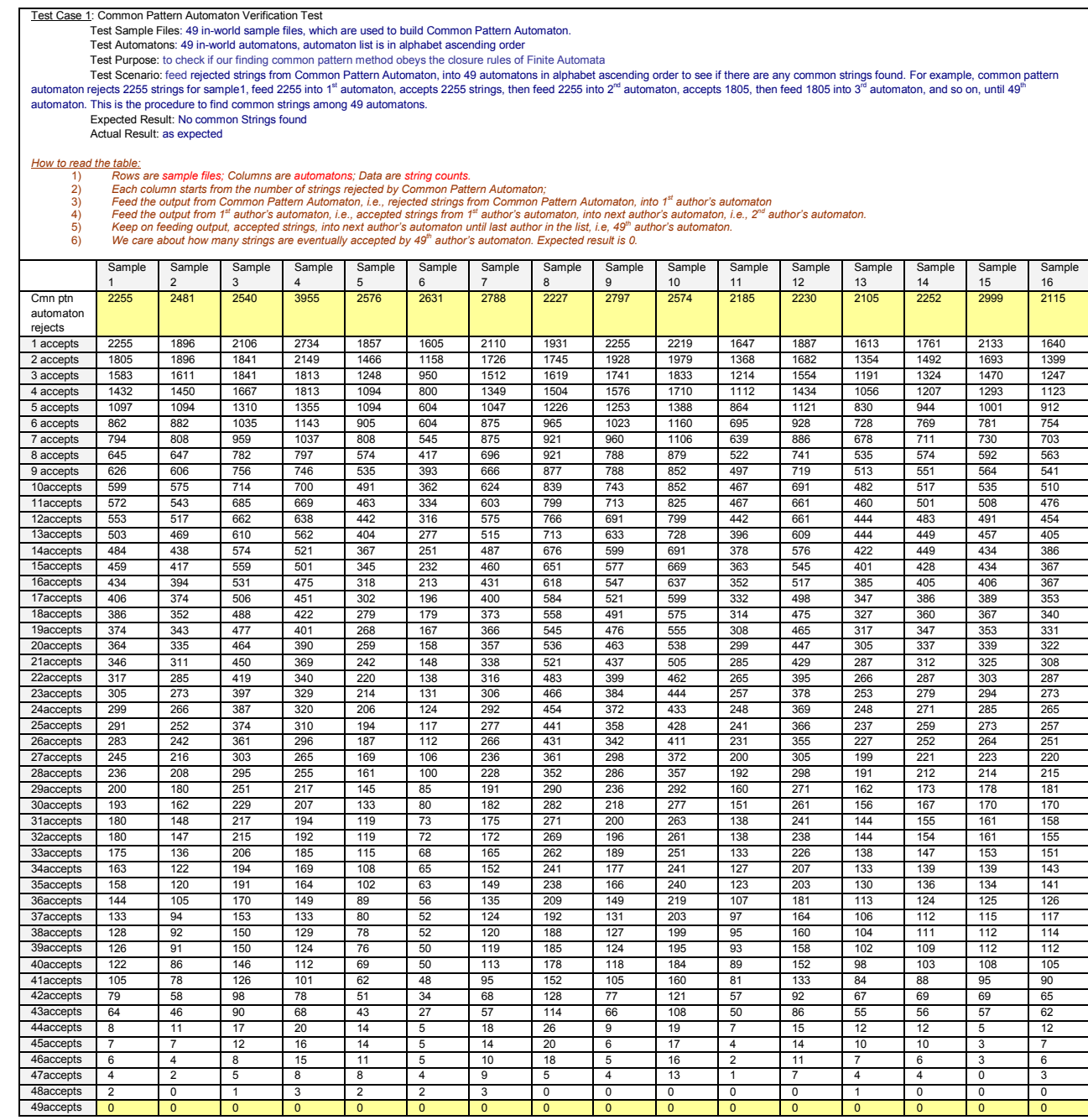

**Table 14: Test Data of Common Pattern Automaton Verification Test Case 01 (1)** 

Test Sample Files: 49 in-world sample files, which are used to build Common Pattern Automaton. Test Automatons: 49 in-world automatons, automaton list is in alphabet ascending order

Test Purpose: to check if our finding common pattern method obeys the closure rules of Finite Automata<br>Test Scenario: feed rejected strings from Common Pattern Automaton, into 49 automatons in alphabet ascending order to s automaton rejects 2583 strings for sample17, feed 2583 into 1<sup>st</sup> automaton, accepts 1680 strings, then feed 1680 into 2<sup>nd</sup> automaton, accepts 1282, then feed 1282 into 3<sup>rd</sup> automaton, and so on, until 49<sup>th</sup><br>automaton.

Expected Result: No common Strings found Actual Result: as expected

- 
- $\begin{array}{ll} \textit{How to read the table} \end{array} \begin{minipage}{.4\textwidth} \begin{minipage}{.4\textwidth} \begin{$ 
	-
	-

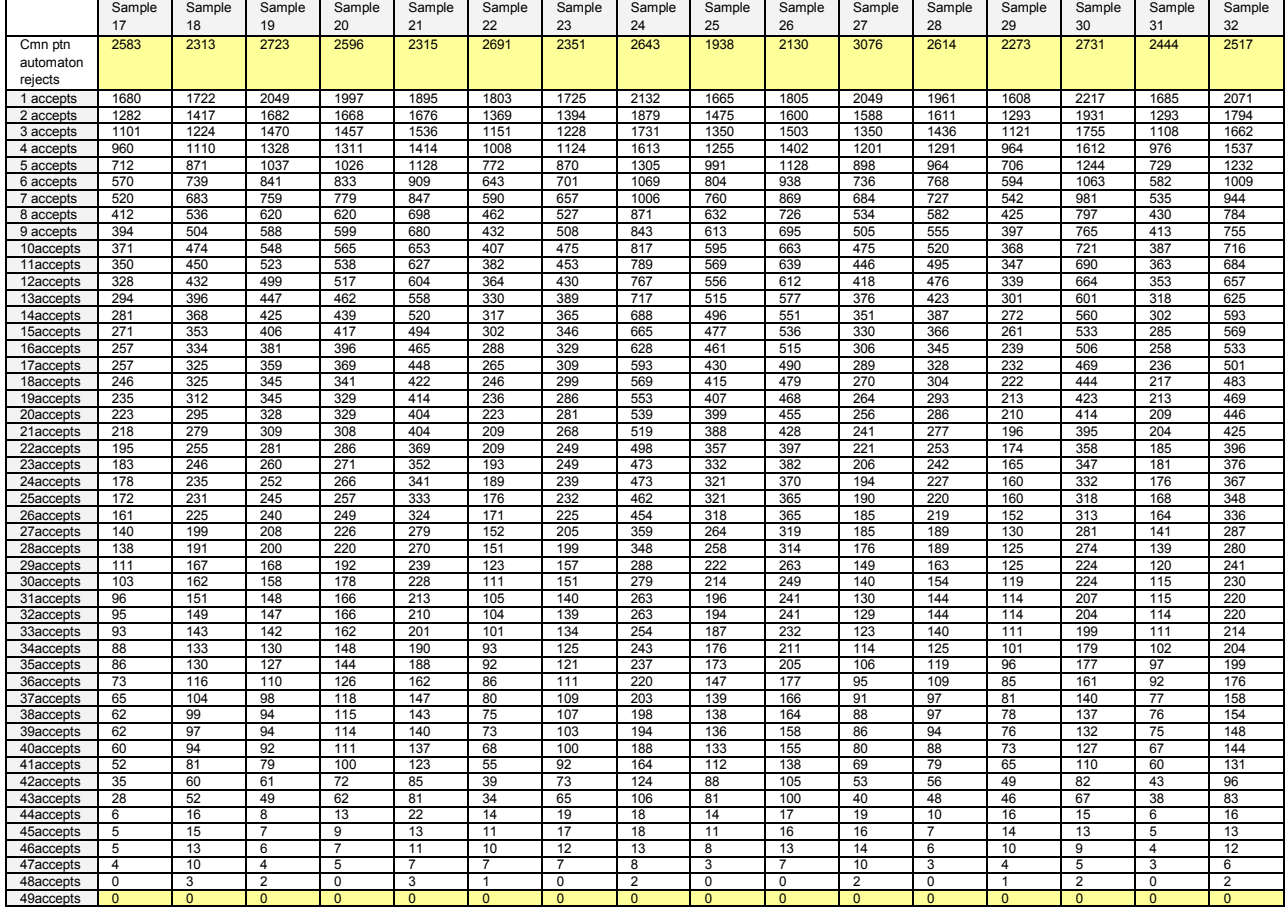

**Table 15: Test Data of Common Pattern Automaton Verification Test Case 01 (2)** 

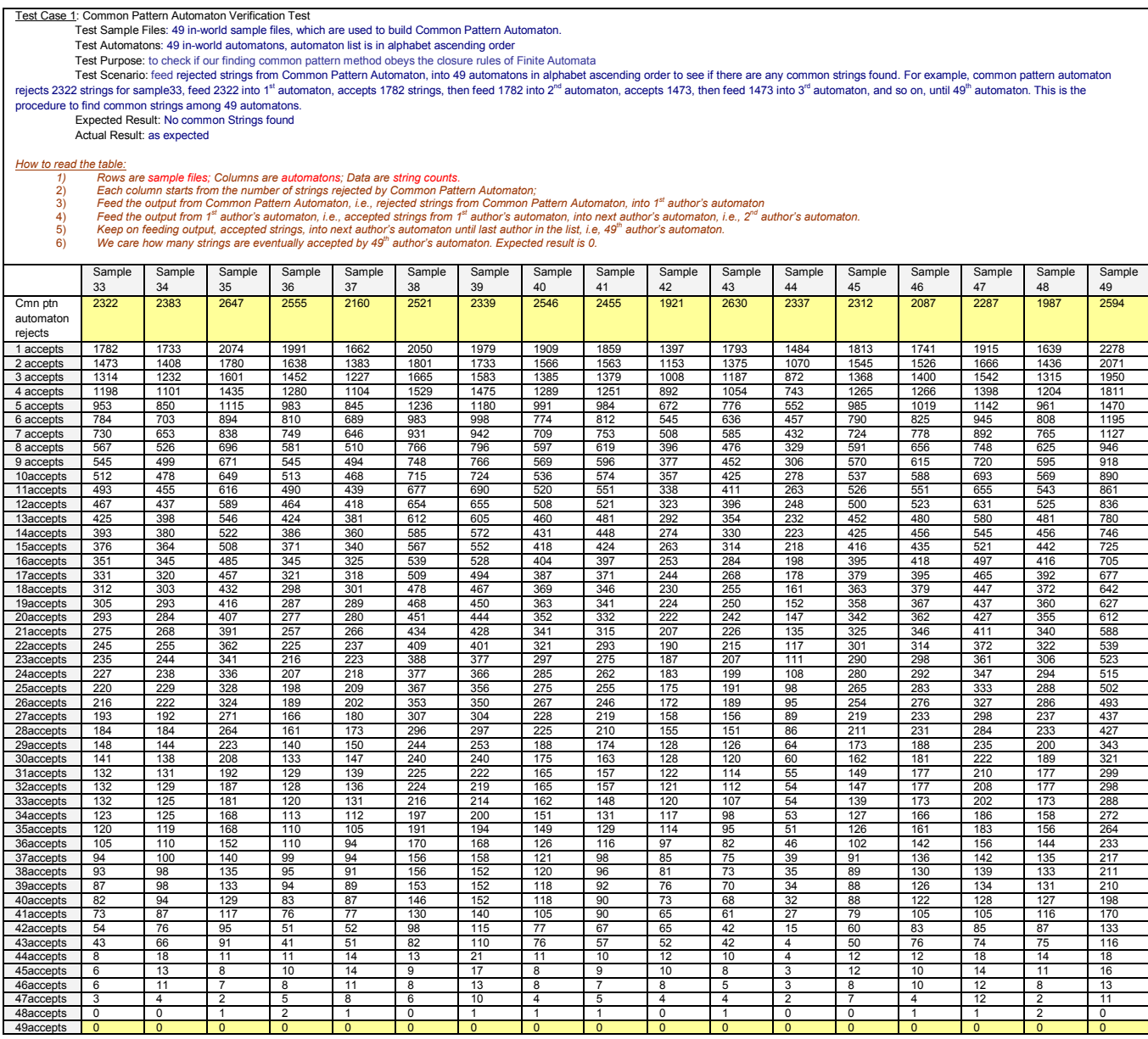

**Table 16: Test Data of Common Pattern Automaton Verification Test Case 01 (3)** 

Test Files: 49 In-world sample files<br>Test Automatons: 49 in-world automatons, automaton list is in alphabet ascending order<br>Test Automatons: 49 in-world automaton's accuracy, i.e. if a string is accepted by common pattern

*How to read the table:*

- 
- 1) Rows are sample files; Columns are automatons; Data are string counts and acceptance percentage.<br>2) Each column starts from the total strings in a sample file;<br>3) Feed the total strings into Common Pattern Automaton, re
- 5) Same scenario as 4), feed the accepted strings from Common Pattern Automaton into 2<sup>rd</sup> author's automaton and then calculate acceptance percentage.<br>6) For each automaton, we perform the same scenario, i.e.. Feed the ac

*percentage. 7) At last, add up all acceptance percentage and divided by "49X49", to get an average number, which is 96.69%.* 

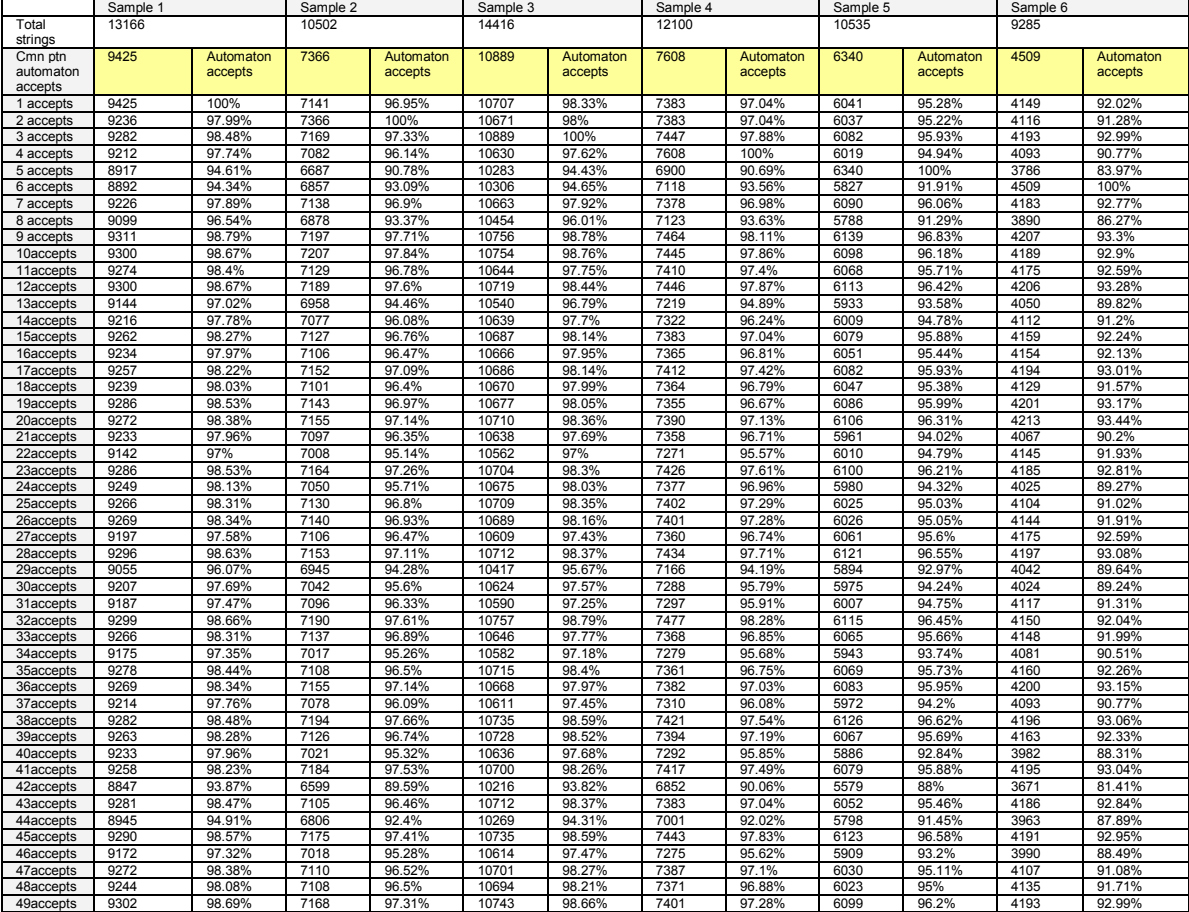

**Table 17: Test Data of Common Pattern Automaton Verification Test Case 02 (1)** 

Test Files: 49 In-world sample files<br>Test Automatons: 49 in-world automatons, automaton list is in alphabet ascending order<br>Test Automatons: 49 in-world automaton's accuracy, i.e. if a string is accepted by common pattern

*How to read the table:*

- 
- 
- For sears a sample files; Columns are automators; Data are string counts and acceptance percentage.<br>2) Each column starts from the total strings in a sample file;<br>3) Feed the cutput from Common Pattern Automaton, record th
- 

*percentage. 7) At last, add up all acceptance percentage and divided by "49X49", to get an average number, which is 96.69%.* 

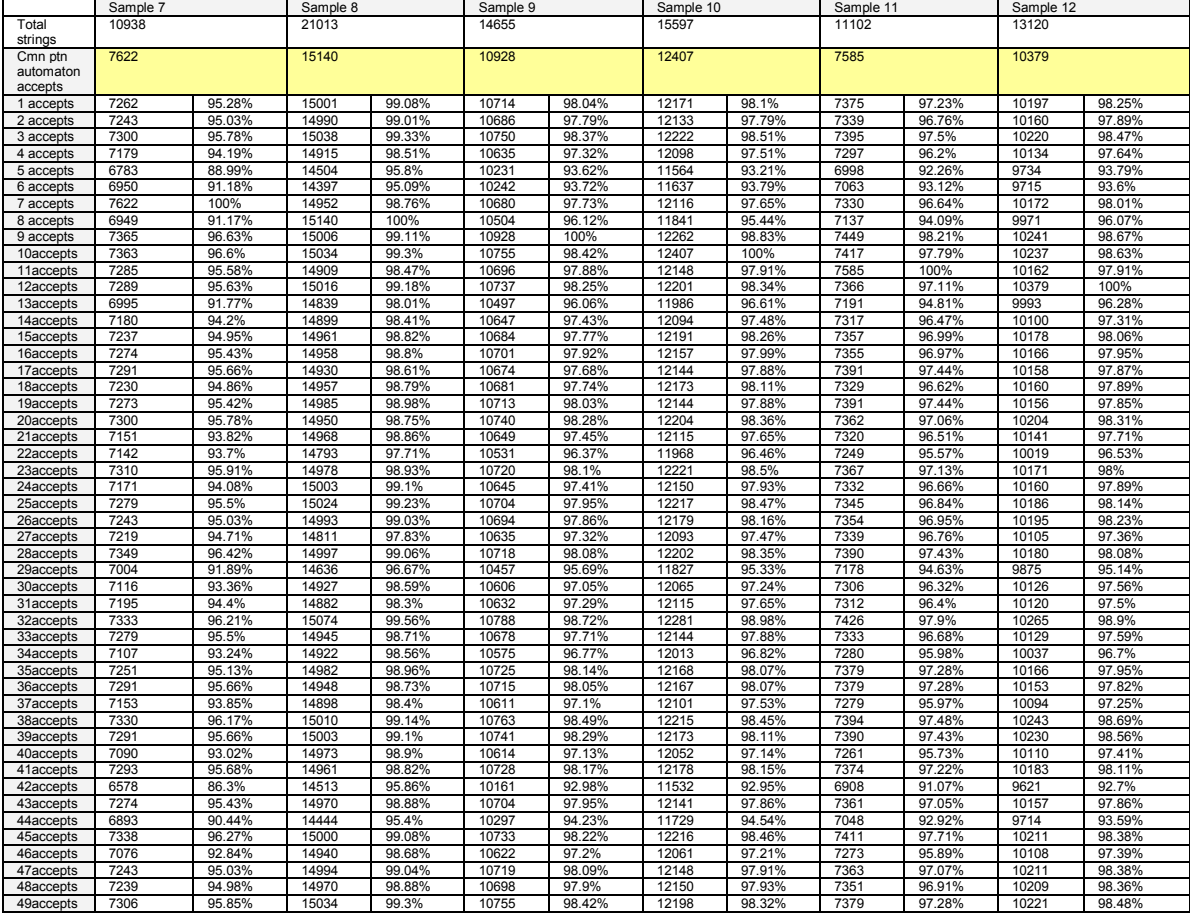

**Table 18: Test Data of Common Pattern Automaton Verification Test Case 02 (2)** 

Test Files: 49 In-world sample files<br>Test Automatons: 49 in-world automatons, automaton list is in alphabet ascending order<br>Test Automatons: 49 in-world automaton's accuracy, i.e. if a string is accepted by common pattern

*How to read the table:*

- 
- 1)<br>
Rows are sample files; Columns are automatons; Data are string counts and acceptance percentage.<br>
2) Each column starts from the total strings in a sample file;<br>
Feed the cutput from Common Pattern Automaton, i.e., acc
- 

*percentage. 7) At last, add up all acceptance percentage and divided by "49X49", to get an average number, which is 96.69%.* 

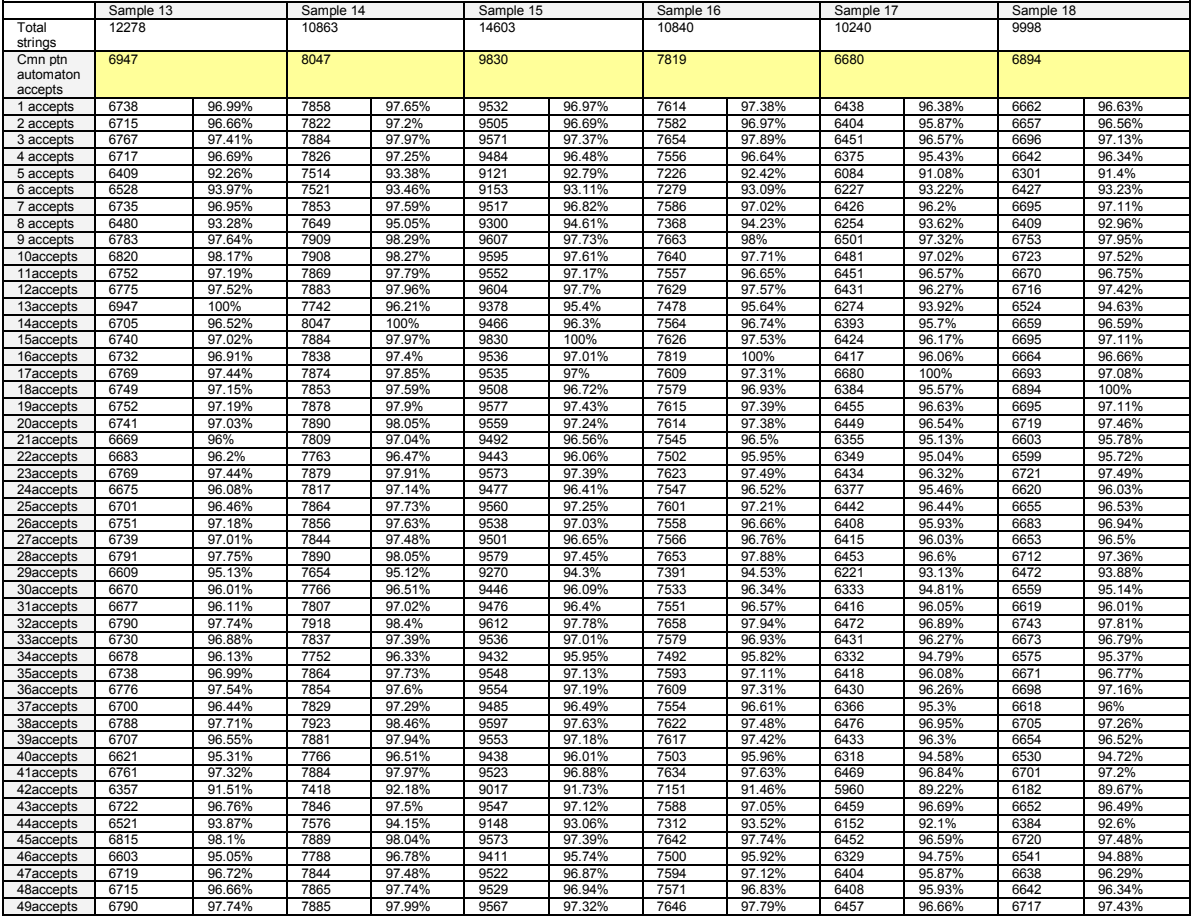

**Table 19: Test Data of Common Pattern Automaton Verification Test Case 02 (3)** 

Test Files: 49 In-world sample files<br>Test Automatons: 49 in-world automatons, automaton list is in alphabet ascending order<br>Test Automatons: 49 in-world automaton's accuracy, i.e. if a string is accepted by common pattern

*How to read the table:*

- -
- 1)<br>
Rows are sample files; Columns are automatons; Data are string counts and acceptance percentage.<br>
2) Each column starts from the total strings in a sample file;<br>
Feed the output from Common Pattern Automaton, i.e., acc
- 
- *percentage. 7) At last, add up all acceptance percentage and divided by "49X49", to get an average number, which is 96.69%.*

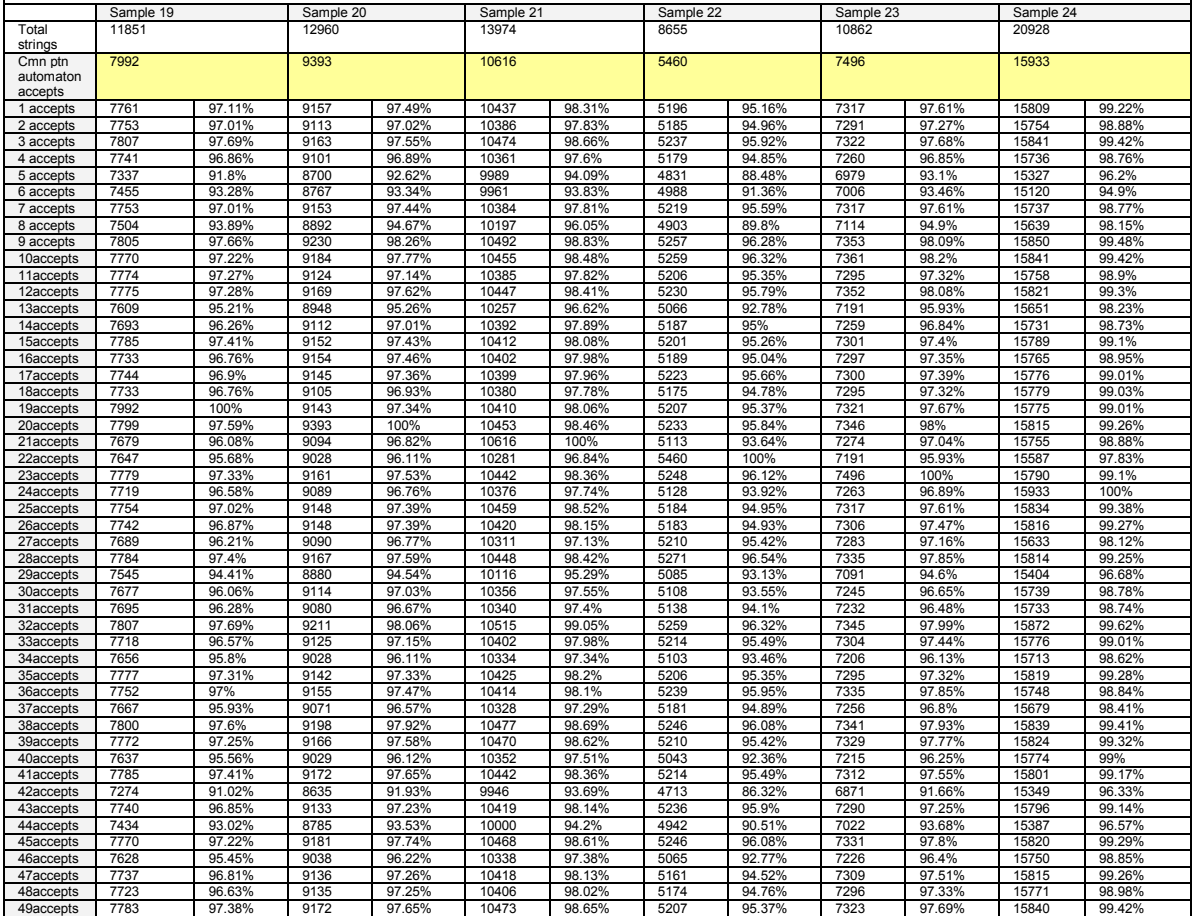

**Table 20: Test Data of Common Pattern Automaton Verification Test Case 02 (4)** 

Test Files: 49 In-world sample files<br>Test Automatons: 49 in-world automatons, automaton list is in alphabet ascending order<br>Test Purpose: Common Pattern Automaton's accuracy, i.e. if a string is accepted by common pattern

*How to read the table:*

- 
- Fows are sample files; Columns are automatons; Data are string counts and acceptance percentage.<br>2) Each column starts from the total strings in a sample file;<br>3) Feed the total strings into Common Pattern Automaton, recor
- 

*percentage. 7) At last, add up all acceptance percentage and divided by "49X49", to get an average number, which is 96.69%.* 

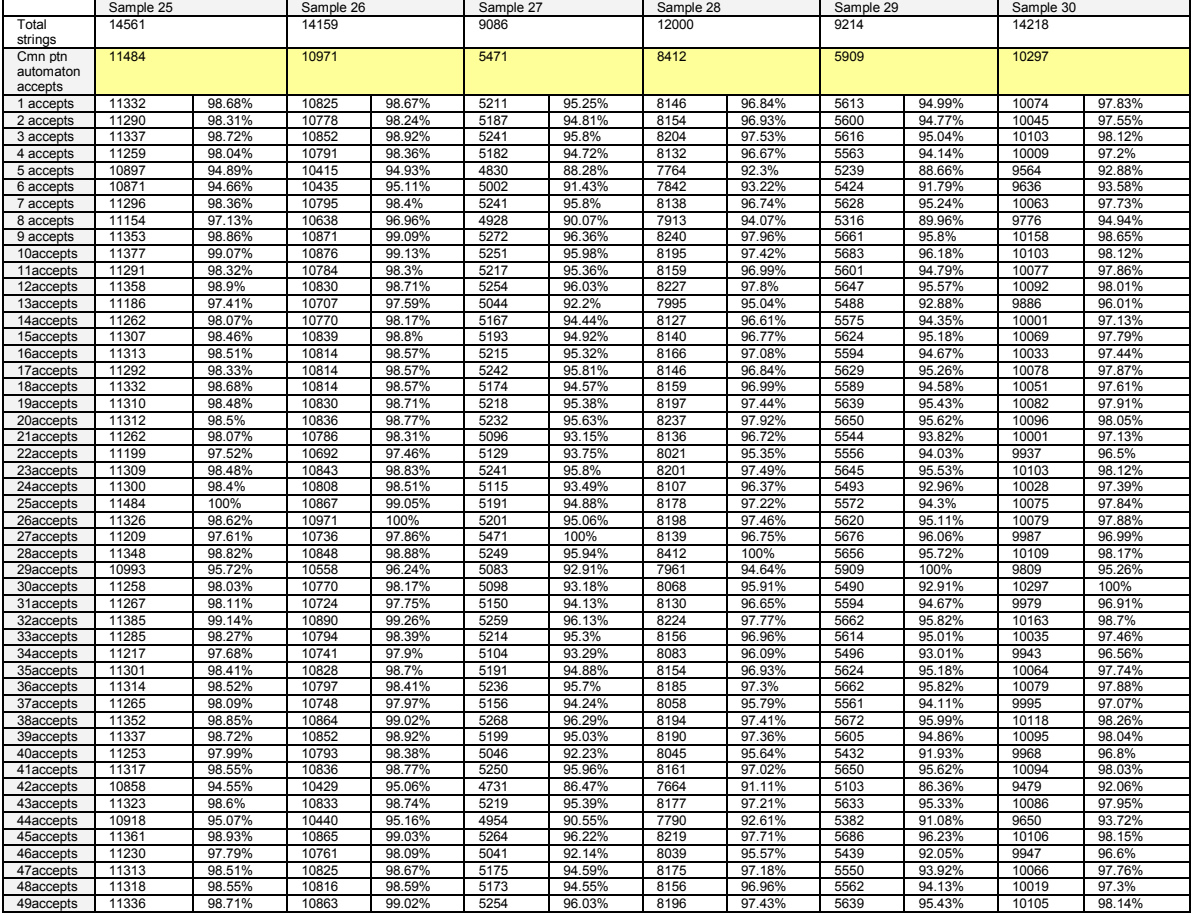

**Table 21: Test Data of Common Pattern Automaton Verification Test Case 02 (5)** 

Test Case 2: Common Pattern Automaton Verification Test Test Files: 49 In-world sample files

Test Automatons: 49 in-world automatons, automaton list is in alphabet ascenting order<br>Test Purpose: Common Pattern Automaton's accuracy, i.e. if a string is accepted by common pattern automaton, then it is a common string

*How to read the table:*

- 
- 1)<br>
Rows are sample files; Columns are automatons; Data are string counts and acceptance percentage.<br>
2) Each column starts from the total strings in a sample file;<br>
Feed the cutput from Common Pattern Automaton, i.e., acc
- 

*percentage. 7) At last, add up all acceptance percentage and divided by "49X49", to get an average number, which is 96.69%.* 

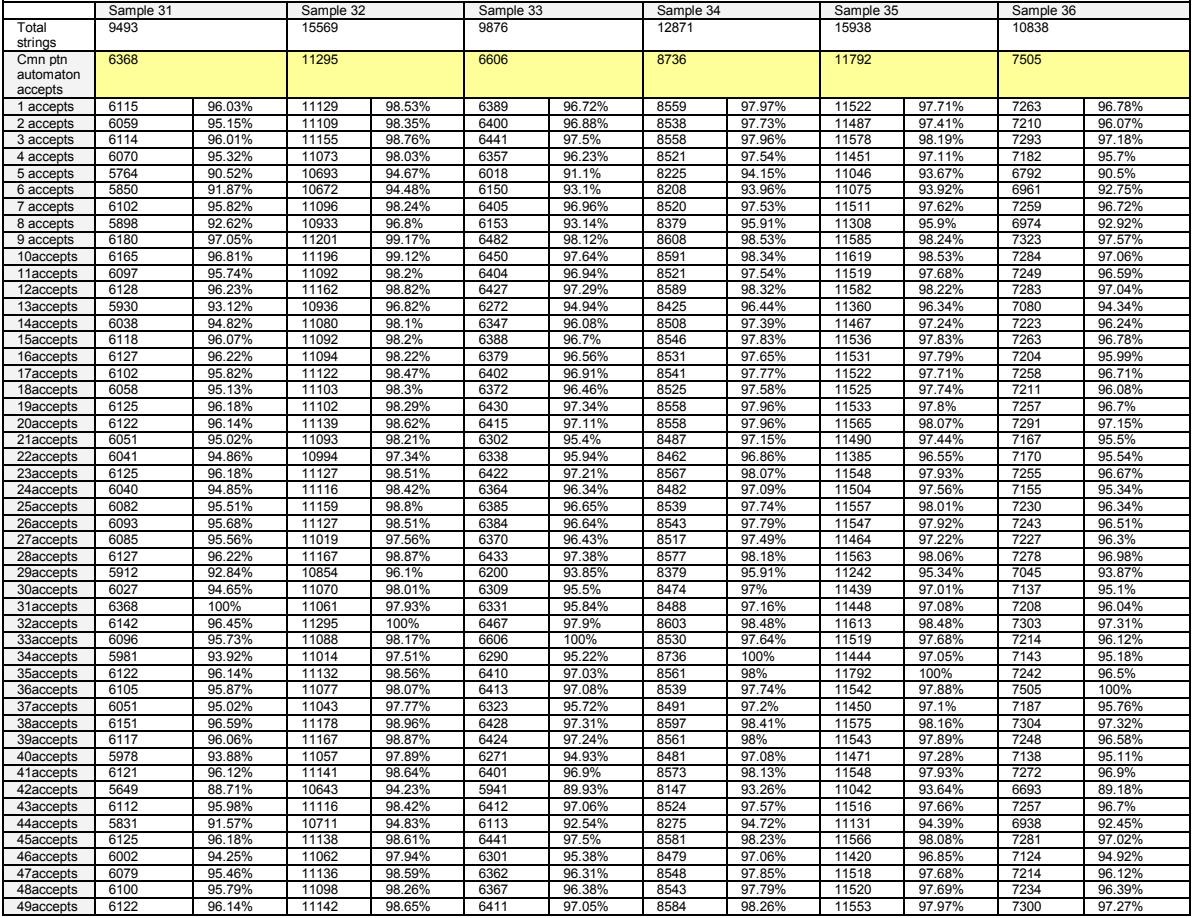

**Table 22: Test Data of Common Pattern Automaton Verification Test Case 02 (6)** 

Test Case 2: Common Pattern Automaton Verification Test Test Files: 49 In-world sample files

Test Automatons: 49 in-world automatons, automaton list is in alphabet ascenting order<br>Test Purpose: Common Pattern Automaton's accuracy, i.e. if a string is accepted by common pattern automaton, then it is a common string

*How to read the table:*

- 
- 1)<br>
Rows are sample files; Columns are automatons; Data are string counts and acceptance percentage.<br>
2) Each column starts from the total strings in a sample file;<br>
Feed the cutput from Common Pattern Automaton, i.e., acc
- 

*percentage. 7) At last, add up all acceptance percentage and divided by "49X49", to get an average number, which is 96.69%.* 

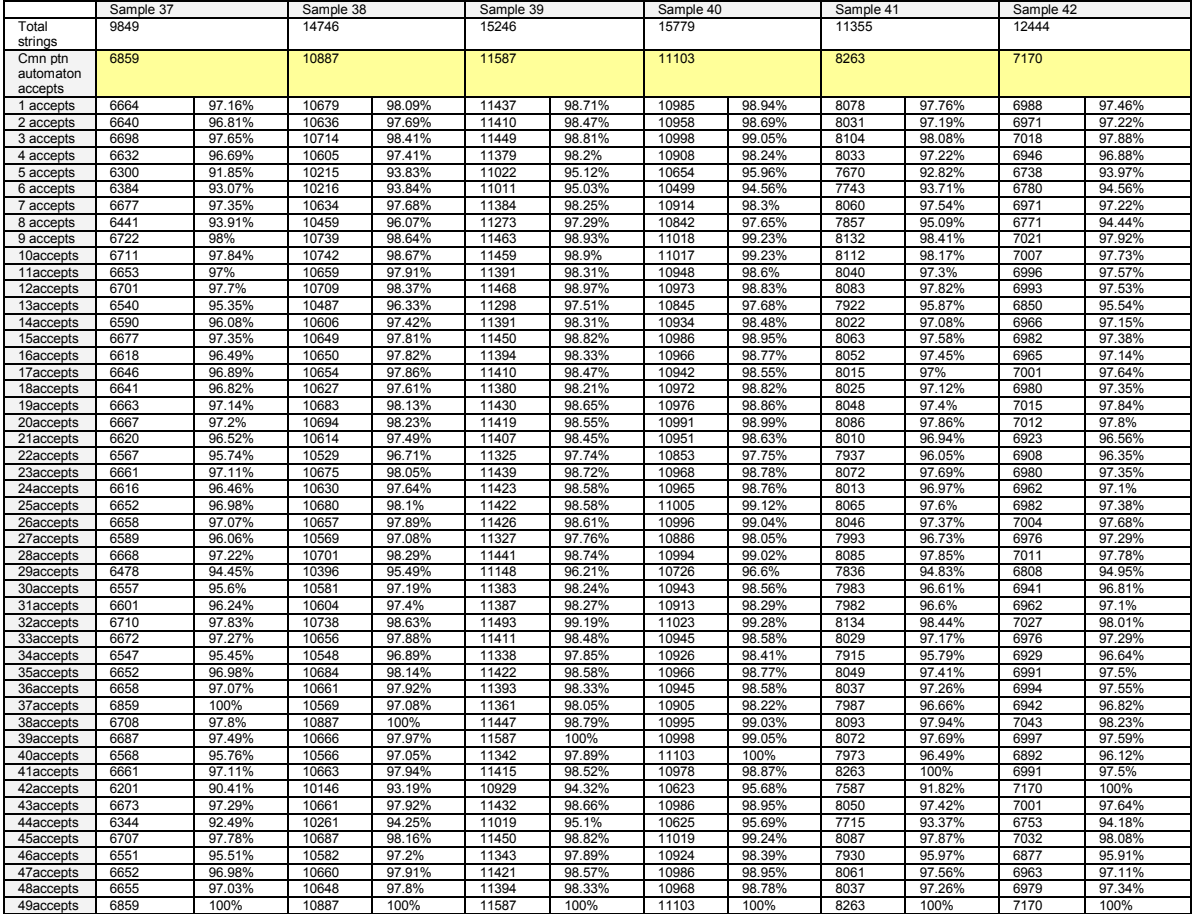

**Table 23: Test Data of Common Pattern Automaton Verification Test Case 02 (7)** 

Test Files: 49 In-world sample files<br>Test Automatons: 49 in-world automatons, automaton list is in alphabet ascending order

Test Automatons: 49 in-world automatons, automaton list is in alphabet ascending order<br>Test Purpose: Common rPattern Automaton's accuracy, i.e. if a string is accepted by common pattern automaton, then it is a common strin

Expected Result: close to Ideal Result. Averagely automaton accepts 96.69% common strings from common pattern automaton. In a word, common pattern automaton gives 3.31%

non-common strings incorrectly. Actual Result: as expected

*How to read the table:*

*1) Rows are sample files; Columns are automatons; Data are string counts and acceptance percentage.* 

2) Each column starts from the total stings in a sample file;<br>3) Feed the total strings into Common Pattern Automaton, record the number of strings accepted by Common Pattern Automaton.<br>4) Feed the output from Common Patte

5) Same scenario as 4), feed the accepted strings from Common Pattern Automaton into 2<sup>nd</sup> author's automaton and then calculate acceptance percentage.<br>6) For each automaton, we perform the same scenario, i.e.. Feed the ac

*percentage. 7) At last, add up all acceptance percentage and divided by "49X49", to get an average number, which is 96.69%.* 

Sample 43 Sample 44 Sample 45 Sample 46 Sample 46 Sample 47 Sample 48 Sample 49 Sample 49 Total strings 10306 7786 11856 13994 15746 15088 22513 Cmn ptn automaton accepts 6750 4306 8474 10217 11215 11070 17249 1 accepts | 6538 | 96.86% | 4000 | 92.89% | 8323 | 98.22% | 10043 | 98.3% | 11067 | 98.68% | 10907 | 98.53% | 17137 | 99.35% 2 accepts | 6509 | 96.43% | 3976 | 92.34% | 8293 | 97.86% | 10042 | 98.29% | 11037 | 98.41% | 10893 | 98.4% | 17071 | 98.97% 3 accepts 6587 97.59% 4034 93.68% 8315 98.12% 10056 98.42% 11059 98.61% 10937 98.8% 17154 99.45% 4 accepts | 6487 | 96.1% | 3968 | 92.15% | 8241 | 97.25% | 9968 | 97.56% | 10984 | 97.94% | 10835 | 97.88% | 17023 | 98.69% 5 accepts 6224 92.21% 3695 85.81% 7964 93.98% 9638 94.33% 10624 94.73% 10523 95.06% 16623 96.37% 6 accepts | 6283 | 93.08% | 3842 | 89.22% | 8004 | 94.45% | 9622 | 94.18% | 10591 | 94.44% | 10448 | 94.38% | 16371 | 94.91% 7 accepts 6532 96.77% 4051 94.08% 8294 97.88% 10015 98.02% 10972 97.83% 10876 98.25% 17044 98.81% 8 accepts | 6336 | 93.87% | 3773 | 87.62% | 8138 | 96.03% | 9842 | 96.33% | 10858 | 96.82% | 10753 | 97.14% | 16942 | 98.22% 9 accepts 6604 97.84% 4077 94.68% 8365 98.71% 10097 98.83% 11093 98.91% 10963 99.03% 17178 99.59% 10accepts 6572 97.36% 4058 94.24% 8381 98.9% 10072 98.58% 11081 98.81% 10931 98.74% 17174 99.57% 11accepts | 6548 | 97.01% | 4064 | 94.38% | 8307 | 98.03% | 10023 | 98.1% | 11029 | 98.34% | 10874 | 98.23% | 17078 | 99.01% 12accepts 6552 97.07% 4078 94.71% 8330 98.3% 10053 98.39% 11037 98.41% 10946 98.88% 17115 99.22% 13accepts | 6419 | 95.1% | 3902 | 90.62% | 8180 | 96.53% | 9863 | 96.54% | 10901 | 97.2% | 10763 | 97.23% | 16931 | 98.16% 14accepts 6492 96.18% 3986 92.57% 8267 97.56% 9968 97.56% 10984 97.94% 10877 98.26% 17057 98.89% 15accepts 6526 | 96.68% | 4031 | 93.61% | 8300 | 97.95% | 10022 | 98.09% | 11034 | 98.39% | 10890 | 98.37% | 17096 | 99.11% 16accepts 6519 96.58% 4020 93.36% 8287 97.79% 10016 98.03% 10990 97.99% 10862 98.12% 17082 99.03% 17accepts | 6562 | 97.21% | 4036 | 93.73% | 8302 | 97.97% | 10008 | 97.95% | 11021 | 98.27% | 10885 | 98.33% | 17088 | 99.07% 18accepts 6495 96.22% 3975 92.31% 8294 97.88% 10021 98.08% 11031 98.36% 10891 98.38% 17103 99.15% 19accepts 6549 97.02% 4027 93.52% 8316 98.14% 10028 98.15% 11045 98.48% 10889 98.36% 17085 99.05% 20accepts | 6570 | 97.33% | 4070 | 94.52% | 8345 | 98.48% | 10035 | 98.22% | 11090 | 98.89% | 10924 | 98.68% | 17131 | 99.32% 21accepts 6493 | 96.19% | 3906 | 90.71% | 8256 | 97.43% | 1006 | 97.93% | 10987 | 10874 | 98.23% | 17078 | 99.01% 22accepts | 6477 | 95.96% | 3966 | 92.1% | 8187 | 96.61% | 9838 | 96.29% | 10910 | 97.28% | 10779 | 97.37% | 16914 | 98.06% 23accepts | 6550 | 97.04% | 4022 | 93.4% | 8322 | 98.21% | 10035 | 98.22% | 11051 | 98.54% | 10904 | 98.5% | 17116 | 99.23% 24accepts | 6453 | 95.6% | 3917 | 90.97% | 8278 | 97.69% | 9999 | 97.87% | 11002 | 98.1% | 10867 | 98.17% | 17101 | 99.14% 25accepts | 6520 | 96.59% | 3967 | 92.13% | 8326 | 98.25% | 10063 | 98.49% | 11045 | 98.48% | 10931 | 98.74% | 17149 | 99.42% 26accepts 6532 96.77% 3995 92.78% 8309 98.05% 10036 98.23% 11049 98.52% 10881 98.29% 17111 99.2% 27accepts 6506 96.39% 4065 94.4% 8242 97.26% 9946 97.35% 10957 97.7% 10813 97.68% 16963 98.34% 28accepts | 6553 | 97.08% | 4042 | 93.87% | 8333 | 98.34% | 10086 | 98.72% | 11059 | 98.61% | 10945 | 98.87% | 17099 | 99.13% 29accepts | 6366 | 94.31% | 3891 | 90.36% | 8070 | 95.23% | 9733 | 95.26% | 10744 | 95.8% | 10626 | 95.99% | 16715 | 96.9% 30accepts 6451 95.57% 3927 91.2% 8249 97.34% 10015 98.02% 10955 97.68% 10857 98.08% 17062 98.92% 31accepts 6498 | 96.27% | 3998 | 92.85% | 8250 | 97.36% | 97.39% | 10975 | 97.86% | 10873 | 98.22% | 17034 | 98.75% 32accepts | 6555 | 97.11% | 4042 | 93.87% | 8378 | 98.87% | 10108 | 98.93% | 11099 | 98.97% | 10980 | 99.19% | 17200 | 99.72% 33accepts 6545 96.96% 4041 93.85% 8317 98.15% 10028 98.15% 11019 98.25% 10886 98.34% 17088 99.07% 34accepts | 6418 | 95.08% | 3932 | 91.31% | 8213 | 96.92% | 9916 | 97.05% | 10945 | 97.59% | 10820 | 97.74% | 17015 | 98.64% 35accepts | 6555 | 97.11% | 4025 | 93.47% | 8317 | 98.15% | 10035 | 98.22% | 11050 | 98.53% | 10916 | 98.61% | 17102 | 99.15% 36accepts 6572 97.36% 4065 94.4% 8303 97.98% 10036 98.23% 11023 98.29% 10900 98.46% 17034 98.75% 37accepts | 6500 | 96.3% | 3963 | 92.03% | 8249 | 97.34% | 9957 | 97.46% | 10995 | 98.04% | 10856 | 98.07% | 17039 | 98.78% 38accepts | 6557 | 97.14% | 4043 | 93.89% | 8342 | 98.44% | 10068 | 98.54% | 11063 | 98.64% | 10955 | 98.96% | 17166 | 99.52% 39accepts 6554 97.1% 4027 93.52% 8313 98.1% 10084 98.7% 11048 98.51% 10918 98.63% 17133 99.33% 40accepts | 6422 | 95.14% | 3885 | 90.22% | 8237 | 97.2% | 10000 | 97.88% | 10981 | 97.91% | 10856 | 98.07% | 17095 | 99.11% 41accepts | 6537 | 96.84% | 4038 | 93.78% | 8334 | 98.35% | 10018 | 98.05% | 11055 | 98.57% | 10917 | 98.62% | 17109 | 99.19% 42accepts 6118 | 90.64% | 3622 | 84.12% | 7874 | 92.92% | 9553 | 93.5% | 10562 | 94.18% | 10504 | 94.89% | 16653 | 96.54% 43accepts 6750 | 100% | 4013 | 93.2% | 8293 | 97.86% | 10035 | 98.22% | 11024 | 98.3% | 10902 | 98.48% | 17108 | 99.18% 44accepts | 6260 | 92.74% | 4306 | 100% | 7976 | 94.12% | 9625 | 94.21% | 10726 | 95.64% | 10591 | 95.67% | 16643 | 96.49% 45accepts 6578 97.45% 4047 93.99% 8474 100% 10056 98.42% 11068 98.69% 10925 98.69% 17134 99.33% 46accepts | 6403 | 94.86% | 3845 | 89.29% | 8233 | 97.16% | 10217 | 100% | 10965 | 97.77% | 10848 | 97.99% | 17088 | 99.07% 47accepts | 6539 | 96.87% | 3992 | 92.71% | 8292 | 97.85% | 10050 | 98.37% | 11215 | 100% | 10921 | 98.65% | 17105 | 99.17% 48accepts 6487 96.1% 3989 92.64% 8294 97.88% 10031 98.18% 11032 98.37% 11070 100% 17103 99.15% 49accepts | 6750 | 100% | 4306 | 100% | 8474 | 100% | 1007 | 100% | 11070 | 1000% | 17249 | 100% | 17249 | 100% | 17249 | 100% | 17249 | 100% | 17249 | 100% | 17249 | 100% | 17249 | 100% |

**Table 24: Test Data of Common Pattern Automaton Verification Test Case 02 (8)** 

Test Case 3: Common Pattern Automaton Verification Test<br>Test Sample Files: 25 Out-world sample files, which are not from 49 in-world authors.<br>Test Automatons: 49 in-world automatons, automaton list is in alphabet ascending

*How to read the table:*<br>1) Rows are sample files; Columns are automatons; Data are string counts; Last row data are common string percentage.

- -
- 
- 

Fows are sample files; Columns are automatons; Data are string counts; Last row data are common string percentage.<br>
22) Each column starts from the number of strings rejected by Common Pattern Automaton;<br>
Feed the output f

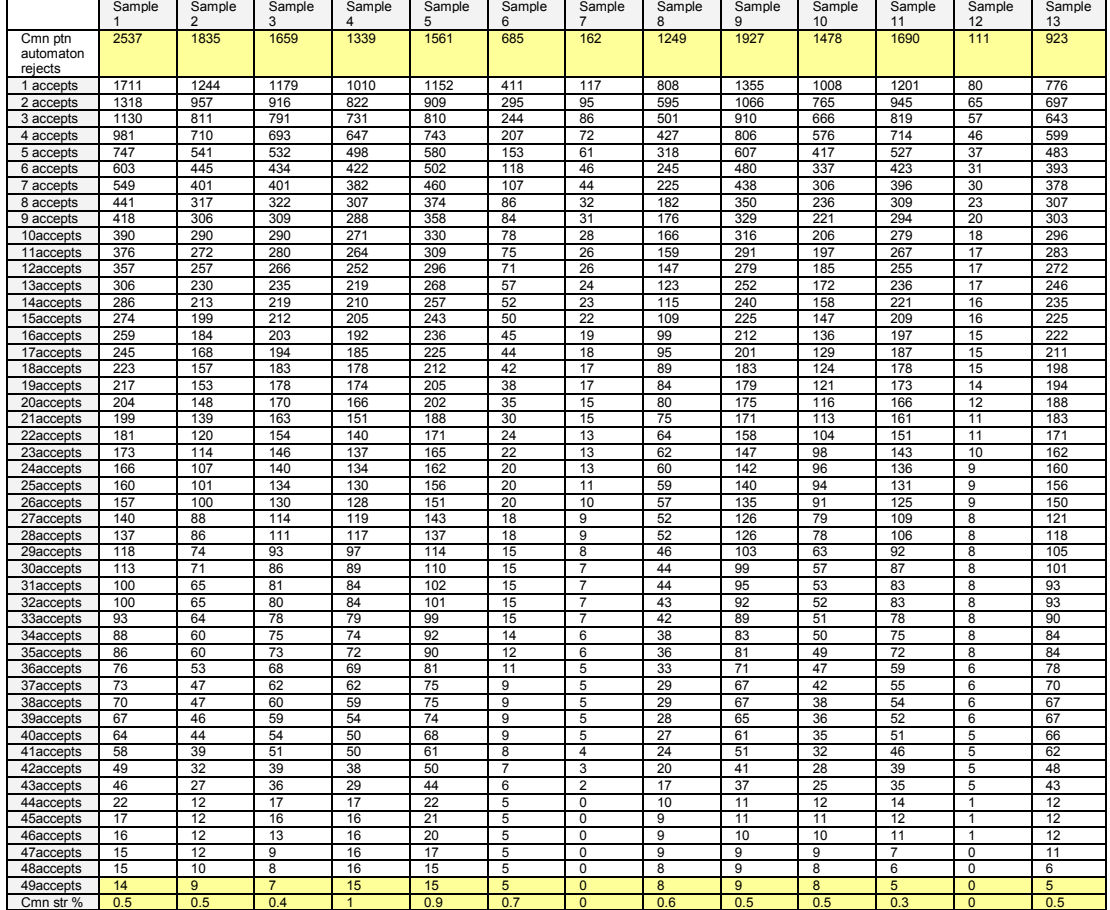

**Table 25: Test Data of Common Pattern Automaton Verification Test Case 03 (1)** 

Test Case 3: Common Pattern Automaton Verification Test<br>
Test Sample Files: 25 Out-world sample files, which are not from 49 in-world authors.<br>
Test Automatons: 49 in-world automatons, automaton list is in alphabet ascendi

*How to read the table:*<br>1) Rows are sample files; Columns are automatons; Data are string counts; Last row data are common string percentage.

- -
- 
- 

Fows are sample files; Columns are automatons; Data are string counts; Last row data are common string percentage.<br>
22) Each column starts from the number of strings rejected by Common Pattern Automaton;<br>
Feed the output f

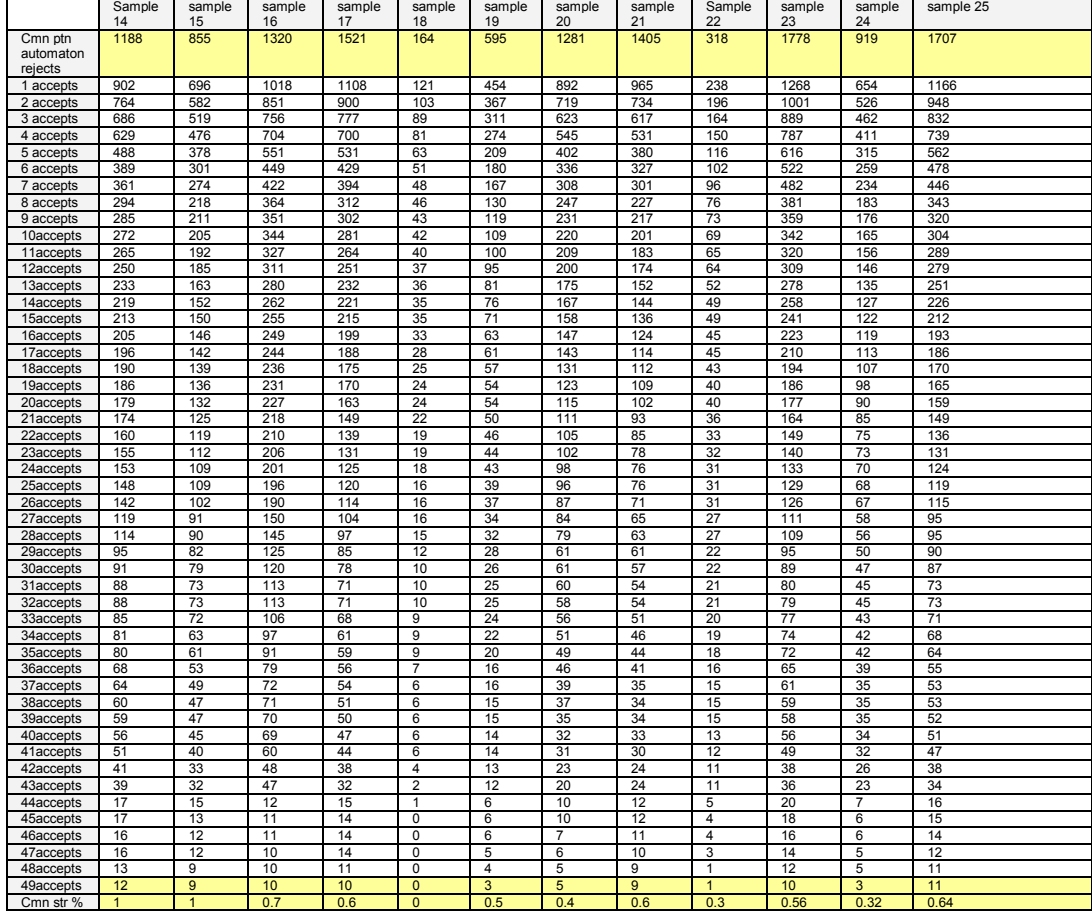

**Table 26: Test Data of Common Pattern Automaton Verification Test Case 03 (2)** 

## **Appendix D: Test Result of Common Pattern Discerning Ability Test**

This appendix is a complete set of Discerning Ability test result by contrasting before removing common strings from sample files and after removing common strings from sample files. The detail description about the test, please refer to section 7.5.2.

We tested 45 sample files, which are from 49 in-world authors but are not used to build 49 inworld automatons, against 49 in-world automatons. And then compare acceptance percentage by its author's (same author's) automaton with acceptance percentage by another author's (different author's) automaton in a pair. So for each sample file, there are 48 pairs of ratio comparisons.

The sample file name is formed as AuthorIndex filename[AuthorName].pattern.

So 1\_TheExtraDay[AlgernonBlackwood].pattern means "The Extra Day" by author "Algernon Blackwood", who is the  $1<sup>st</sup>$  author in the 49 in-world automatons list.

Note, the sample file was not used to build its author's automaton, or we will see 100% acceptance.

"Automaton" represents automaton index of 49 in-world automatons.

"% before" means percentage of strings in the sample file was accepted by the "index" automaton before removing common strings.

"%\_after" means percentage of strings in the sample file was accepted by the "index" automaton after removing common strings.

"ratio\_before" means "same author's automaton acceptance %" is divided by "different author's automaton acceptance %" before removing common strings.

"ratio after" means "same author's automaton acceptance %" is divided by "different author's automaton acceptance %" after removing common strings.

For example: sample file "the extra day" is from  $1<sup>st</sup>$  author. 95.38% of strings are accepted by  $1<sup>st</sup>$ author's automaton before removing common strings; 14.47% of strings are accepted by  $1<sup>st</sup>$ author's automaton after removing common strings. 94.76% of strings are accepted by  $2^{nd}$ author's automaton before removing common strings; 13.85 of strings are accepted by  $2^{nd}$ author's automaton. "ratio before" = 95.38/ 94.76 = 1.007; "ratio after" = 14.47/13.85 = 1.045. And we can see the ratio is improved since 1.045 is greater than 1.007. Therefore, the ratio becomes sharper to discern different author after removing common strings from sample file.

#### **Positive Results: when Automatons gave "good" results**

The following ratios are improved after removing common strings from sample files. These results indicate Common Pattern Automaton is successful when Automatons give successful results.

Test Sample File is from 1st author but not participated in building its author's automaton: 1 TheExtraDay[AlgernonBlackwood].pattern Before removing common strings,  $1^{st}$  author's automaton accepts 95.38 % After removing common strings,  $1^\mathrm{st}$  author's automaton accepts 14.47 % Automaton %\_before %\_after ratio\_before ratio\_after ratio\_after ratio\_after ratio\_after ----- -------- ------- ------------ ----------- 2 94.76 13.85 1.007 1.007<br>3 95.27 14.37 1.001 1.007<br>5 89.77 8.87 1.062 1.631 3 95.27 14.37 1.001 1.007 5 89.77 8.87 1.062 1.631 6 89.44 8.53 1.066 1.696 7 93.62 12.71 1.019 1.138 8 92.02 11.12 1.037 1.301 10 94.02 13.11 1.014 1.104 11 95.25 14.34 1.001 1.009 12 94.6 13.7 1.008 1.056 13 92.87 11.96 1.027 1.21 14 94.36 13.45 1.011 1.076 15 95.03 14.12 1.004 1.025 16 94.21 13.31 1.012 1.087 17 94.99 14.09 1.004 1.027 18 94.78 13.88 1.006 1.043 20 94.95 14.05 1.005 1.03 21 93.88 12.97 1.016 1.116 22 93.89 12.99 1.016 1.114 24 95.31 14.41 1.001 1.004 25 93.93 13.02 1.015 1.111 26 94.68 13.78 1.007 1.05 27 95.21 14.31 1.002 1.011 29 91.39 10.49 1.044 1.379 30 93.49 12.58 1.02 1.15 31 94.25 13.35 1.012 1.084

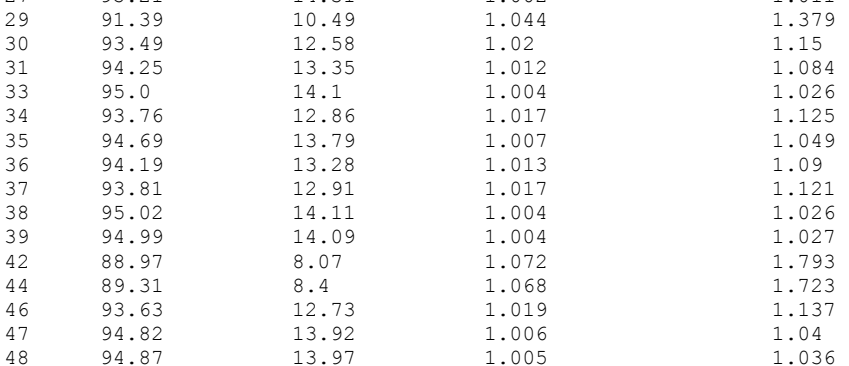

Test Sample File is from  $2^{nd}$  author but not participated in building its author's automaton: 2 ShapesofClay[AmbroseBierce].pattern Before removing common strings,  $2^{nd}$  author's automaton accepts 93.86 % After removing common strings, 2<sup>nd</sup> author's automaton accepts 12.93 %

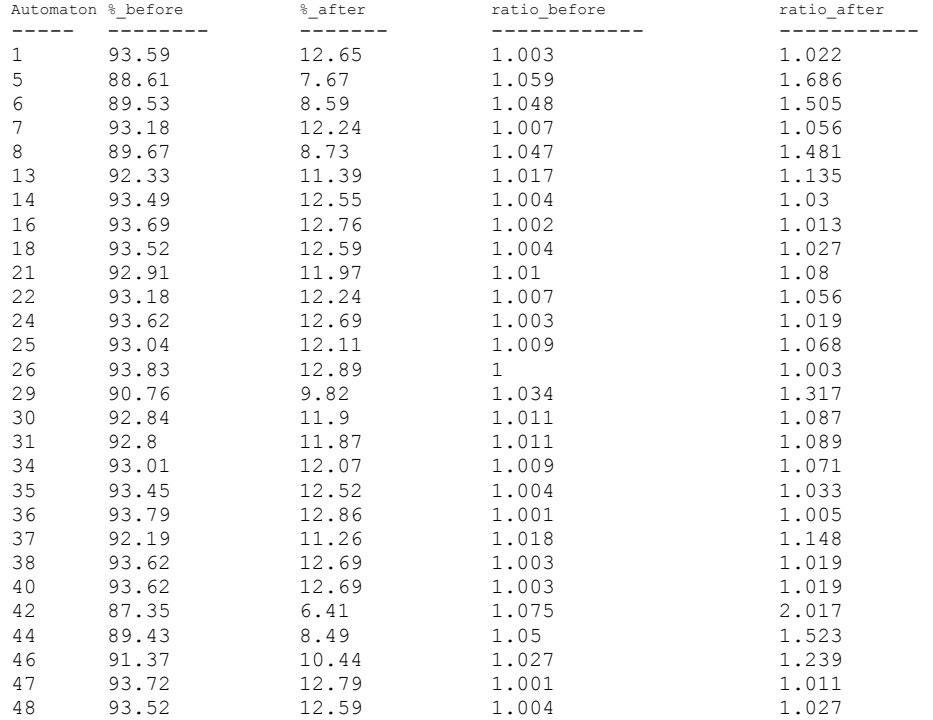

Test Sample File is from 3<sup>rd</sup> author but not participated in building its author's automaton: 3\_RemembertheAlamo[AmeliaEdithHuddlestonBarr].pattern<br>Before removing common strings, 3<sup>rd</sup> author's automaton accepts 94.83 % After removing common strings,  $3^{\text{rd}}$  author's automaton accepts 15.56 %

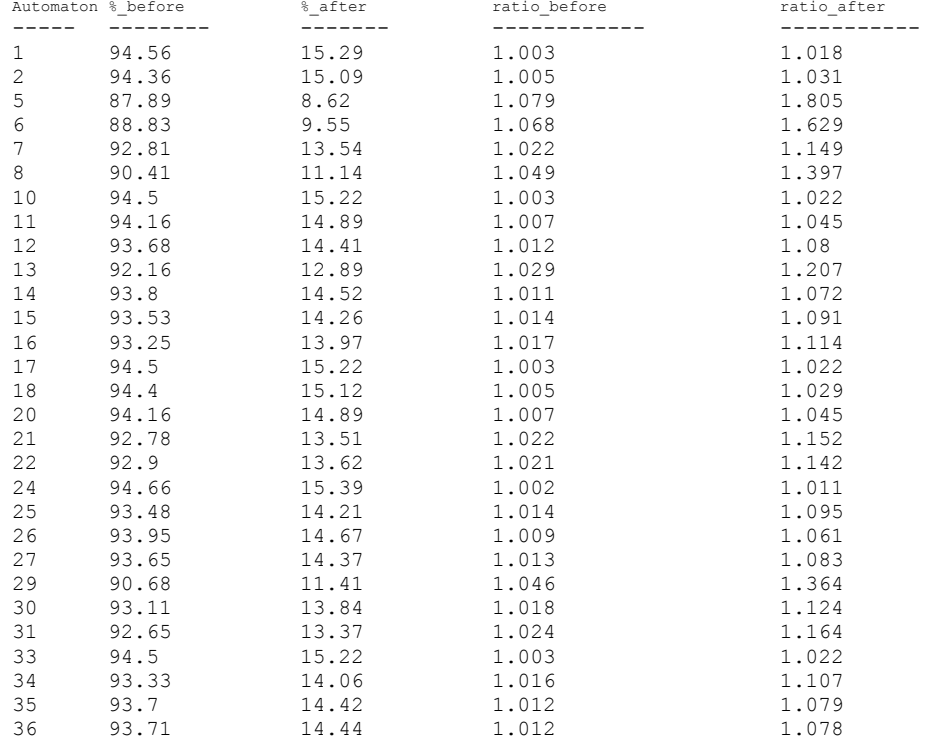
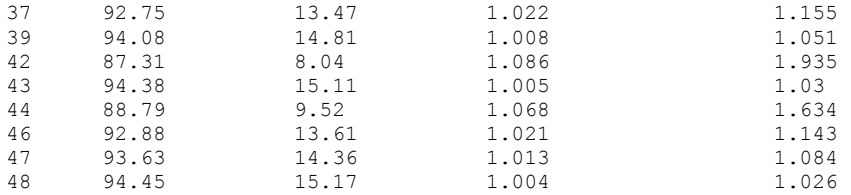

Test Sample File is from 4<sup>th</sup> author but not participated in building its author's automaton: 4\_TheLogofaCowboy[AndyAdams].pattern<br>Before removing common strings, 4<sup>th</sup> author's automaton accepts 87.88 % After removing common strings,  $4^\text{th}$  author's automaton accepts 34.13 %

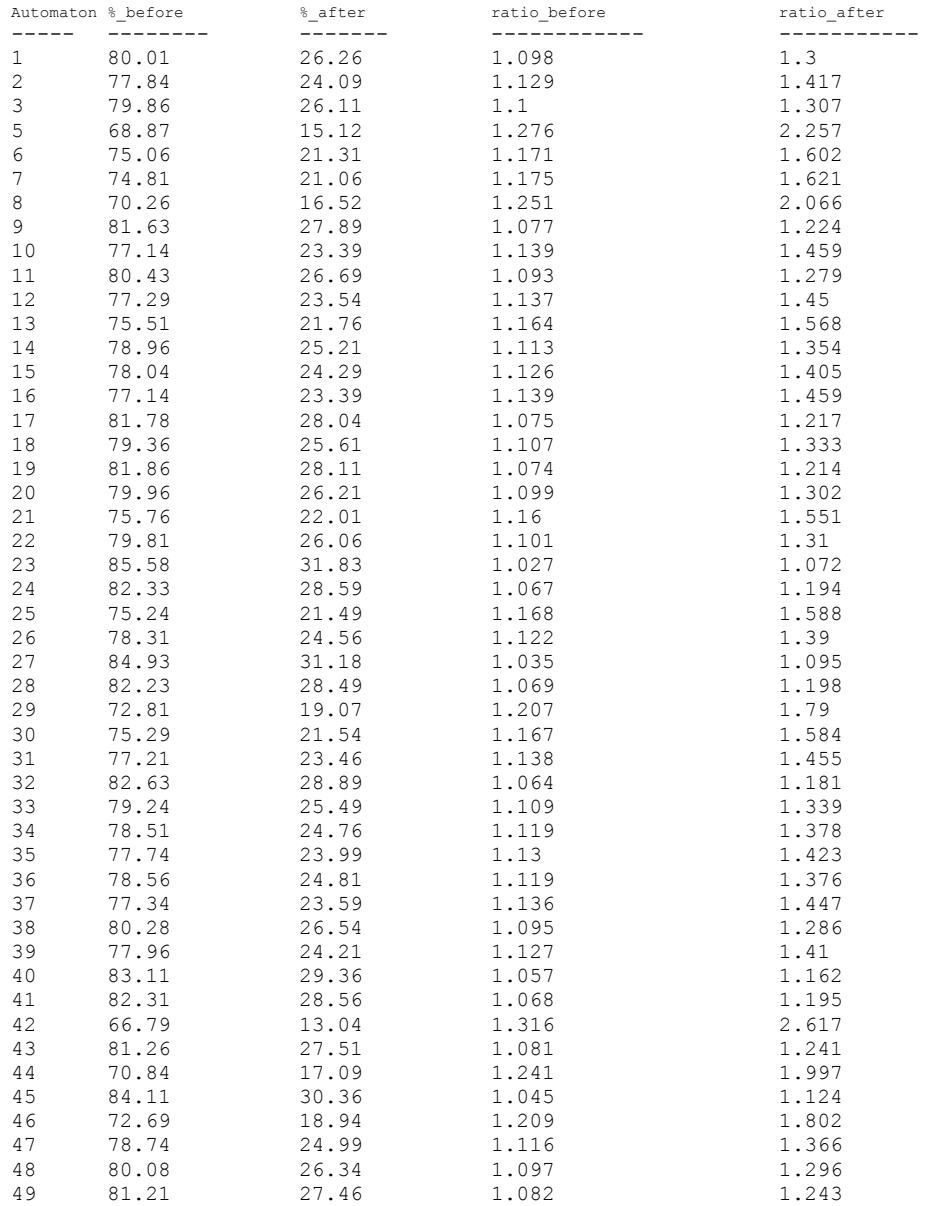

Test Sample File is from 5<sup>th</sup> author but not participated in building its author's automaton: 5 TheCaseforIndia[AnnieWoodBesant].pattern Before removing common string,  $5^{\text{th}}$  author's automaton accepts 83.07 % After removing common string,  $5^{\text{th}}$  author's automaton accepts 7.0 %

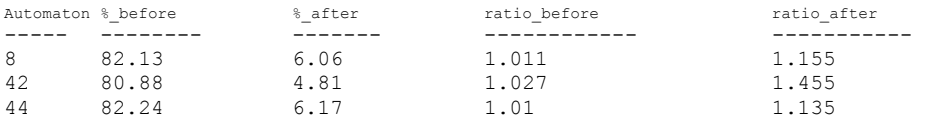

Test Sample File is from 6<sup>th</sup> author but not participated in building its author's automaton: 6 PoliticsATreatiseonGovernment[Aristotle].pattern Before removing common string,  $6^{\text{th}}$  author's automaton accepts 59.87 % After removing common string,  $6^{\text{th}}$  author's automaton accepts 13.69 %

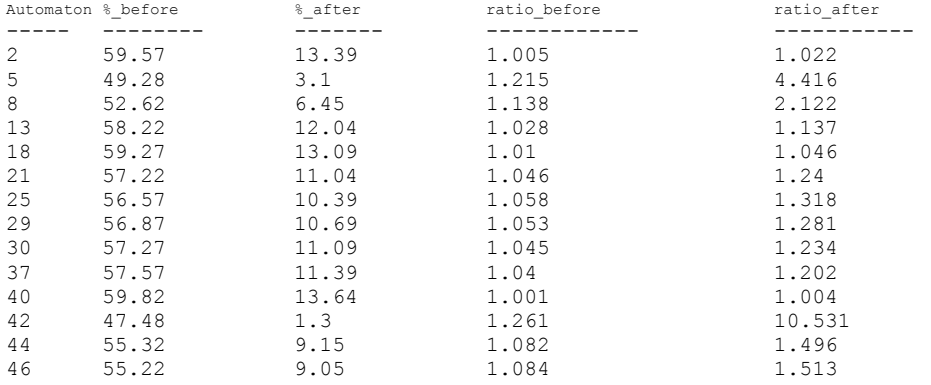

Test Sample File is from  $7^{\text{th}}$  author but not participated in building its author's automaton: 7\_FatherPayne[ArthurChristopherBenson].pattern Before removing common string,  $7^\mathrm{th}$  author's automaton accepts 90.68 % After removing common string,  $7^\text{th}$  author's automaton accepts 16.81 %

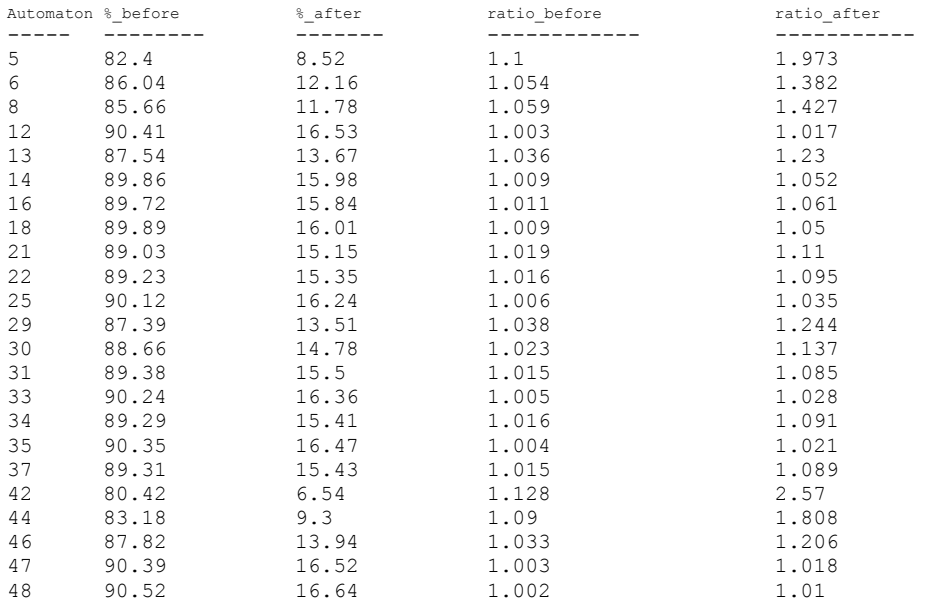

Test Sample File is from 8<sup>th</sup> author but not participated in building its author's automaton: 8\_TheTaleofCuffyBear[ArthurScottBailey].pattern<br>Before removing common string, 8<sup>th</sup> author's automaton accepts 92.01 % After removing common string,  $8^{\text{th}}$  author's automaton accepts  $8.79$  %

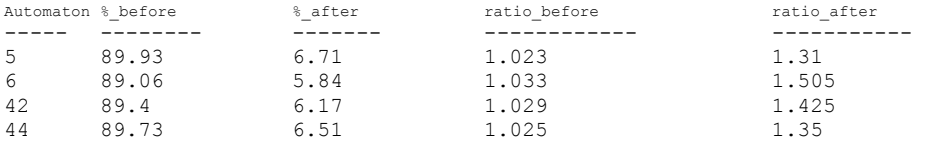

Test Sample File is from  $9^{th}$  author but not participated in building its author's automaton: 9\_HerPrairieKnight[BMBower].pattern Before removing common string,  $9^{\text{th}}$  author's automaton accepts 97.36 % After removing common string,  $9^\text{th}$  author's automaton accepts  $11.63$  %

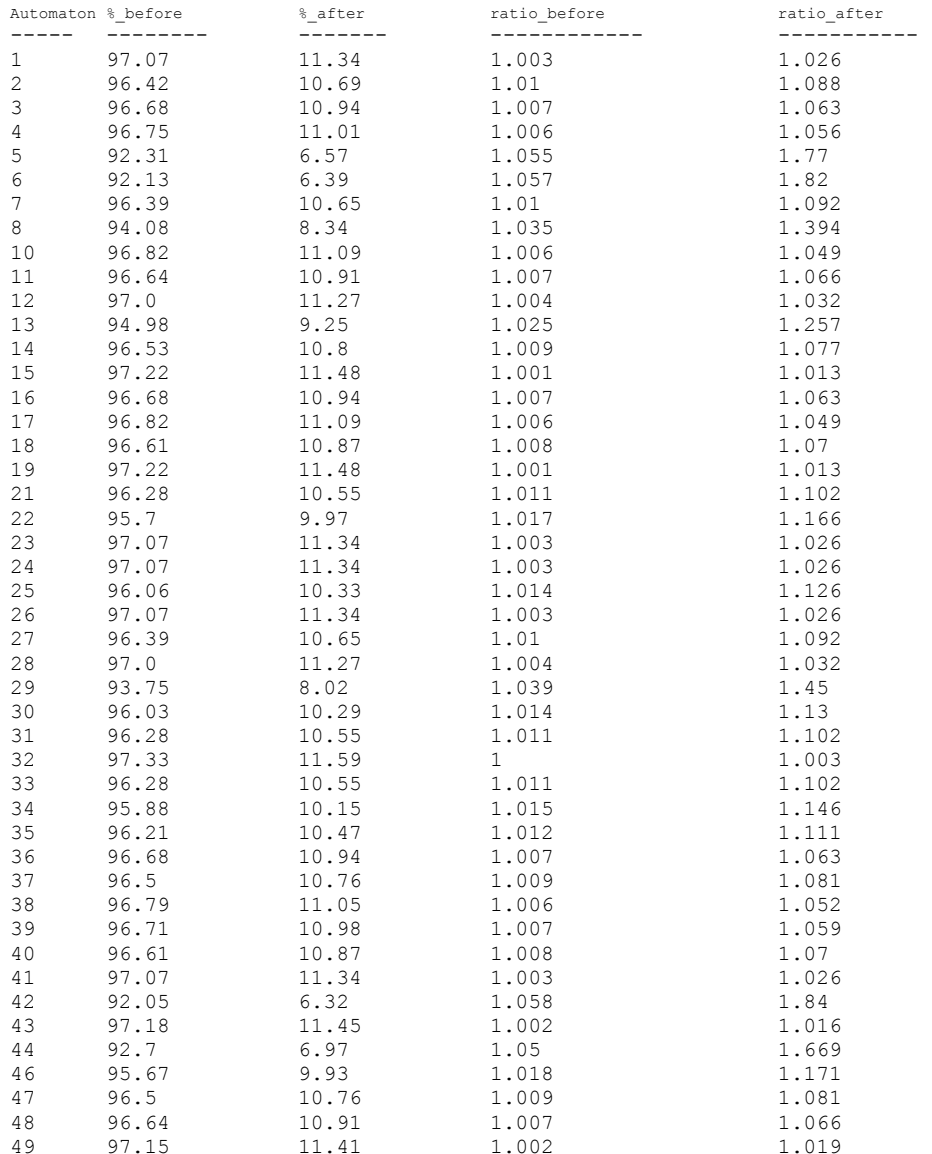

Test Sample File is from  $10^{\text{th}}$  author but not participated in building its author's automaton: 10\_WielandortheTransformationanAmericanTale[CharlesBrockdenBrown].pattern Before removing common string,  $10^{\text{th}}$  author's automaton accepts 95.66 % After removing common string,  $10^{\text{th}}$  author's automaton accepts  $15.06$  %

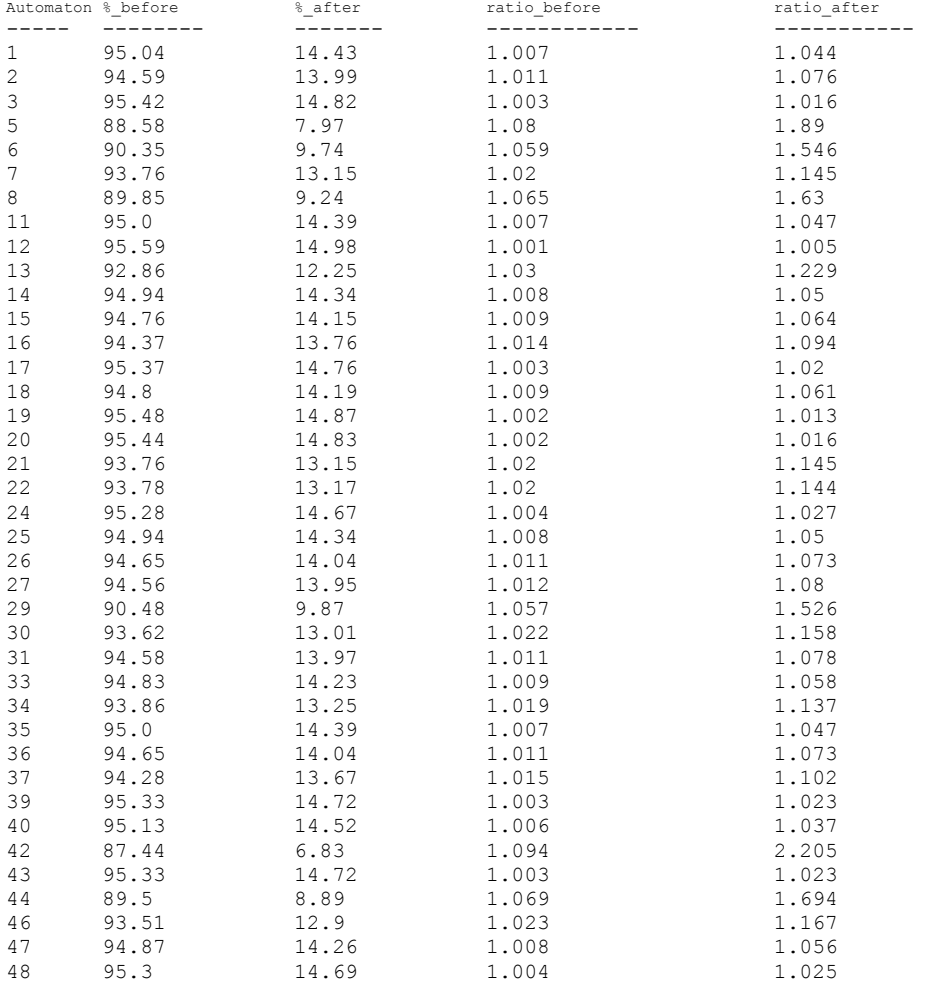

Test Sample File is from  $11^{\text{th}}$  author but not participated in building its author's automaton: 11\_JaneEyre[CharlotteBronte].pattern Before removing common string, 11th author's automaton accepts 90.72 % After removing common string,  $11^{\text{th}}$  author's automaton accepts  $14.84$  %

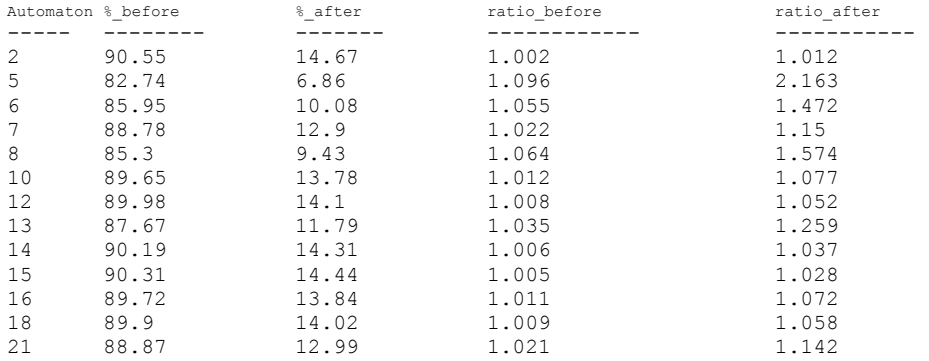

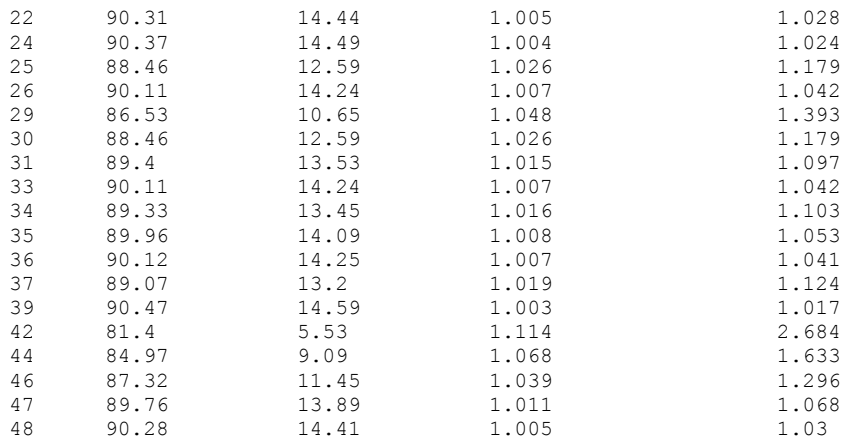

Test Sample File is from  $12^{\text{th}}$  author but not participated in building its author's automaton: 12\_Coralie[CharlotteMCharlotteMonicaBrame].pattern Before removing common string,  $12^{\text{th}}$  author's automaton accepts 93.58 % After removing common string,  $12^\text{th}$  author's automaton accepts  $13.01$  %

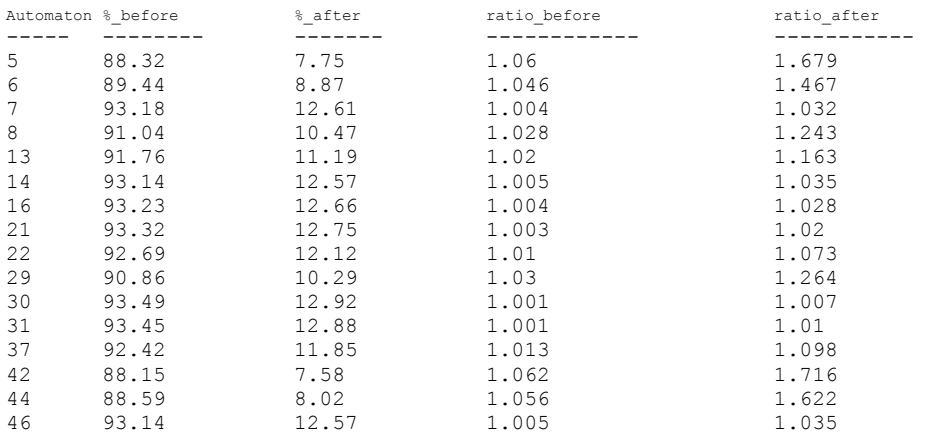

Test Sample File is from  $14^{\text{th}}$  author but not participated in building its author's automaton: 14\_TheMucker[EdgarRiceBurroughs].pattern<br>Before removing common string, 14<sup>th</sup> author's automaton accepts 91.19 % After removing common string,  $14^\text{th}$  author's automaton accepts  $13.78$  %

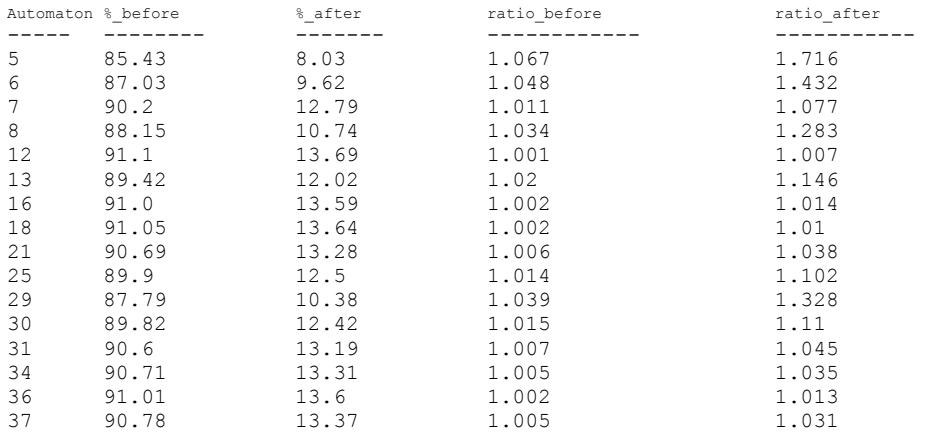

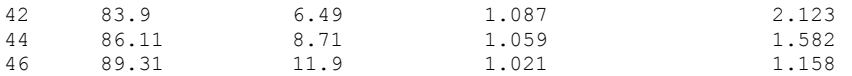

Test Sample File is from  $16^{\text{th}}$  author but not participated in building its author's automaton: 16\_TTembarom[FrancesHodgsonBurnett].pattern<br>Before removing common string, 16<sup>th</sup> author's automaton accepts 92.95 % After removing common string,  $16^{\text{th}}$  author's automaton accepts  $12.59$  %

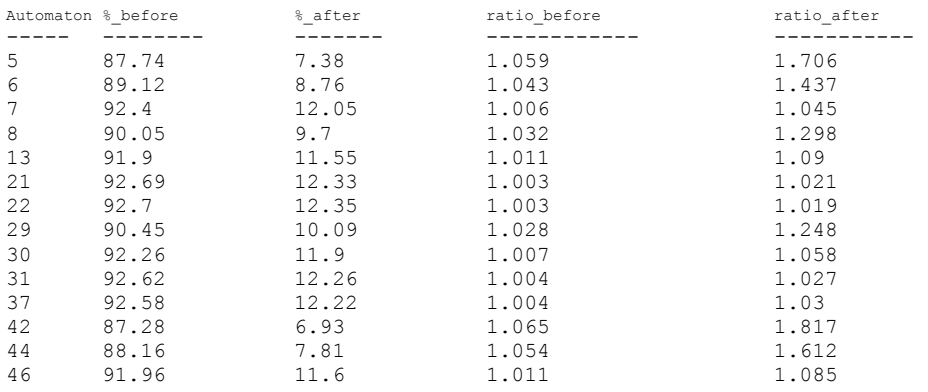

Test Sample File is from 17<sup>th</sup> author but not participated in building its author's automaton: 17\_TheRomanyRye[GeorgeHenryBorrow].pattern<br>Before removing common string, 17<sup>th</sup> author's automaton accepts 84.24 % After removing common string,  $17^{\text{th}}$  author's automaton accepts  $16.67$  %

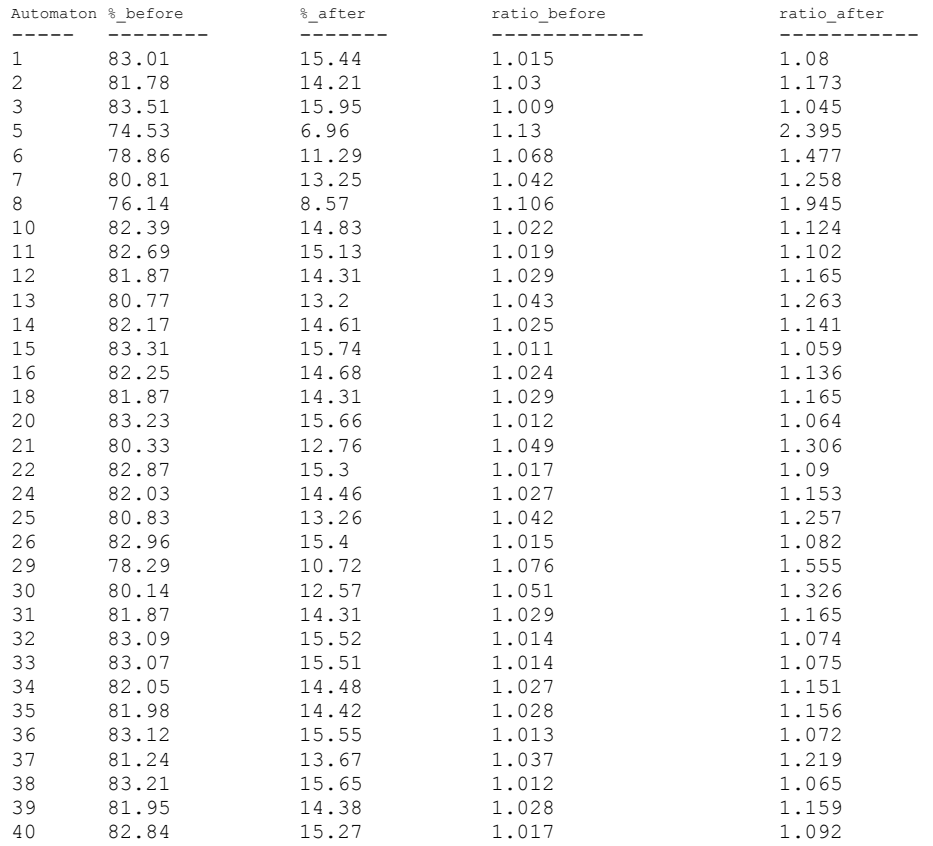

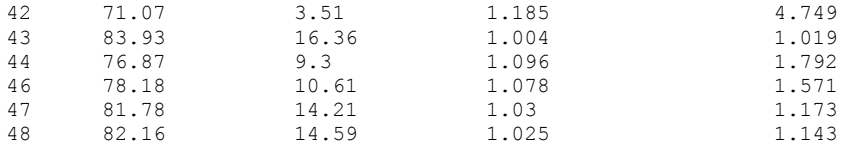

Test Sample File is from  $18^{\text{th}}$  author but not participated in building its author's automaton:

18\_TheSisters-In-Law[GertrudeFranklinHornAtherton].pattern Before removing common string,  $18^{\text{th}}$  author's automaton accepts 92.66 % After removing common string,  $18^\text{th}$  author's automaton accepts  $12.12$  %

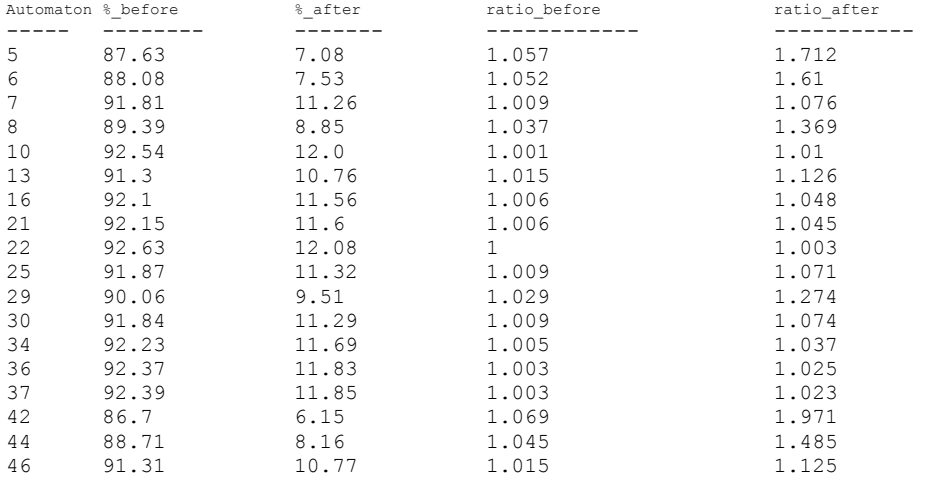

Test Sample File is from 19<sup>th</sup> author but not participated in building its author's automaton: 19\_HildaWadeaWomanwithTenacityofPurpose[GrantAllen].pattern Before removing common string,  $19^{th}$  author's automaton accepts 95.64 % After removing common string,  $19^\text{th}$  author's automaton accepts  $13.95$  %

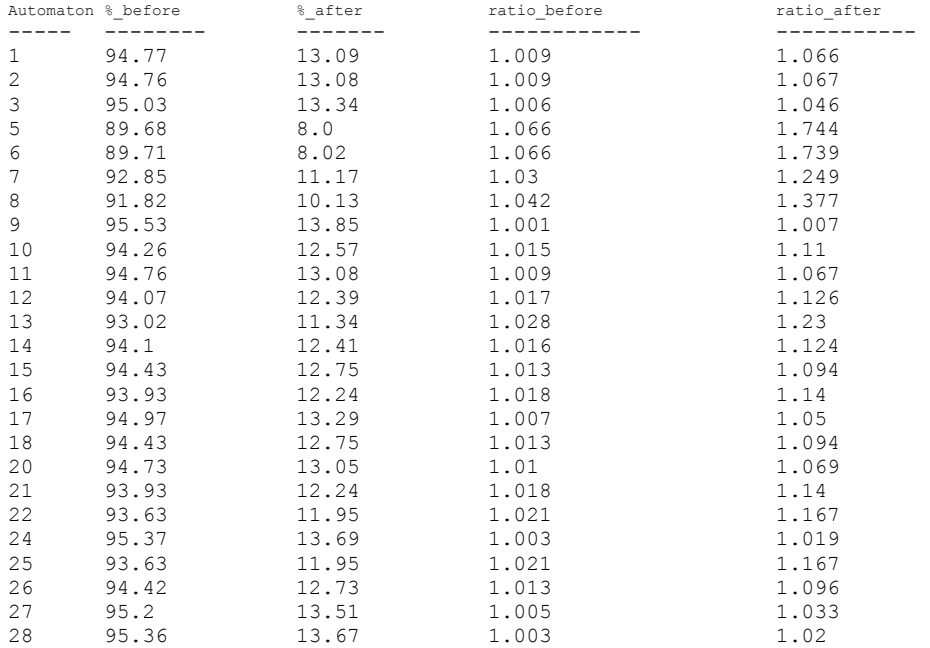

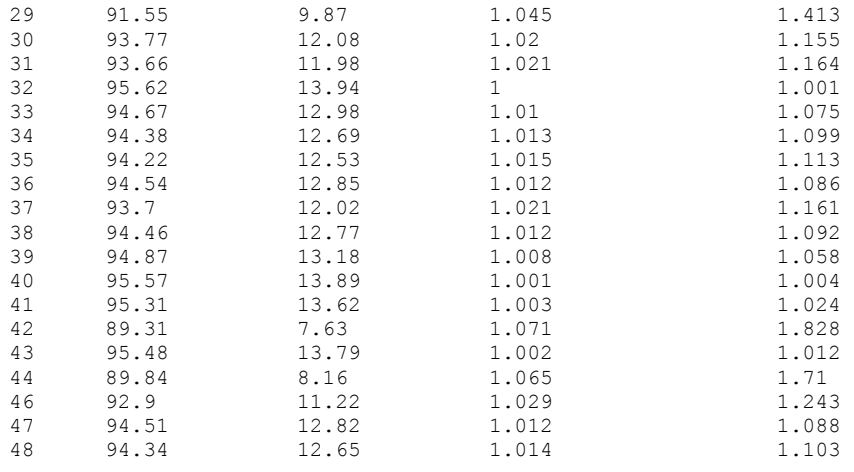

Test Sample File is from  $20^{\text{th}}$  author but not participated in building its author's automaton: 20\_PicturesofSweden[HansChristianAndersen].pattern<br>Before removing common string, 20<sup>th</sup> author's automaton accepts 90.23 % After removing common string,  $20^{\text{th}}$  author's automaton accepts 19.49 %

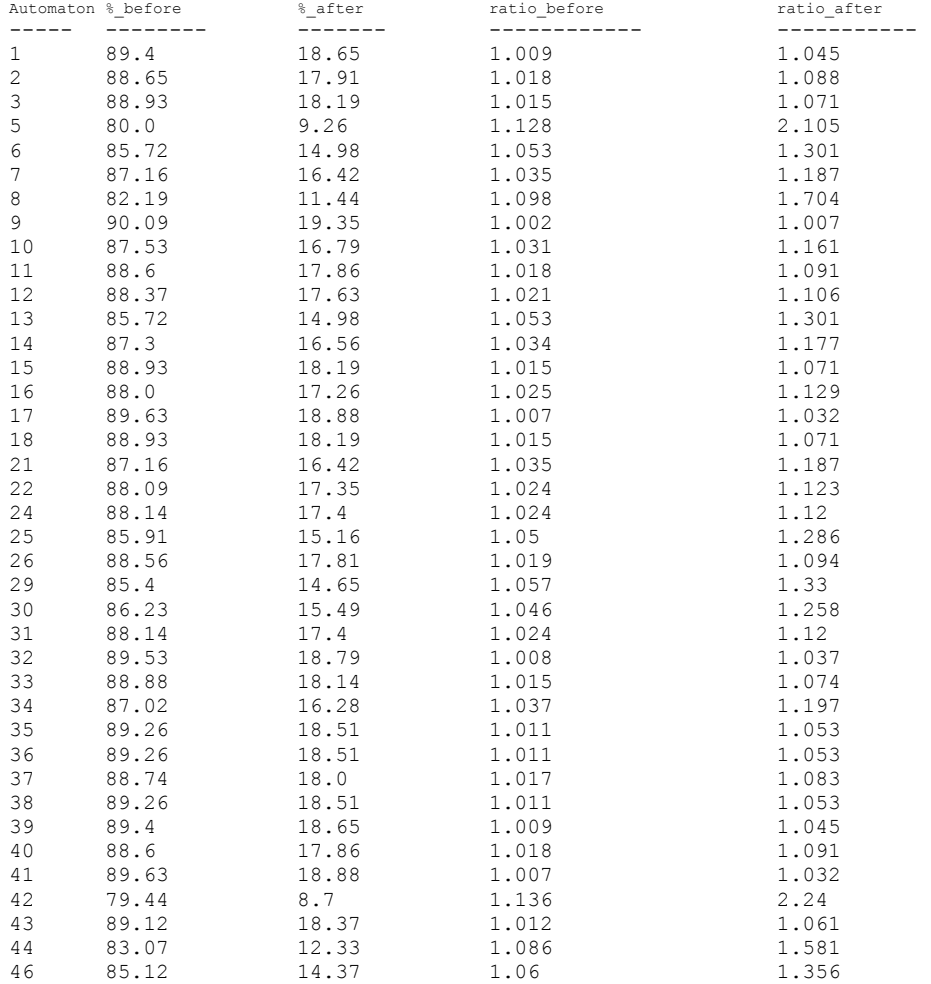

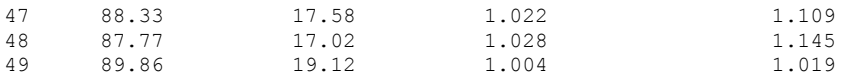

Test Sample File is from 21<sup>st</sup> author but not participated in building its author's automaton: 21\_RanchingforSylvia[HaroldBindloss].pattern<br>Before removing common string, 21<sup>st</sup> author's automaton accepts 93.41 % After removing common string,  $21^{\rm st}$  author's automaton accepts  $13.23$  %

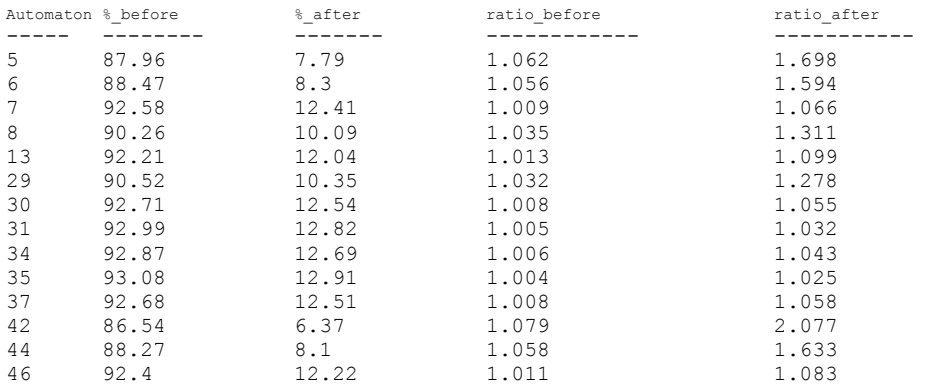

Test Sample File is from 22<sup>nd</sup> author but not participated in building its author's automaton: 22\_ThePathtoRome[HilaireBelloc].pattern Before removing common string, 22nd author's automaton accepts 84.54 % After removing common string,  $22^{\text{nd}}$  author's automaton accepts  $19.27$  %

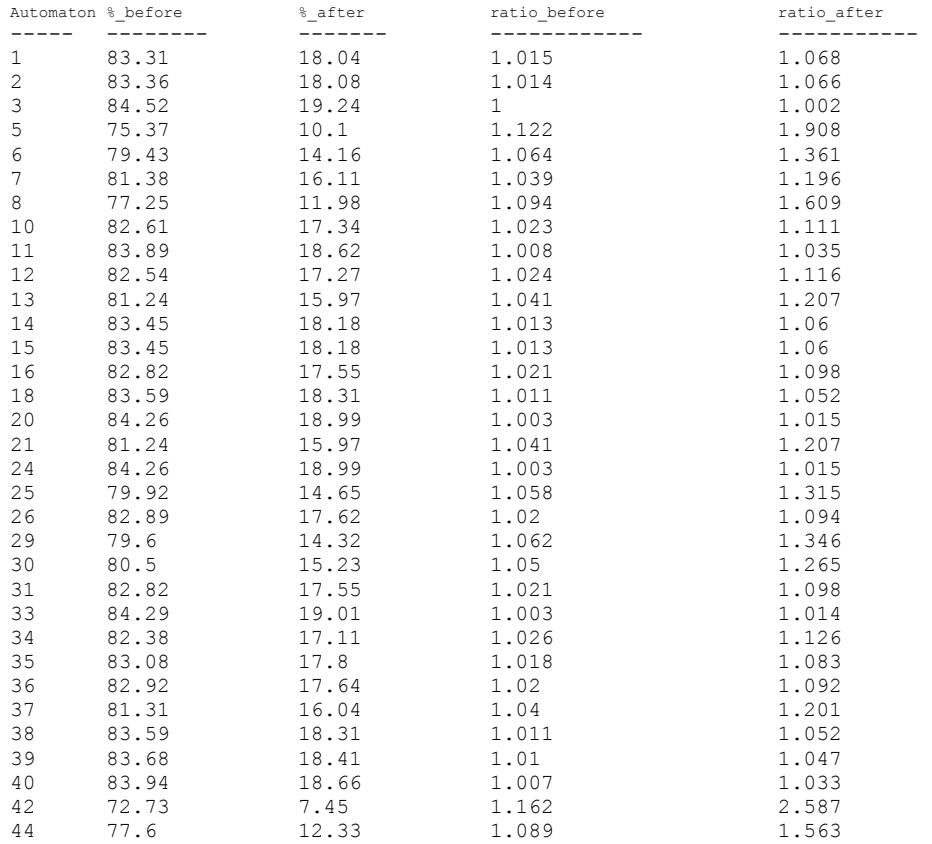

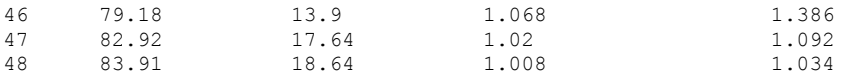

Test Sample File is from 23<sup>rd</sup> author but not participated in building its author's automaton: 23\_LostIllusions[HonordeBalzac].pattern Before removing common string, 23rd author's automaton accepts 96.61 % After removing common string,  $23^{\text{rd}}$  author's automaton accepts 19.26 %

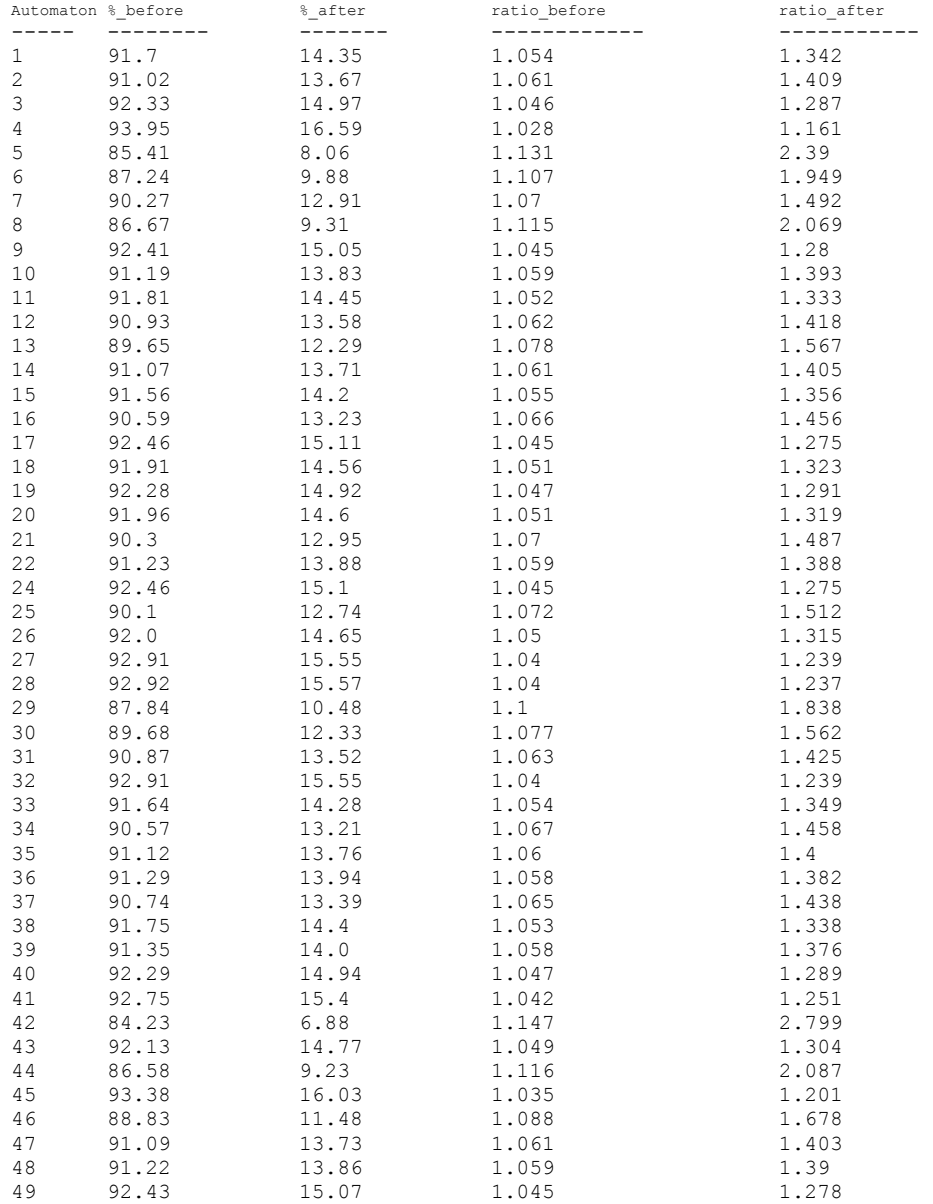

Test Sample File is from  $24^{\text{th}}$  author but not participated in building its author's automaton: 24\_PaulPrescottsCharge[HoratioAlger].pattern Before removing common string, 24<sup>th</sup> author's automaton accepts 96.16 % After removing common string,  $24^\text{th}$  author's automaton accepts  $12.39$  %

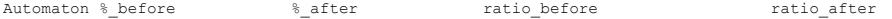

81

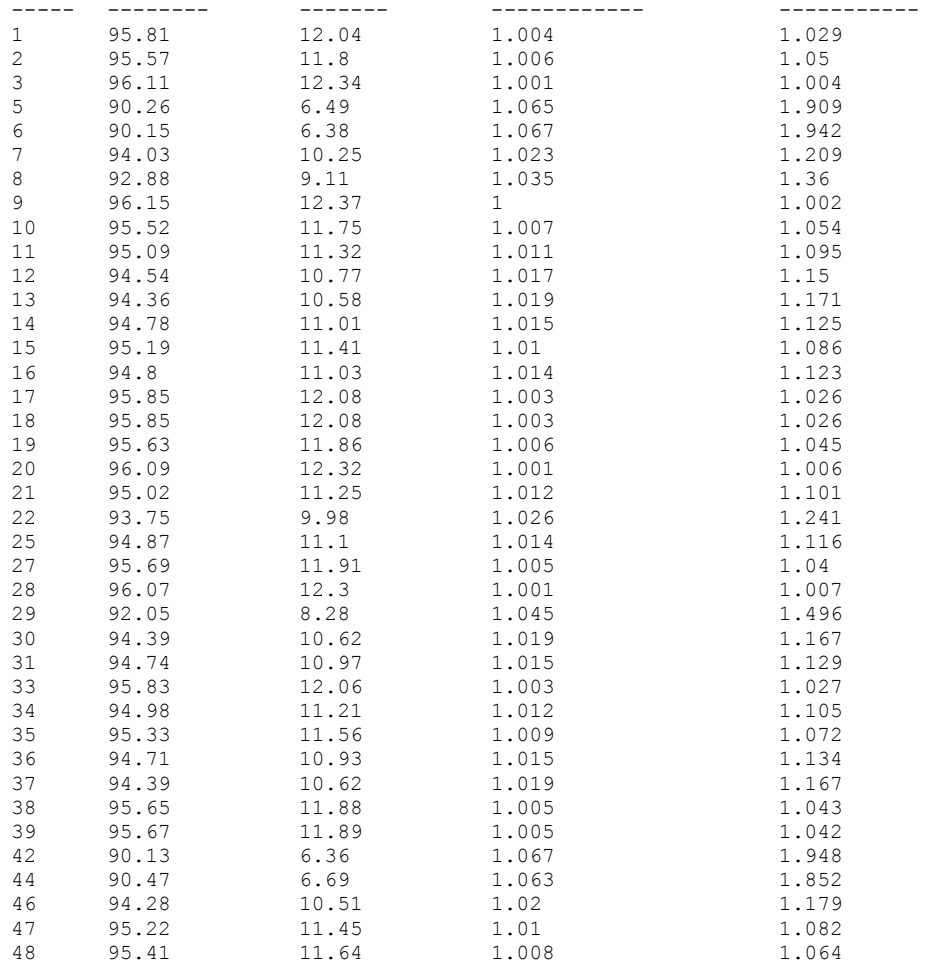

Test Sample File is from 25<sup>th</sup> author but not participated in building its author's automaton: 25\_TheGayCockade[IreneTempleBailey].pattern<br>Before removing common string, 25<sup>th</sup> author's automaton accepts 95.47 % After removing common string,  $25^{\text{th}}$  author's automaton accepts  $11.72$  %

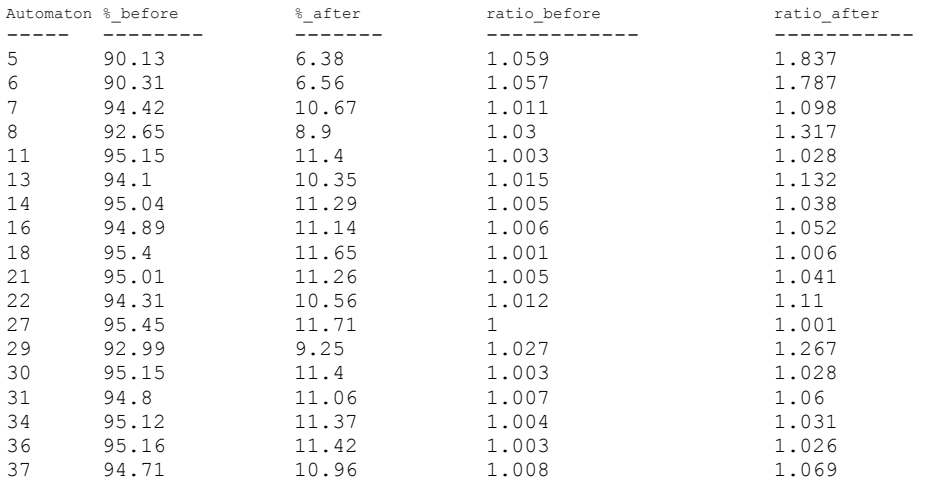

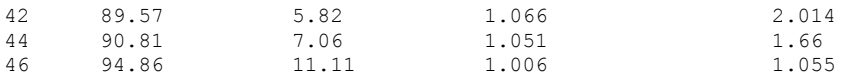

Test Sample File is from 26<sup>th</sup> author but not participated in building its author's automaton: 26\_EbenHoldenataleofthenorthcountry[IrvingBacheller].pattern<br>Before removing common string, 26<sup>th</sup> author's automaton accepts 95.14 % After removing common string,  $26^{\text{th}}$  author's automaton accepts  $13.34$  %

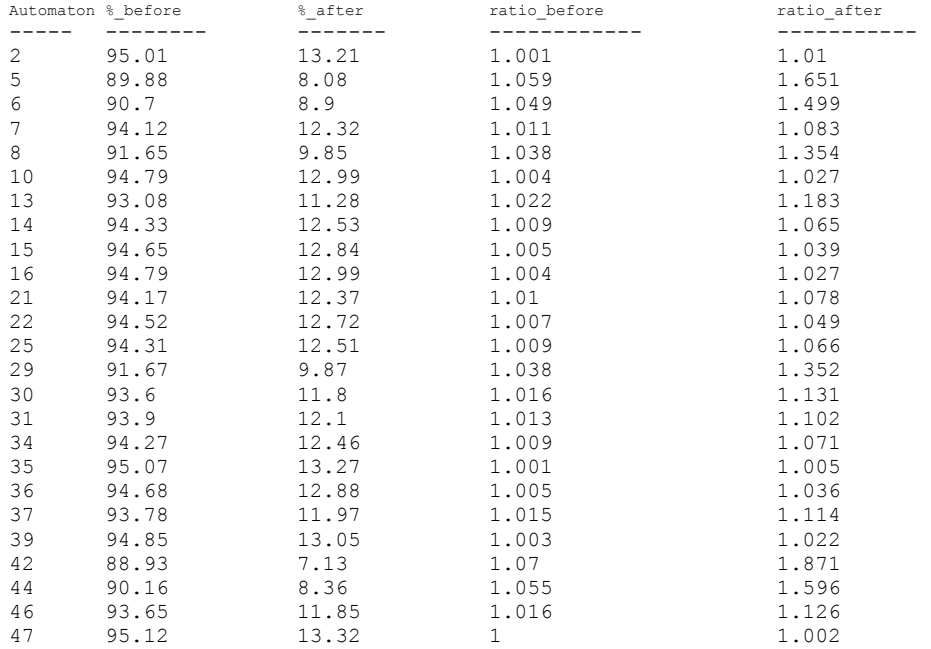

Test Sample File is from  $27<sup>th</sup>$  author but not participated in building its author's automaton: 27\_TheGoldenChersoneseandtheWayThither[IsabellaLIsabellaLucyBird].pattern Before removing common string, 27<sup>th</sup> author's automaton accepts 85.56 % After removing common string,  $27^{\text{th}}$  author's automaton accepts  $24.51$  %

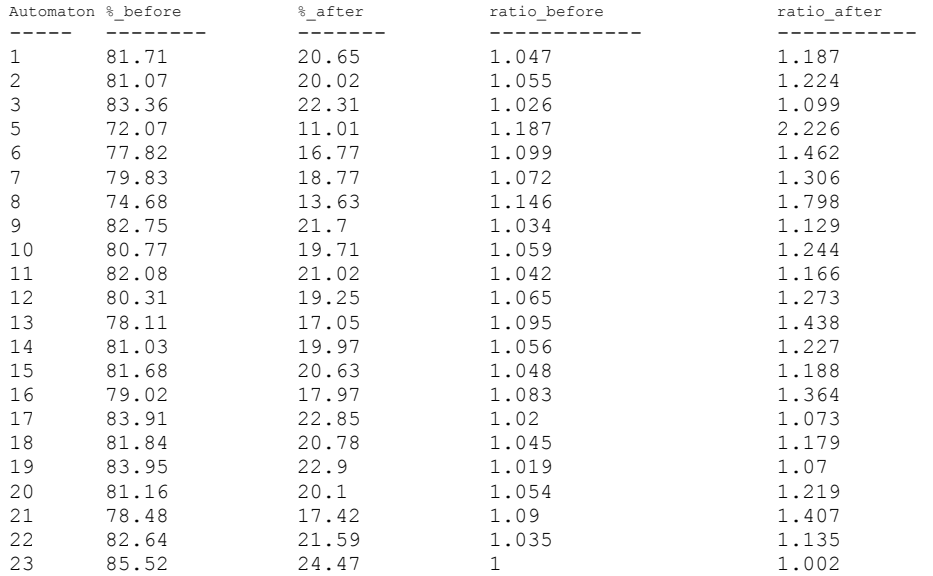

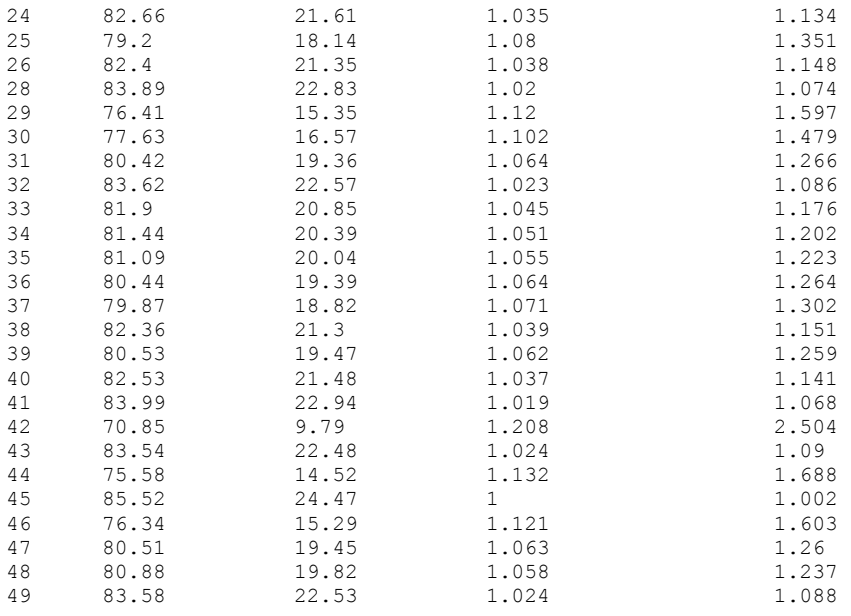

Test Sample File is from 28<sup>th</sup> author but not participated in building its author's automaton: 28\_TommyandGrizel[JamesMatthewBarrie].pattern Before removing common string, 28<sup>th</sup> author's automaton accepts 92.98 % After removing common string,  $28^\mathrm{th}$  author's automaton accepts  $14.77$  %

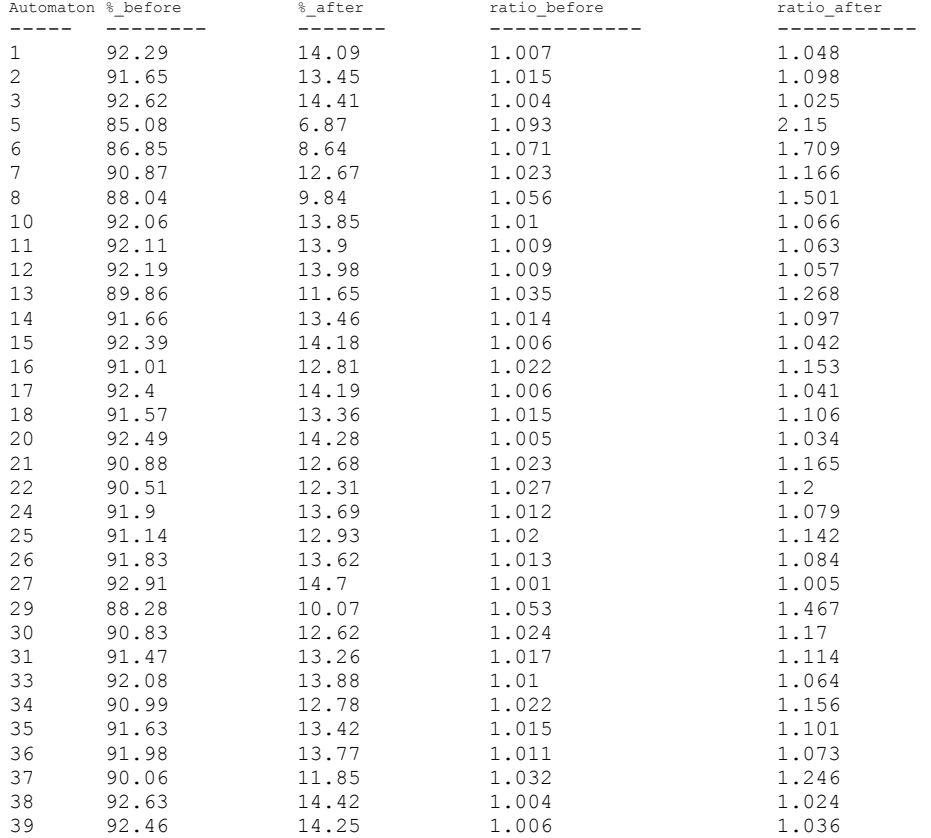

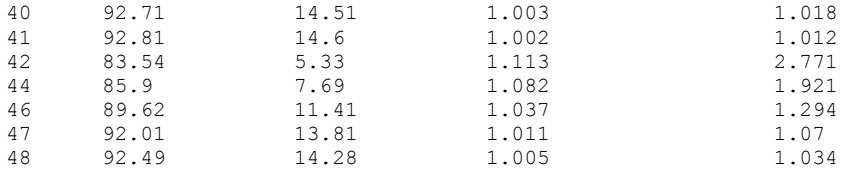

Test Sample File is from  $29^{th}$  author but not participated in building its author's automaton: 29\_MaryErskine[JacobAbbott].pattern Before removing common string, 29<sup>th</sup> author's automaton accepts 86.88 % After removing common string,  $29^\text{th}$  author's automaton accepts  $13.41$  %

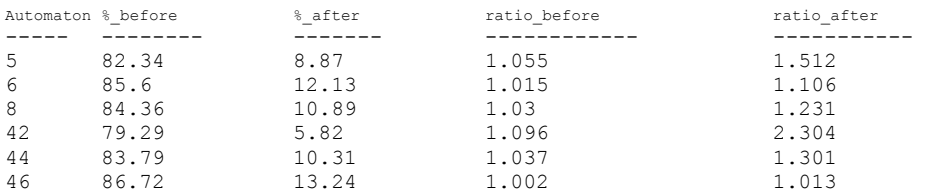

Test Sample File is from 31st author but not participated in building its author's automaton: 31\_SenseandSensibility[JaneAusten].pattern Before removing common string,  $31^{st}$  author's automaton accepts 87.07 % After removing common string,  $31^{\rm st}$  author's automaton accepts 16.72 %

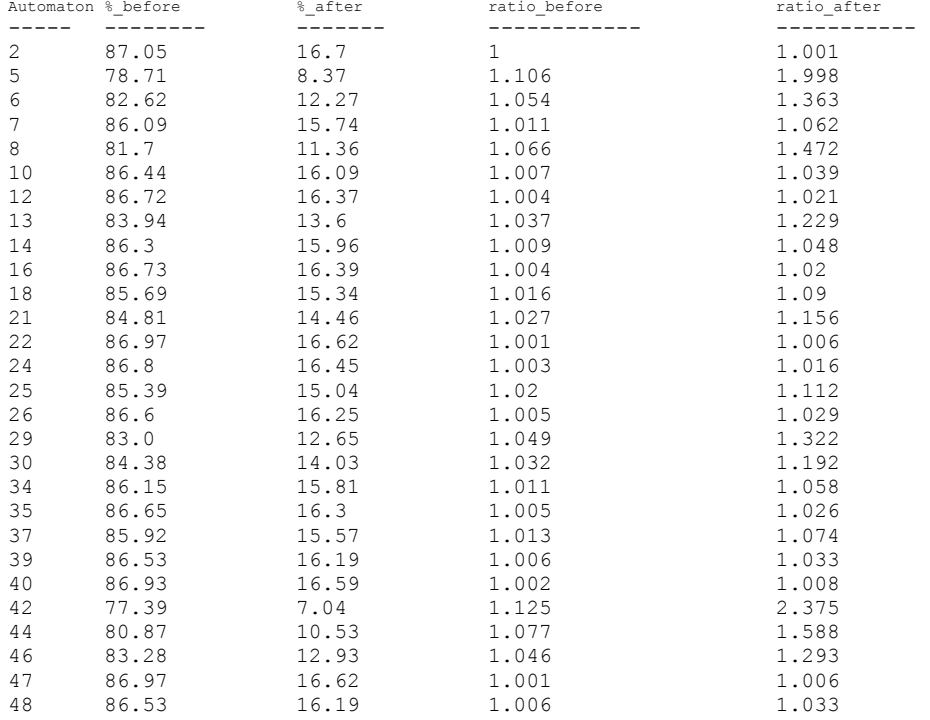

Test Sample File is from  $32^{nd}$  author but not participated in building its author's automaton: 32\_Greenmantle[JohnBuchan].pattern Before removing common string,  $32<sup>nd</sup>$  author's automaton accepts 95.91 % After removing common string,  $32^{\text{nd}}$  author's automaton accepts 16.88 %

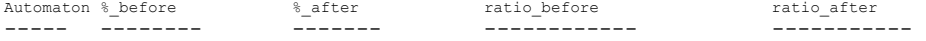

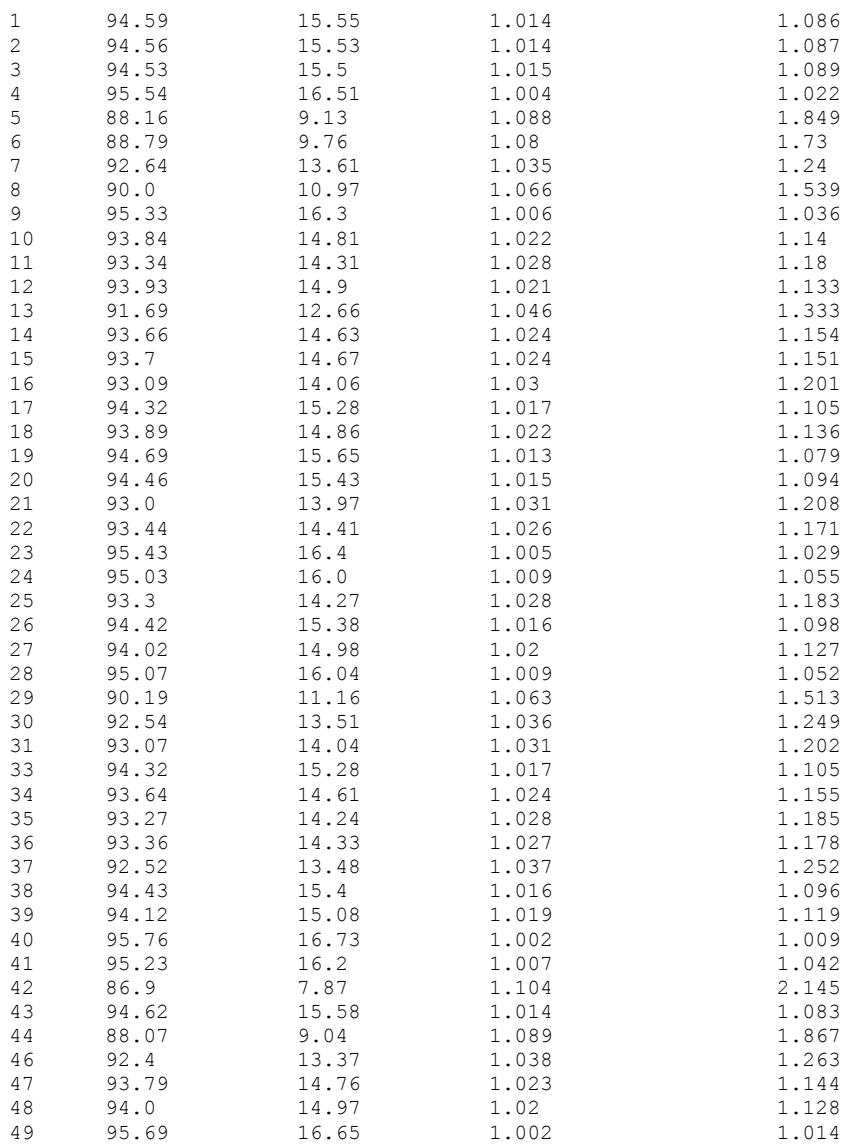

Test Sample File is from 33<sup>rd</sup> author but not participated in building its author's automaton: 33\_TheBreathofLife[JohnBurroughs].pattern<br>Before removing common string, 33<sup>rd</sup> author's automaton accepts 88.0 % After removing common string, 33 $^{\text{rd}}$  author's automaton accepts 18.3 %

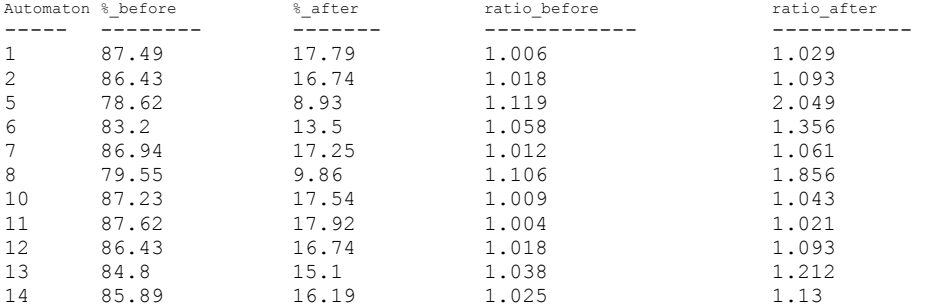

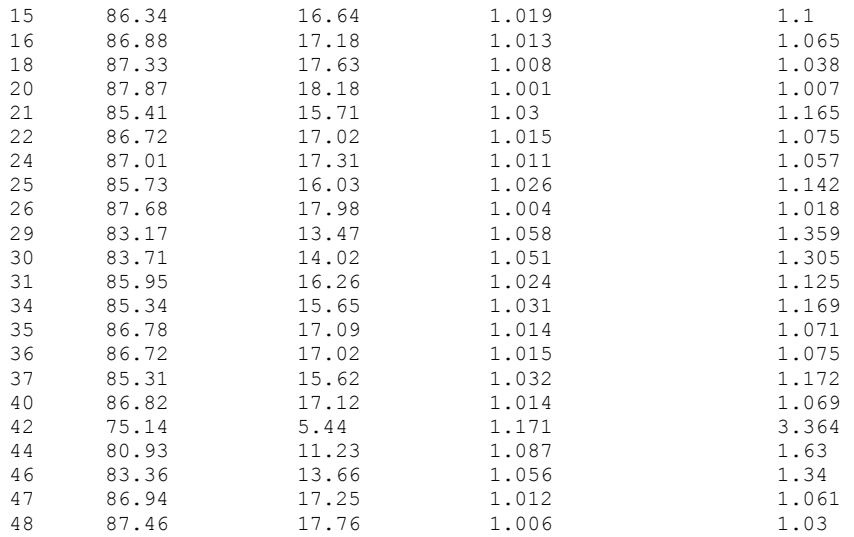

Test Sample File is from  $34^{\text{th}}$  author but not participated in building its author's automaton: 34\_MrBonaparteofCorsica[JohnKendrickBangs].pattern<br>Before removing common string, 34<sup>th</sup> author's automaton accepts 90.2 % After removing common string,  $34^\text{th}$  author's automaton accepts  $15.14$  %

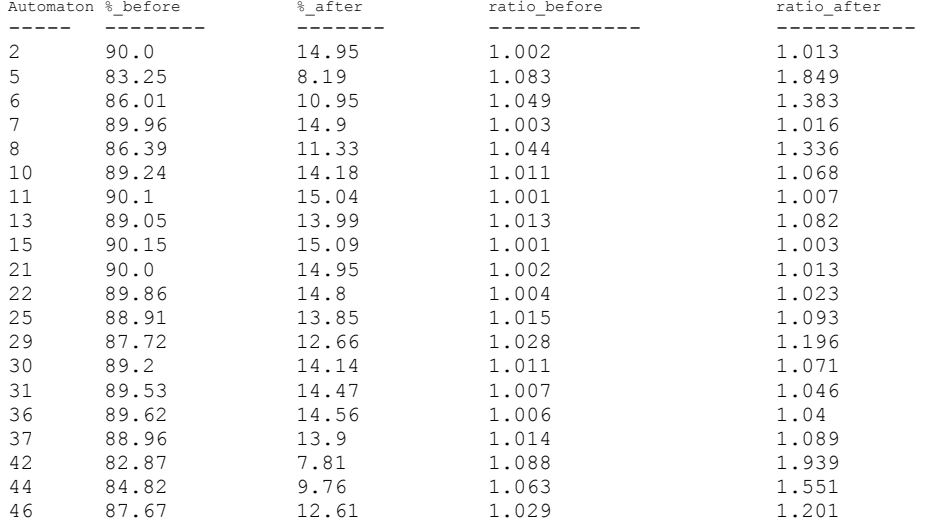

Test Sample File is from author but not participated in building its author's automaton: 35\_TheManinLonelyLand[KateLangleyBosher].pattern Before removing common string, author's automaton accepts 94.41 % After removing common string, author's automaton accepts 13.38 %

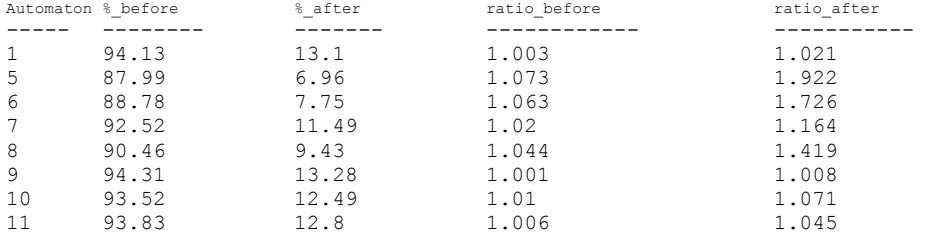

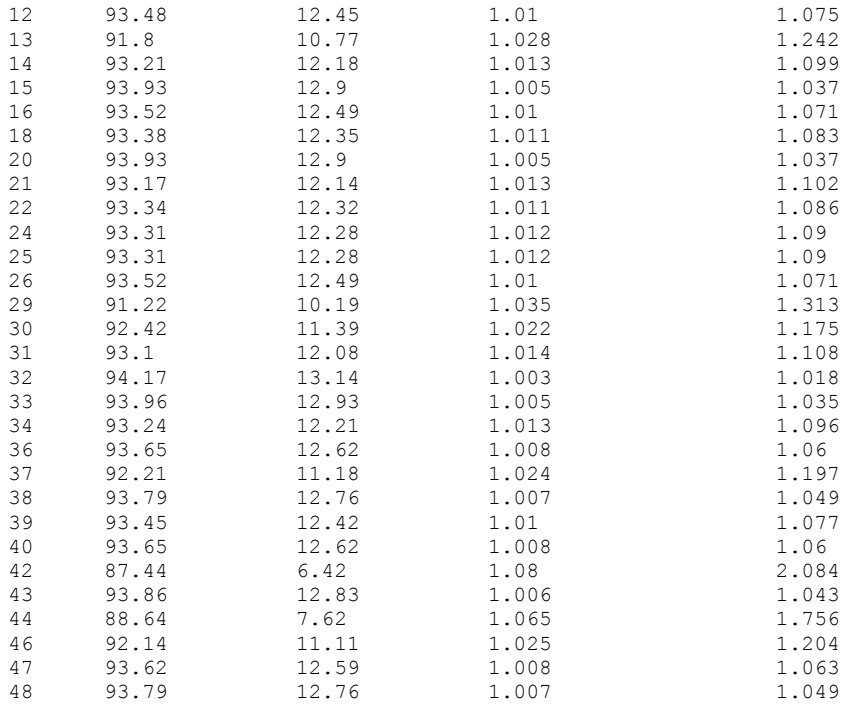

Test Sample File is from  $36^{\text{th}}$  author but not participated in building its author's automaton: 36\_LittleWomen[LouisaMayAlcott].pattern<br>Before removing common string, 36<sup>th</sup> author's automaton accepts 90.9 % After removing common string,  $36^{\text{th}}$  author's automaton accepts  $16.43$  %

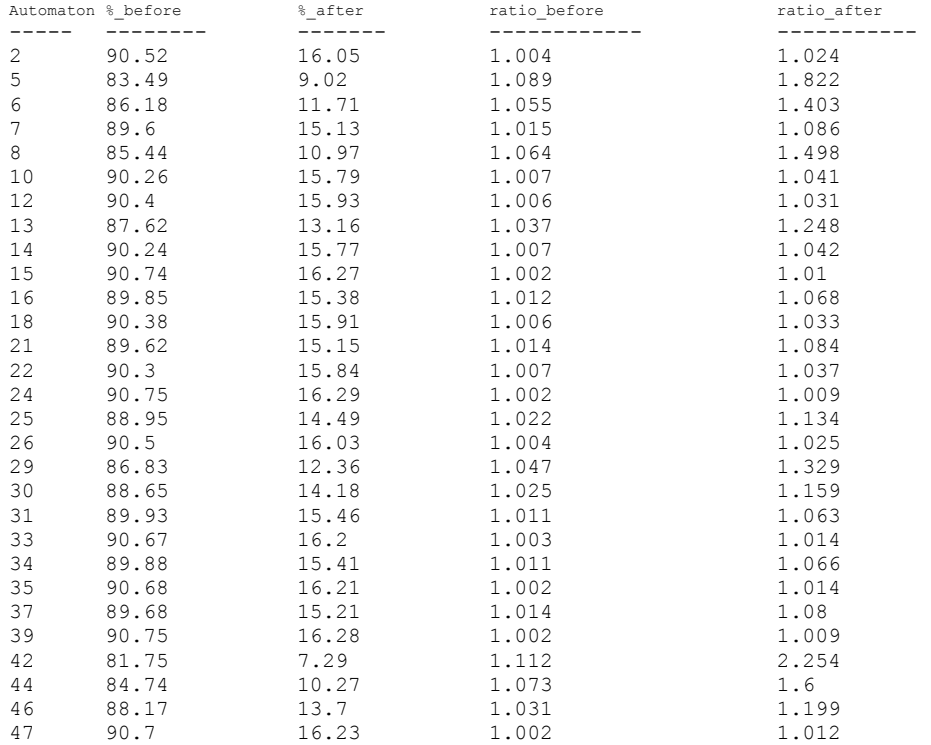

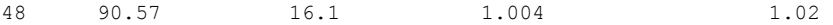

Test Sample File is from  $37<sup>th</sup>$  author but not participated in building its author's automaton: 37\_PhantomFortuneaNovel[MEMaryElizabethBraddon].pattern<br>Before removing common string, 37<sup>th</sup> author's automaton accepts 90.42 % After removing common string,  $37^{\text{th}}$  author's automaton accepts  $13.76$  %

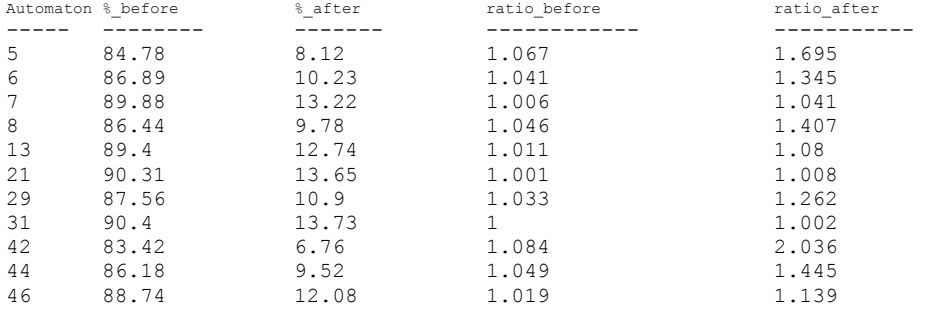

Test Sample File is from  $38^{\text{th}}$  author but not participated in building its author's automaton: 38\_TheWorksofMaxBeerbohm[MaxBeerbohm].pattern Before removing common string, 38<sup>th</sup> author's automaton accepts 92.96 % After removing common string,  $38^\text{th}$  author's automaton accepts  $14.03$  %

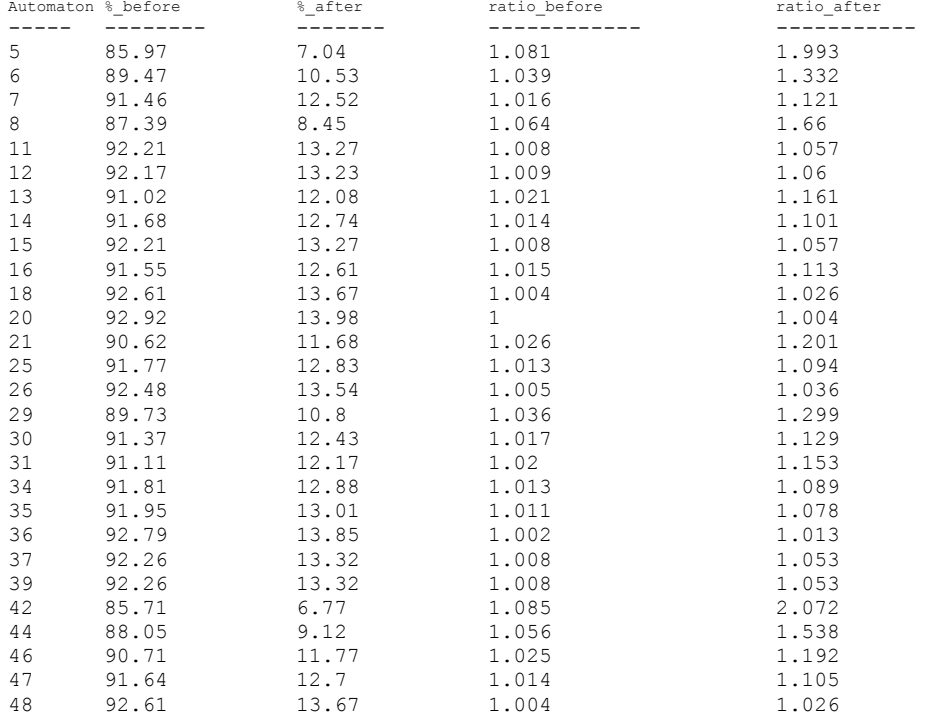

Test Sample File is from 39<sup>th</sup> author but not participated in building its author's automaton: 39\_GunmansReckoning[MaxBrand].pattern Before removing common string,  $39^{th}$  author's automaton accepts 95.2 % After removing common string,  $39^{\text{th}}$  author's automaton accepts  $12.19$  %

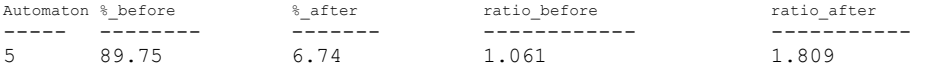

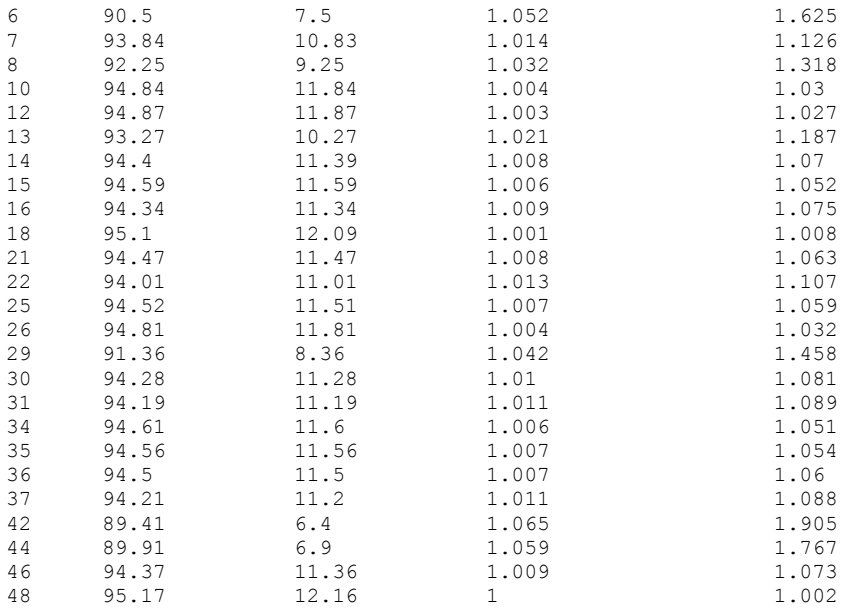

Test Sample File is from  $40^{\text{th}}$  author but not participated in building its author's automaton: 40\_TheAdventureClubAfloat[RalphHenryBarbour].pattern Before removing common string,  $40^{\text{th}}$  author's automaton accepts 94.76 % After removing common string,  $40^{\text{th}}$  author's automaton accepts 17.2 %

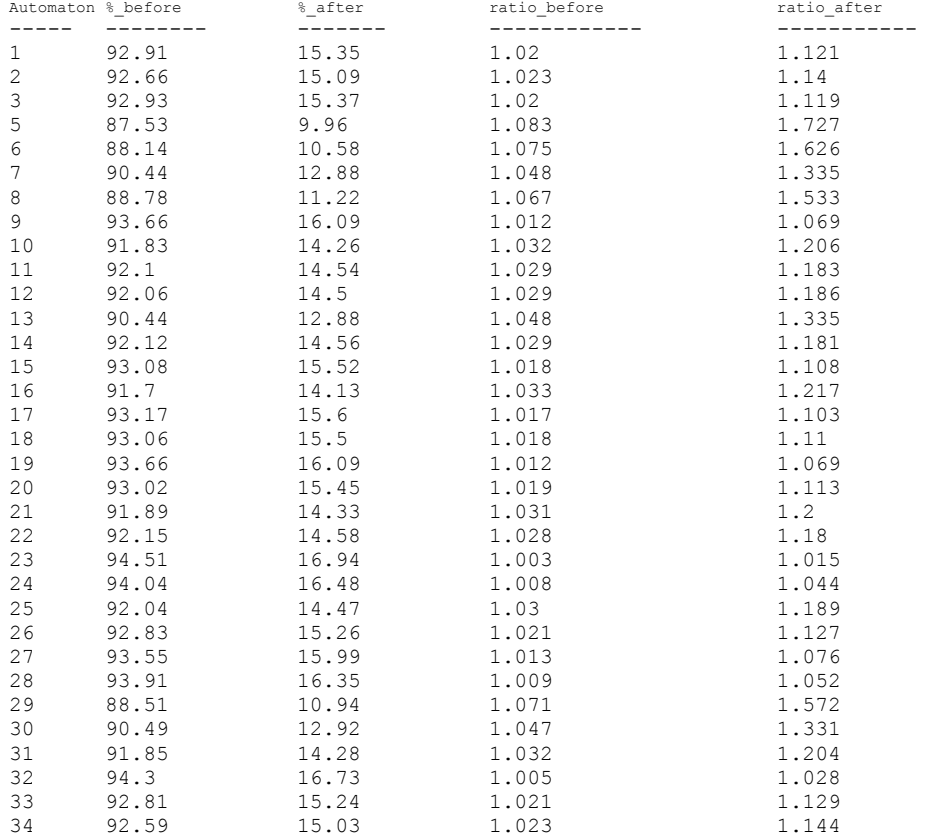

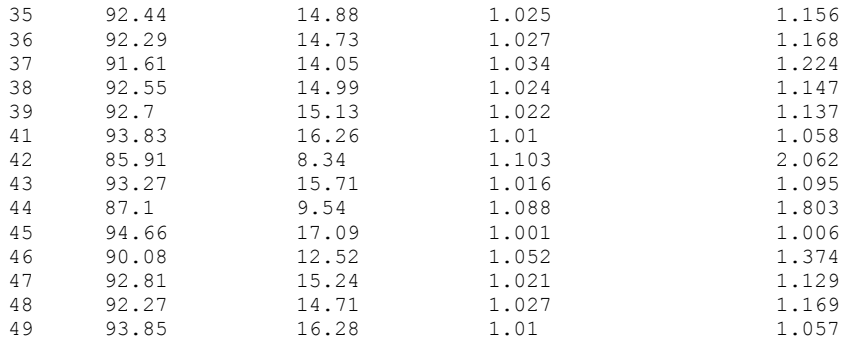

Test Sample File is from  $41^{st}$  author but not participated in building its author's automaton: 41\_TheSwordMaker[RobertBarr].pattern<br>Before removing common string, 41<sup>st</sup> author's automaton accepts 91.78 % After removing common string,  $41^{\rm st}$  author's automaton accepts  $19.17$  %

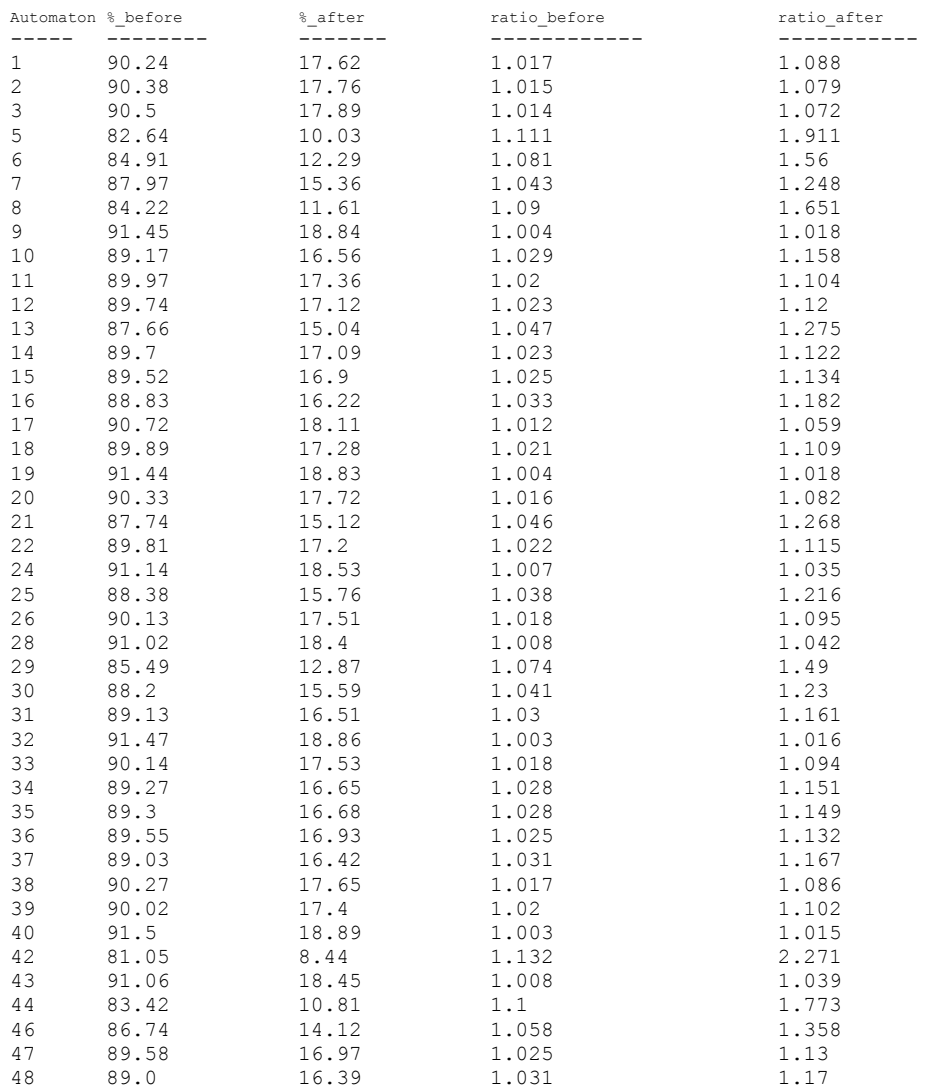

Test Sample File is from  $42<sup>nd</sup>$  author but not participated in building its author's automaton: 42\_MenandWomen[RobertBrowning].pattern<br>Before removing common string, 42<sup>nd</sup> author's automaton accepts 81.59 % After removing common string,  $42^{\text{nd}}$  author's automaton accepts  $5.77$  %

Note the sample file from  $42^{nd}$  author didn't get any positive result. The cause might be source of sample file is not reliable (dowonloaded from web) or inaccurate function words categorization gave wrong information about the author.

Test Sample File is from  $43^{\text{rd}}$  author but not participated in building its author's automaton: 43 Oddsfish[RobertHughBenson].pattern Before removing common string,  $43^{\text{rd}}$  author's automaton accepts 89.1 % After removing common string,  $43^{\text{rd}}$  author's automaton accepts 18.0 %

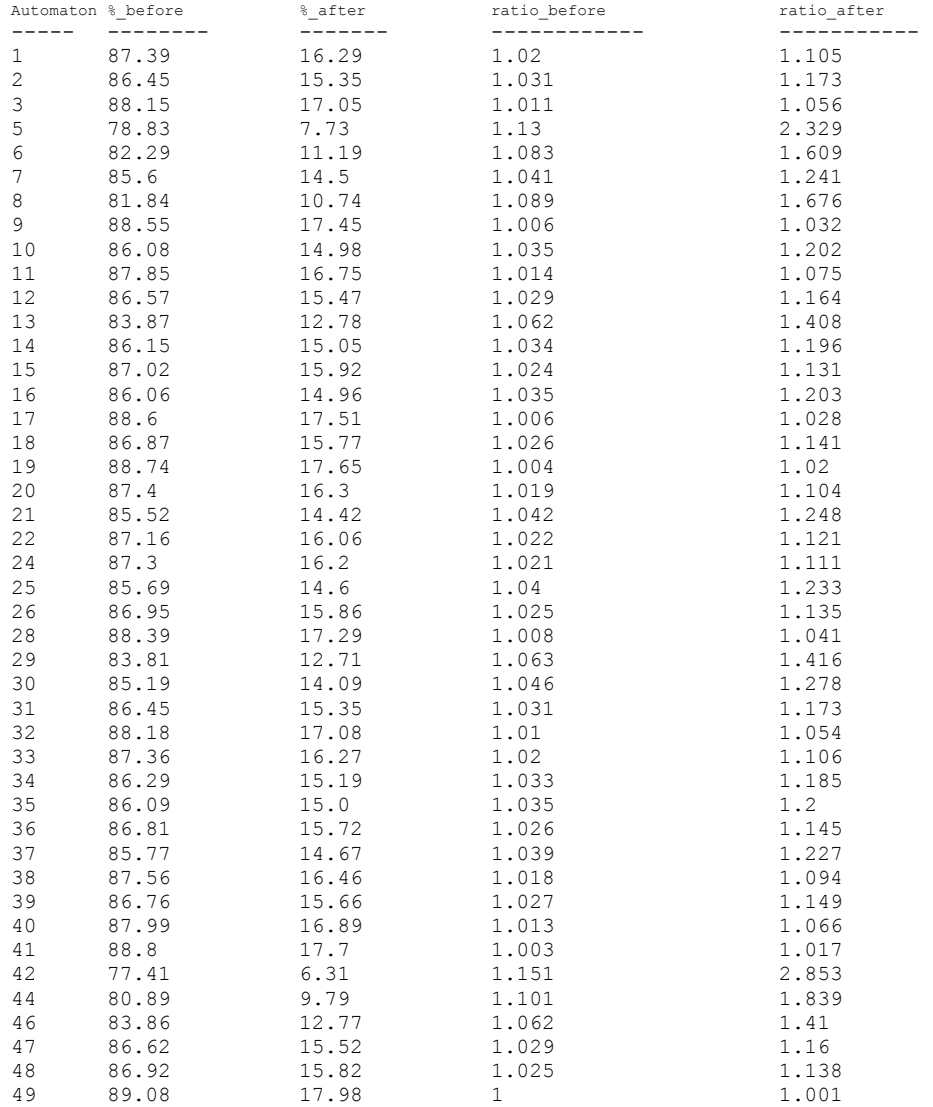

Test Sample File is from  $44^{th}$  author but not participated in building its author's automaton: 44 ErewhonRevisited[SamuelButler].pattern Before removing common string,  $44<sup>th</sup>$  author's automaton accepts 78.32 %

After removing common string,  $44<sup>th</sup>$  author's automaton accepts 10.62 %

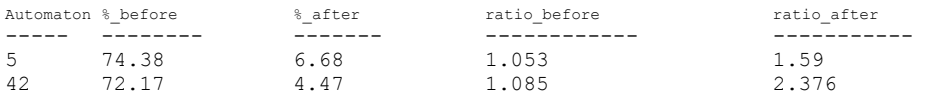

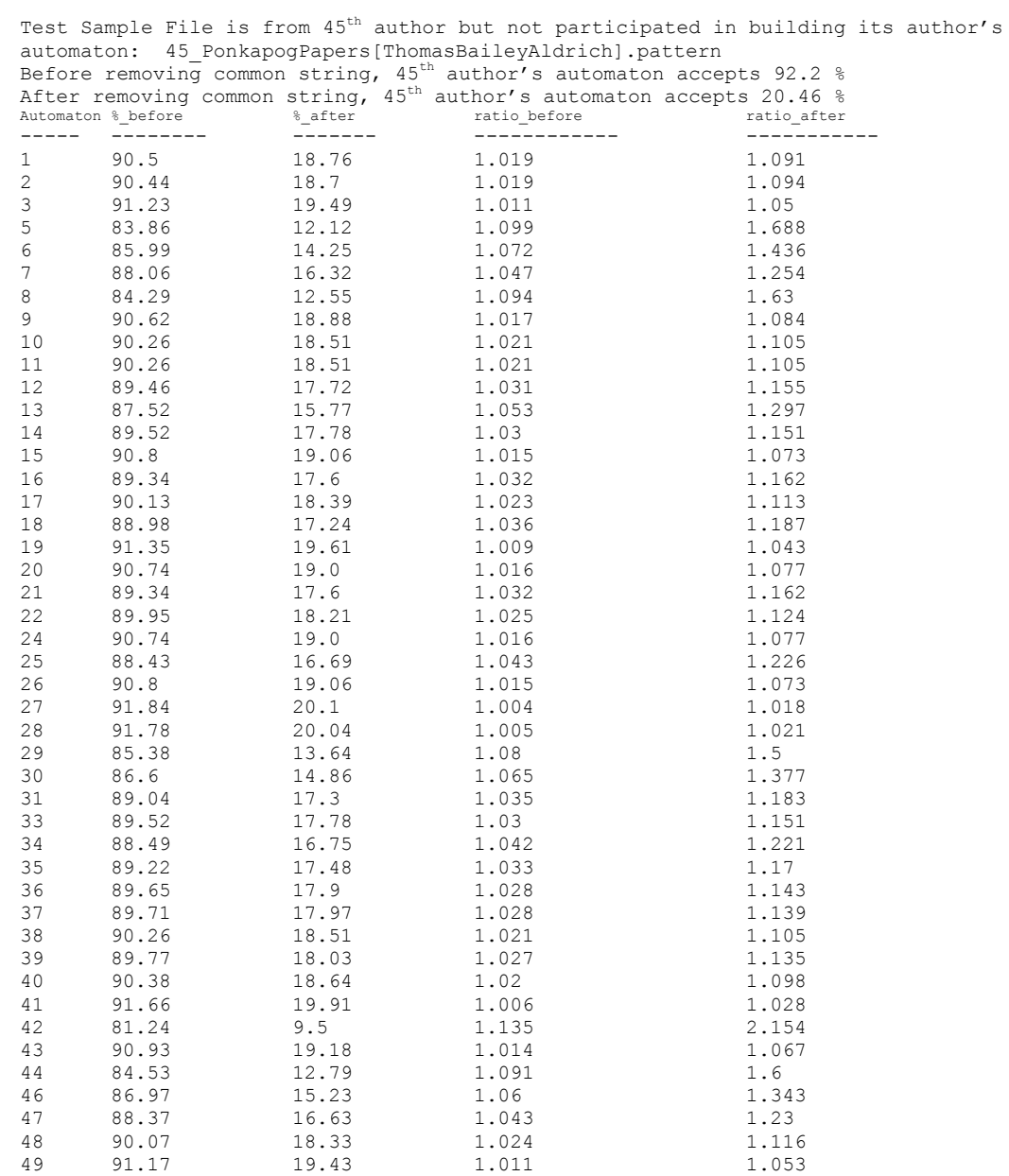

Test Sample File is from  $46^{\text{th}}$  author but not participated in building its author's automaton: 46\_BlackytheCrow[ThorntonWThorntonWaldoBurgess].pattern<br>Before removing common string, 46<sup>th</sup> author's automaton accepts 91.07 % After removing common string,  $46^{\text{th}}$  author's automaton accepts  $13.78$  %

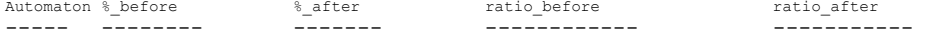

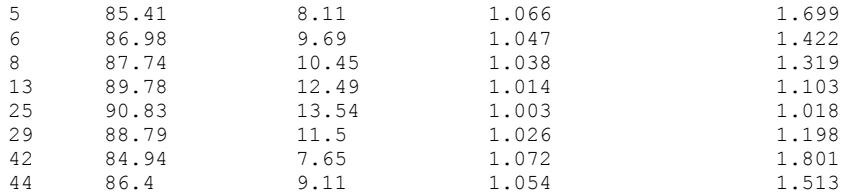

Test Sample File is from  $47^{\text{th}}$  author but not participated in building its author's automaton: 47\_CastAdrift[TimothyShayArthur].pattern<br>Before removing common string, 47<sup>th</sup> author's automaton accepts 93.82 % After removing common string,  $47^{\text{th}}$  author's automaton accepts  $13.63$  %

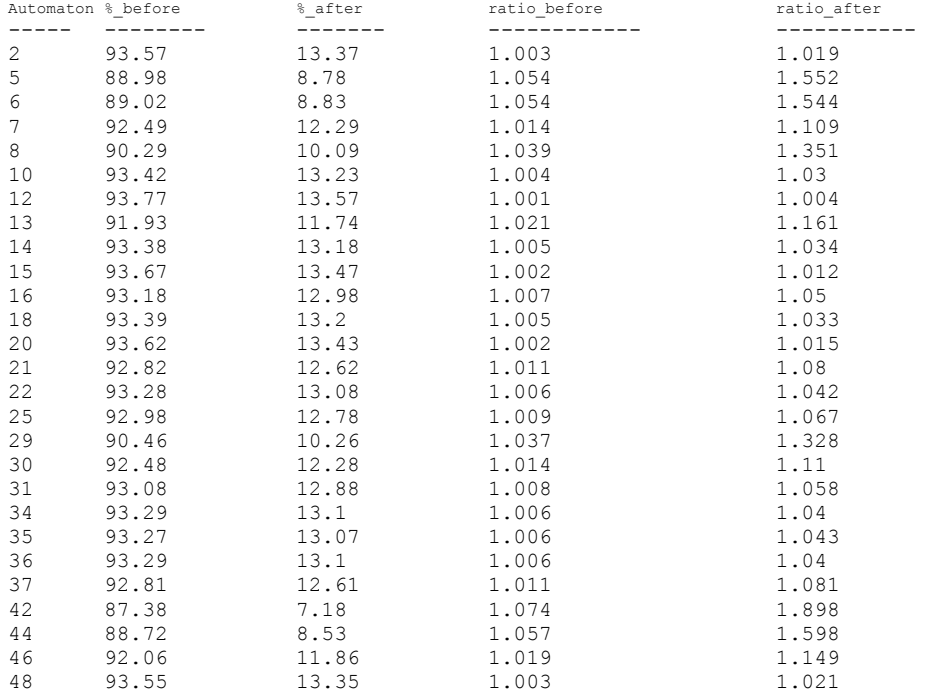

Test Sample File is from  $48<sup>th</sup>$  author but not participated in building its author's automaton: 48\_TomSwiftandHisSkyRacerortheQuickestFlightonRecord[VictorAppleton].pattern<br>Before removing common string, 48<sup>th</sup> author's automaton accepts 95.69 % After removing common string,  $48^{\text{th}}$  author's automaton accepts  $10.9$  %

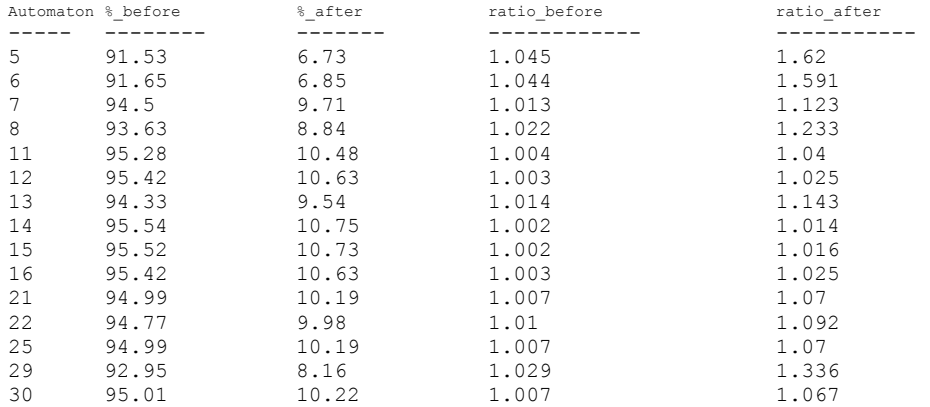

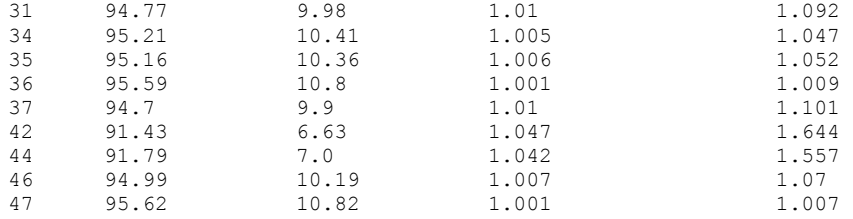

## **Negative Results: when Automatons gave inaccurate or even incorrect results**

The following ratios are unchanged or decrease after removing common string from sample files. This is caused by automaton's failure.

Test Sample File is from  $1^{st}$  author but not participated in building its author's automaton: 1 TheExtraDay[AlgernonBlackwood].pattern Before removing common string,  $1^\text{st}$  author's automaton accepts 95.38 % After removing common string,  $1^\text{st}$  author's automaton accepts 14.47 %

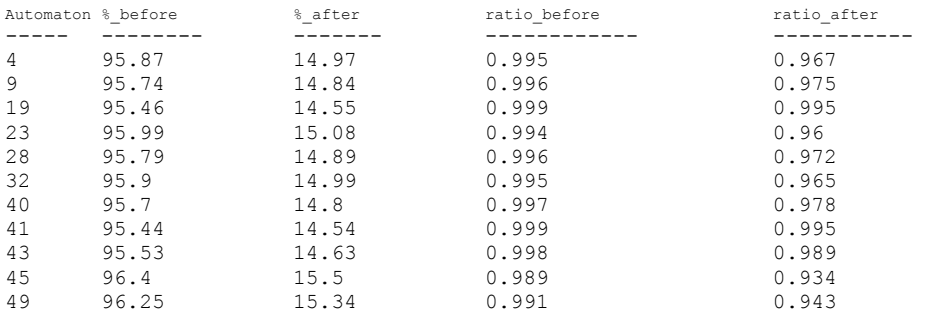

Test Sample File is from 2<sup>nd</sup> author but not participated in building its author's automaton: 2\_ShapesofClay[AmbroseBierce].pattern Before removing common string,  $2^{\text{nd}}$  author's automaton accepts 93.86 % After removing common string,  $2^{\text{nd}}$  author's automaton accepts 12.93 %

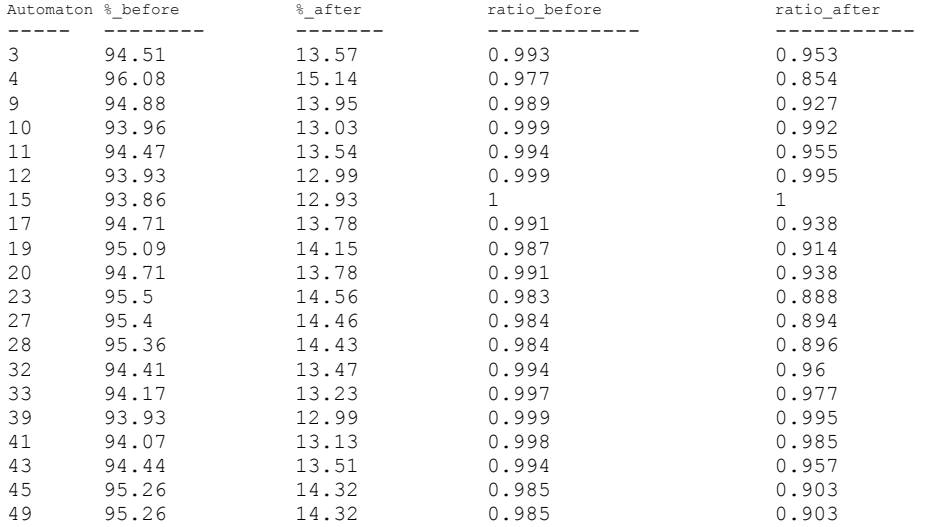

Test Sample File is from 3<sup>rd</sup> author but not participated in building its author's automaton: 3\_RemembertheAlamo[AmeliaEdithHuddlestonBarr].pattern Before removing common string,  $3^{\text{rd}}$  author's automaton accepts 94.83 % After removing common string,  $3^{\text{rd}}$  author's automaton accepts 15.56 %

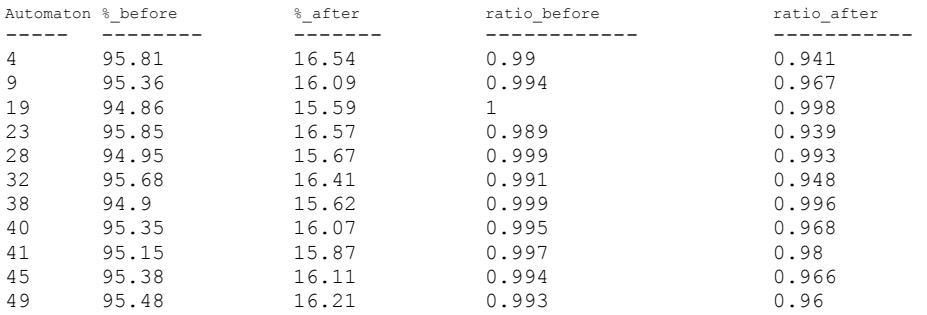

Test Sample File is from  $4^{th}$  author but not participated in building its author's automaton: 4 TheLogofaCowboy[AndyAdams].pattern Before removing common string,  $4^\text{th}$  author's automaton accepts 87.88 % After removing common string,  $4^{\text{th}}$  author's automaton accepts 34.13 %

## Note the sample file from  $4<sup>th</sup>$  author didn't get any negative results.

Test Sample File is from  $5^{\text{th}}$  author but not participated in building its author's automaton: 5 TheCaseforIndia[AnnieWoodBesant].pattern Before removing common string,  $5^{\text{th}}$  author's automaton accepts 83.07 % After removing common string,  $5^{\text{th}}$  author's automaton accepts 7.0 %

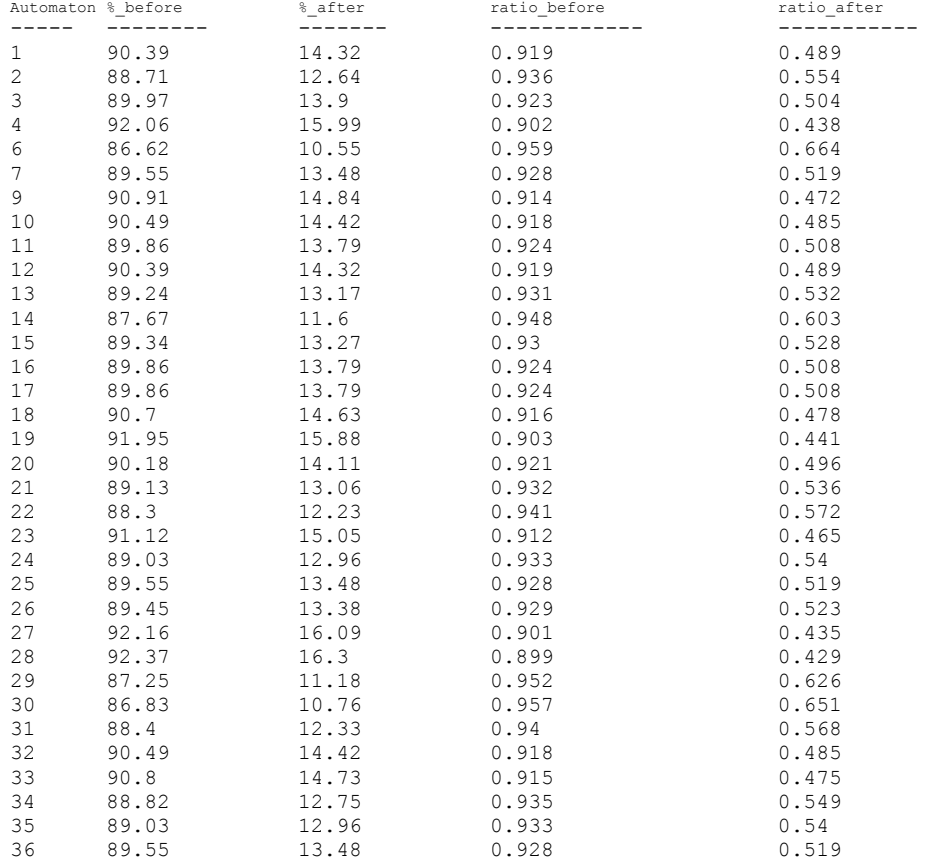

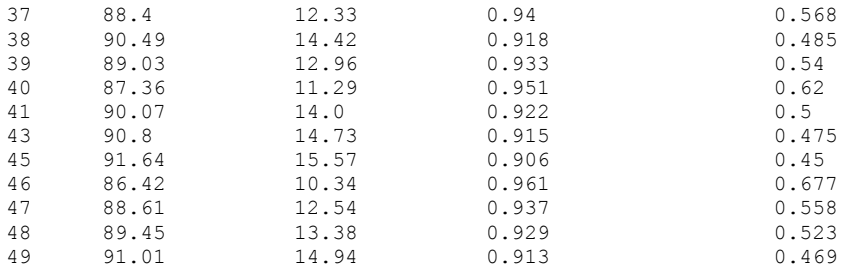

Test Sample File is from 6<sup>th</sup> author but not participated in building its author's automaton: 6\_PoliticsATreatiseonGovernment[Aristotle].pattern Before removing common string,  $6^{\text{th}}$  author's automaton accepts 59.87 % After removing common string,  $6^{\text{th}}$  author's automaton accepts 13.69 %

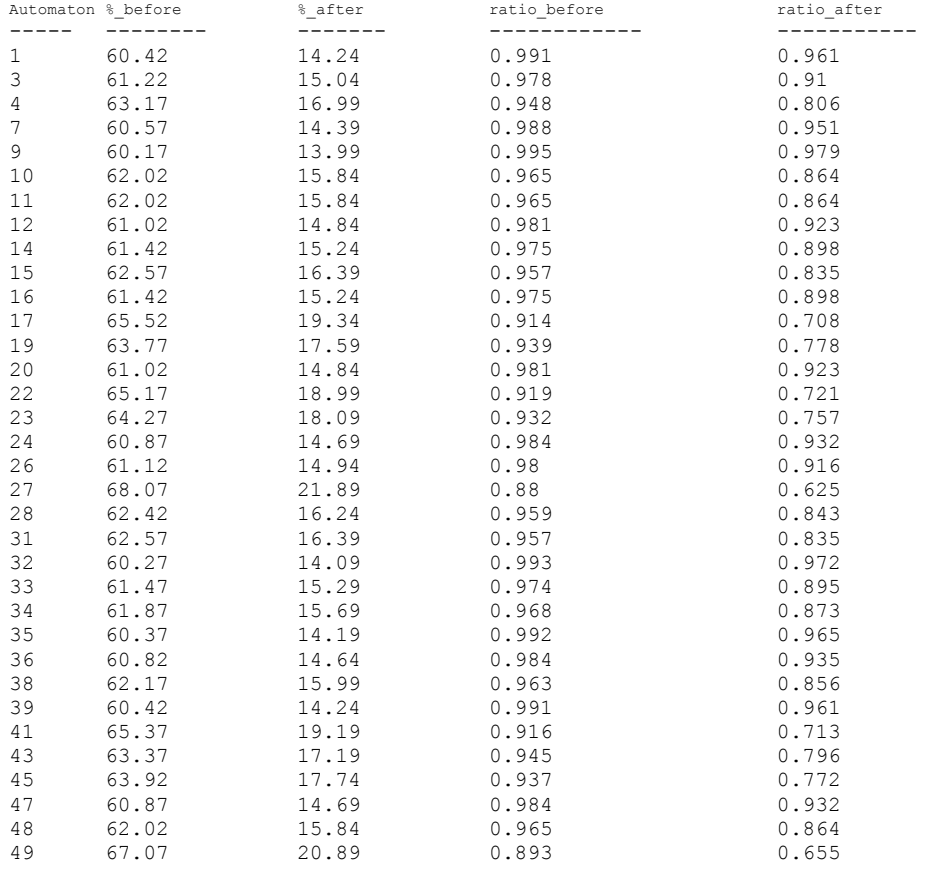

Test Sample File is from  $7<sup>th</sup>$  author but not participated in building its author's automaton: 7\_FatherPayne[ArthurChristopherBenson].pattern<br>Before removing common string, 7<sup>th</sup> author's automaton accepts 90.68 % After removing common string,  $7^\text{th}$  author's automaton accepts 16.81 %

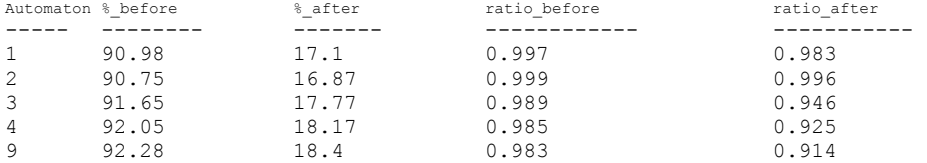

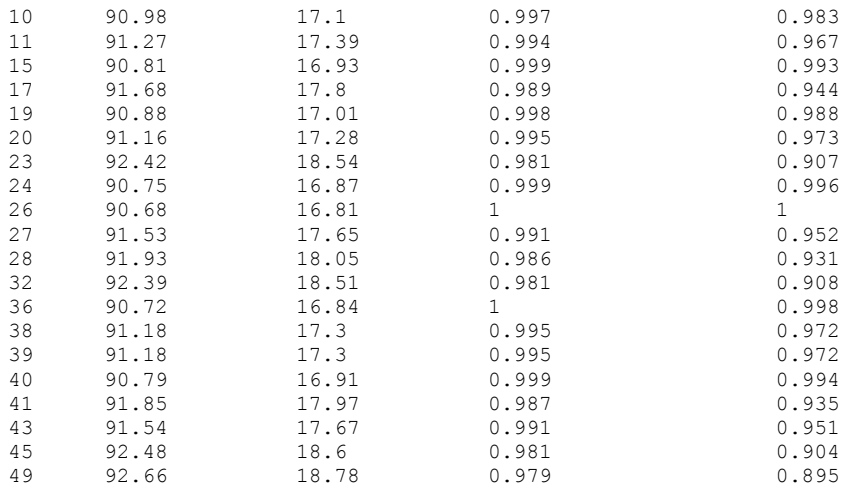

Test Sample File is from 8<sup>th</sup> author but not participated in building its author's automaton: 8\_TheTaleofCuffyBear[ArthurScottBailey].pattern<br>Before removing common string, 8<sup>th</sup> author's automaton accepts 92.01 % After removing common string,  $8^\text{th}$  author's automaton accepts  $8.79$  %

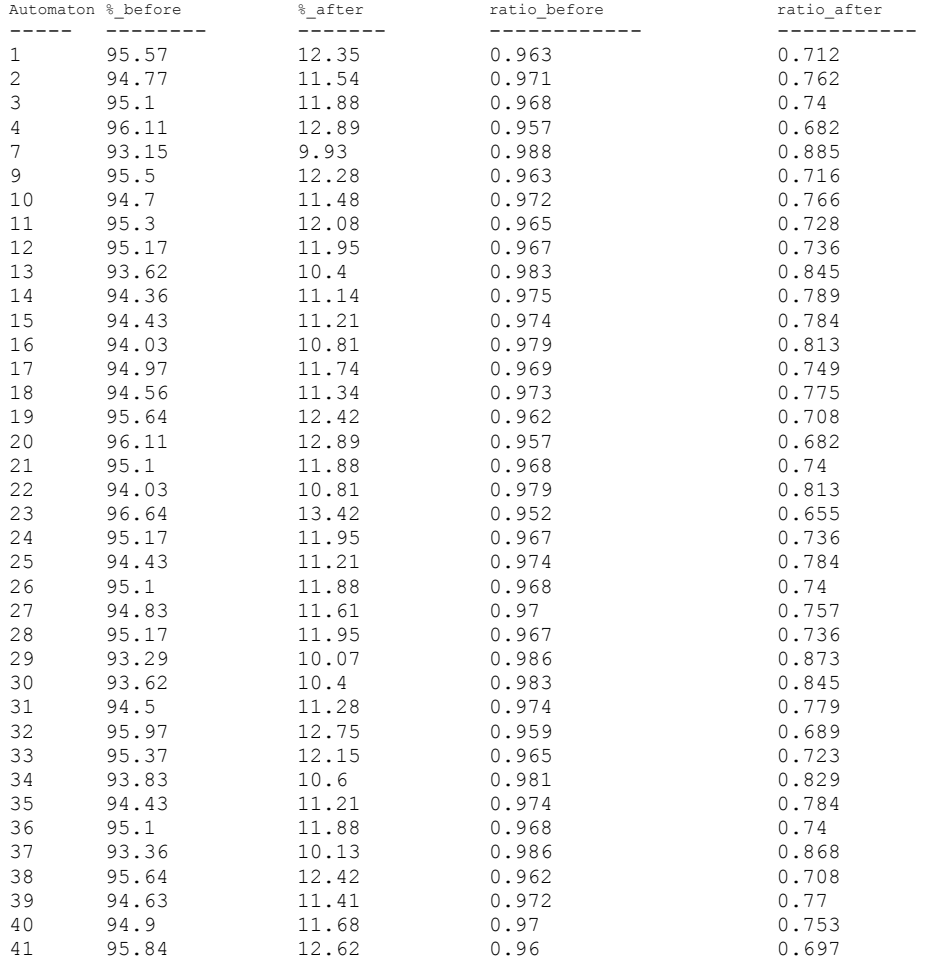

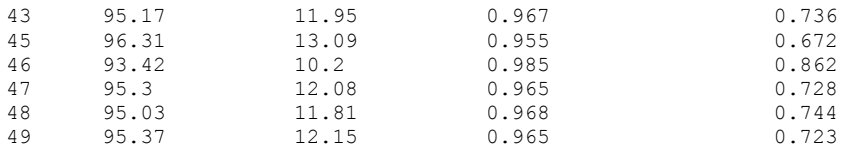

Test Sample File is from 9<sup>th</sup> author but not participated in building its author's automaton: 9\_HerPrairieKnight[BMBower].pattern Before removing common string,  $9^{\text{th}}$  author's automaton accepts 97.36 % After removing common string,  $9^\text{th}$  author's automaton accepts  $11.63$  %

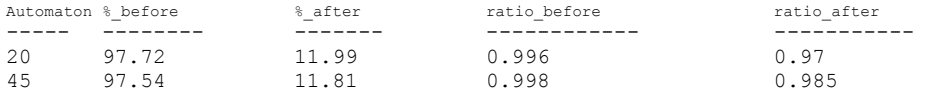

Test Sample File is from  $10^{th}$  author but not participated in building its author's automaton: 10\_WielandortheTransformationanAmericanTale[CharlesBrockdenBrown].pattern Before removing common string,  $10^{\text{th}}$  author's automaton accepts 95.66 % After removing common string,  $10^{\text{th}}$  author's automaton accepts  $15.06$  %

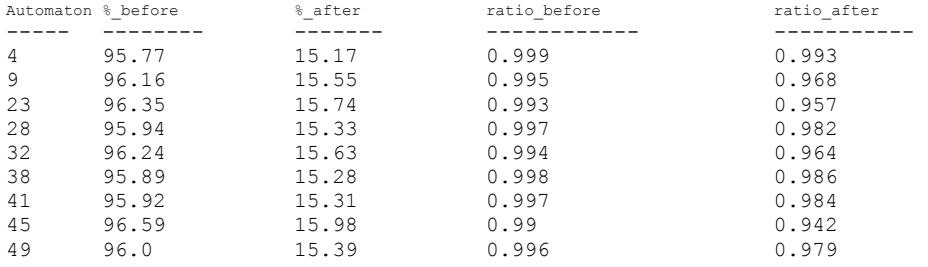

Test Sample File is from 11<sup>th</sup> author but not participated in building its author's automaton: 11\_JaneEyre[CharlotteBronte].pattern Before removing common string,  $11^{\text{th}}$  author's automaton accepts 90.72 % After removing common string,  $11^{\text{th}}$  author's automaton accepts  $14.84$  %

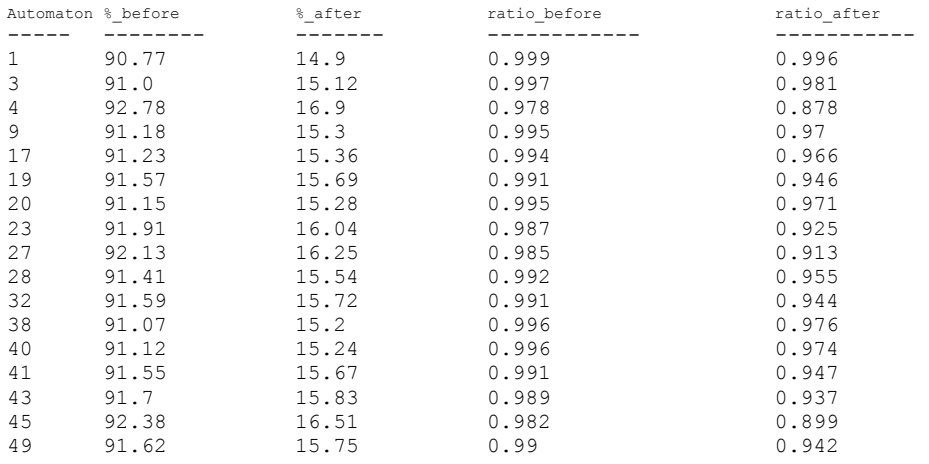

Test Sample File is from 12<sup>th</sup> author but not participated in building its author's automaton: 12 Coralie[CharlotteMCharlotteMonicaBrame].pattern Before removing common string,  $12^{\text{th}}$  author's automaton accepts 93.58 % After removing common string,  $12^\text{th}$  author's automaton accepts  $13.01$  %

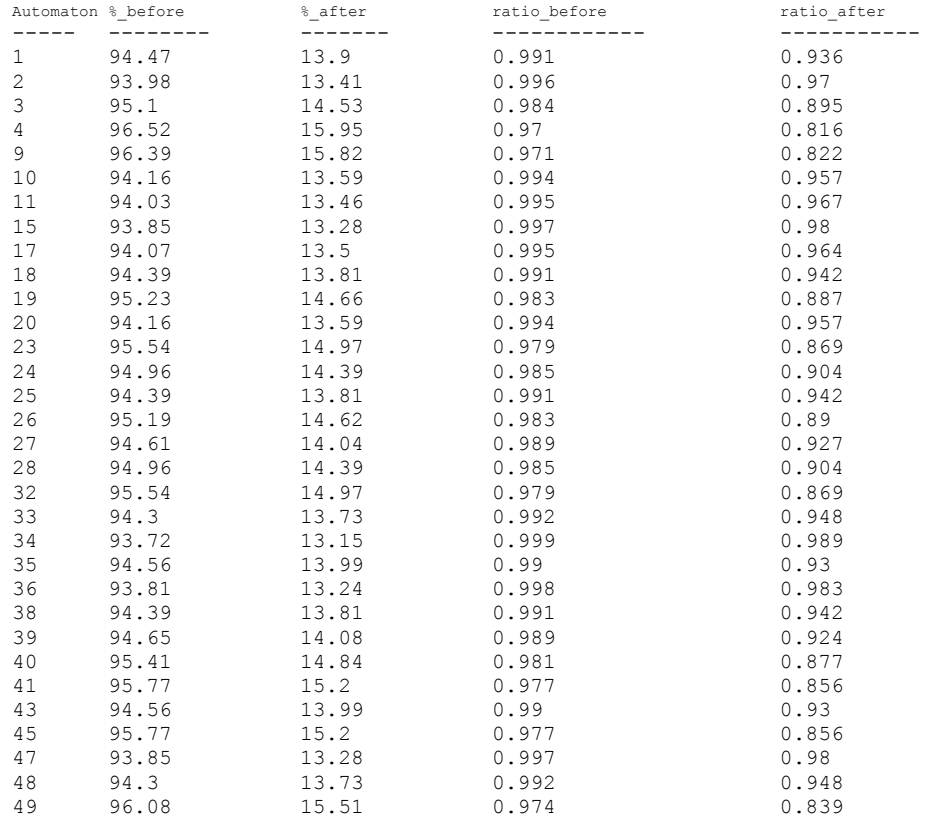

Test Sample File is from  $14^{\text{th}}$  author but not participated in building its author's automaton: 14\_TheMucker[EdgarRiceBurroughs].pattern<br>Before removing common string, 14<sup>th</sup> author's automaton accepts 91.19 % After removing common string,  $14^\text{th}$  author's automaton accepts  $13.78$  %

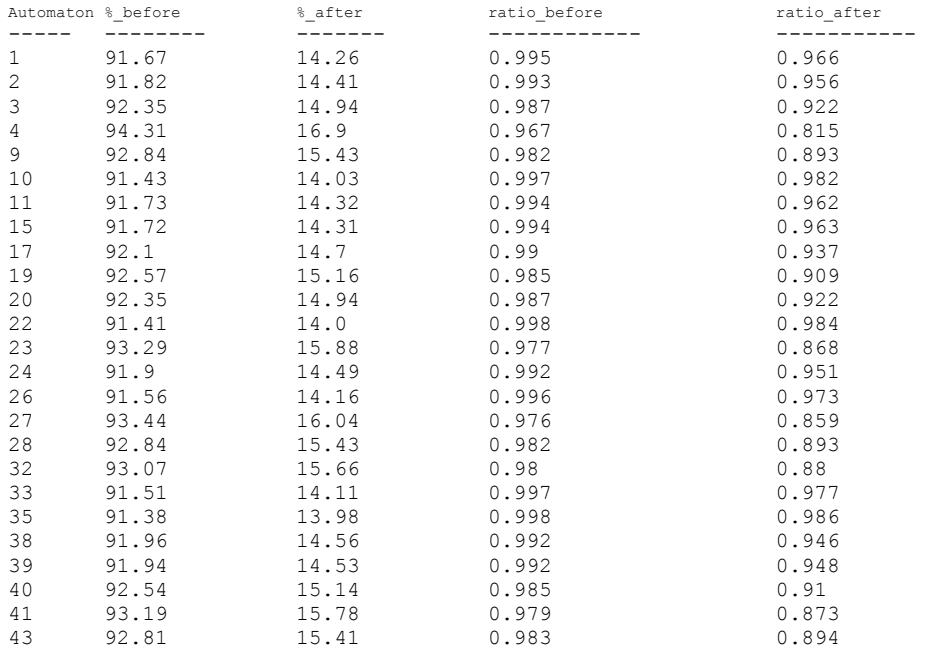

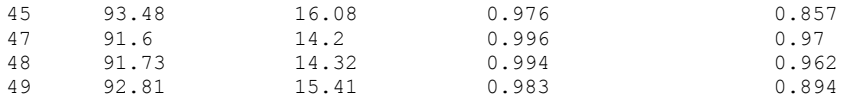

Test Sample File is from  $16^{th}$  author but not participated in building its author's automaton: 16\_TTembarom[FrancesHodgsonBurnett].pattern Before removing common string,  $16^{th}$  author's automaton accepts 92.95 % After removing common string,  $16^{\text{th}}$  author's automaton accepts  $12.59$  %

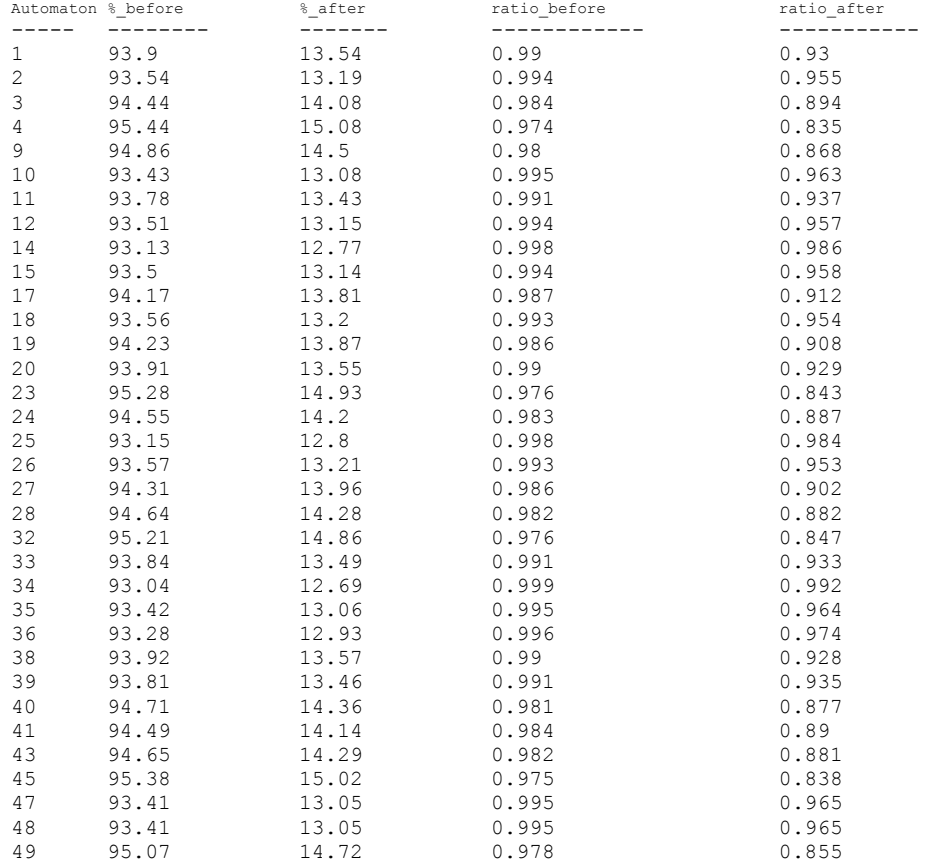

Test Sample File is from 17<sup>th</sup> author but not participated in building its author's automaton: 17\_TheRomanyRye[GeorgeHenryBorrow].pattern<br>Before removing common string, 17<sup>th</sup> author's automaton accepts 84.24 % After removing common string,  $17^{\text{th}}$  author's automaton accepts 16.67 %

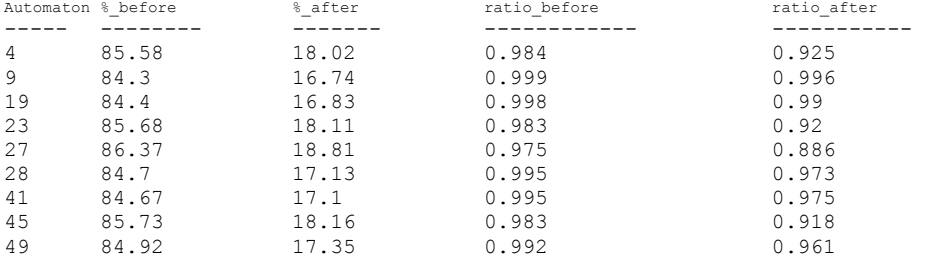

Test Sample File is from  $18<sup>th</sup>$  author but not participated in building its author's automaton: 18\_TheSisters-In-Law[GertrudeFranklinHornAtherton].pattern Before removing common string,  $18^{\text{th}}$  author's automaton accepts 92.66 % After removing common string,  $18^\text{th}$  author's automaton accepts  $12.12$  %

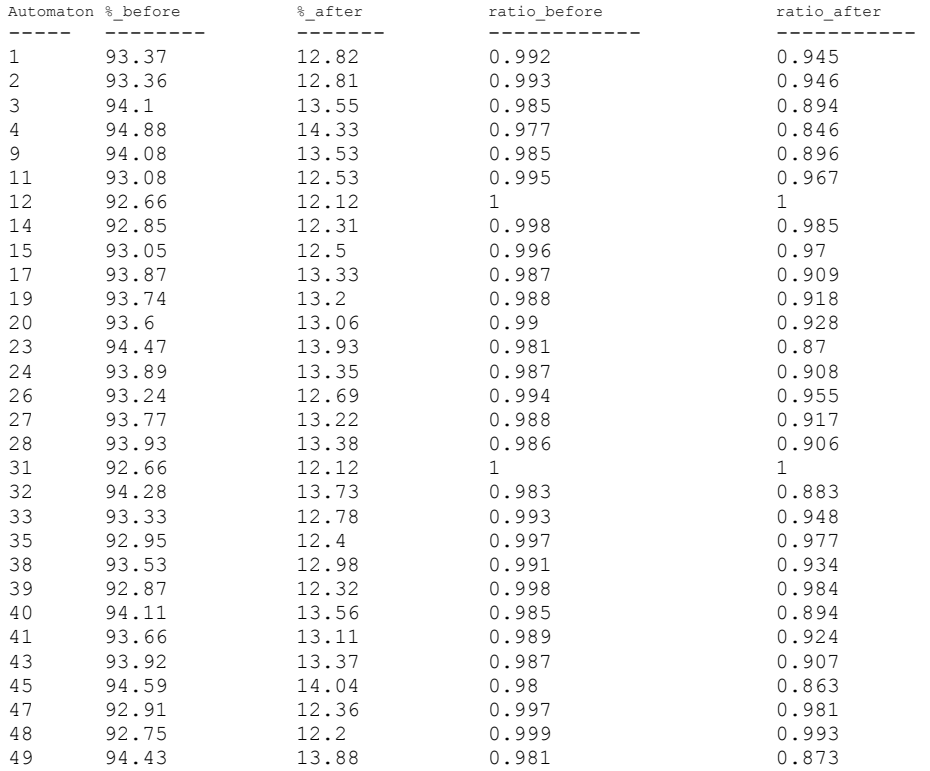

Test Sample File is from  $19^{th}$  author but not participated in building its author's automaton: 19\_HildaWadeaWomanwithTenacityofPurpose[GrantAllen].pattern Before removing common string,  $19^{th}$  author's automaton accepts 95.64 % After removing common string,  $19^\text{th}$  author's automaton accepts  $13.95$  %

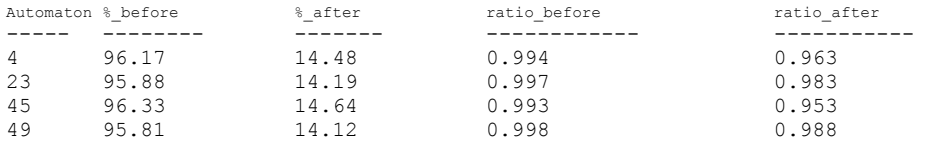

Test Sample File is from  $20^{th}$  author but not participated in building its author's automaton: 20\_PicturesofSweden[HansChristianAndersen].pattern Before removing common string,  $20^{\text{th}}$  author's automaton accepts 90.23 % After removing common string, 20<sup>th</sup> author's automaton accepts 19.49 %

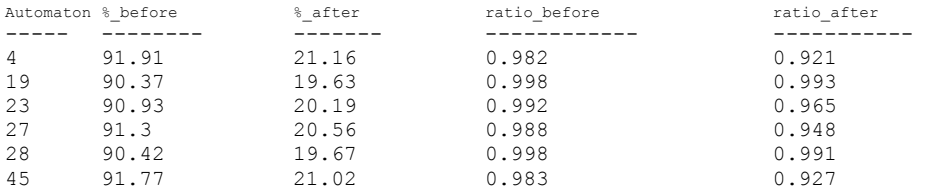

Test Sample File is from  $21^{st}$  author but not participated in building its author's automaton: 21 RanchingforSylvia[HaroldBindloss].pattern Before removing common string,  $21^{st}$  author's automaton accepts 93.41 % After removing common string,  $21^{\rm st}$  author's automaton accepts  $13.23$  %

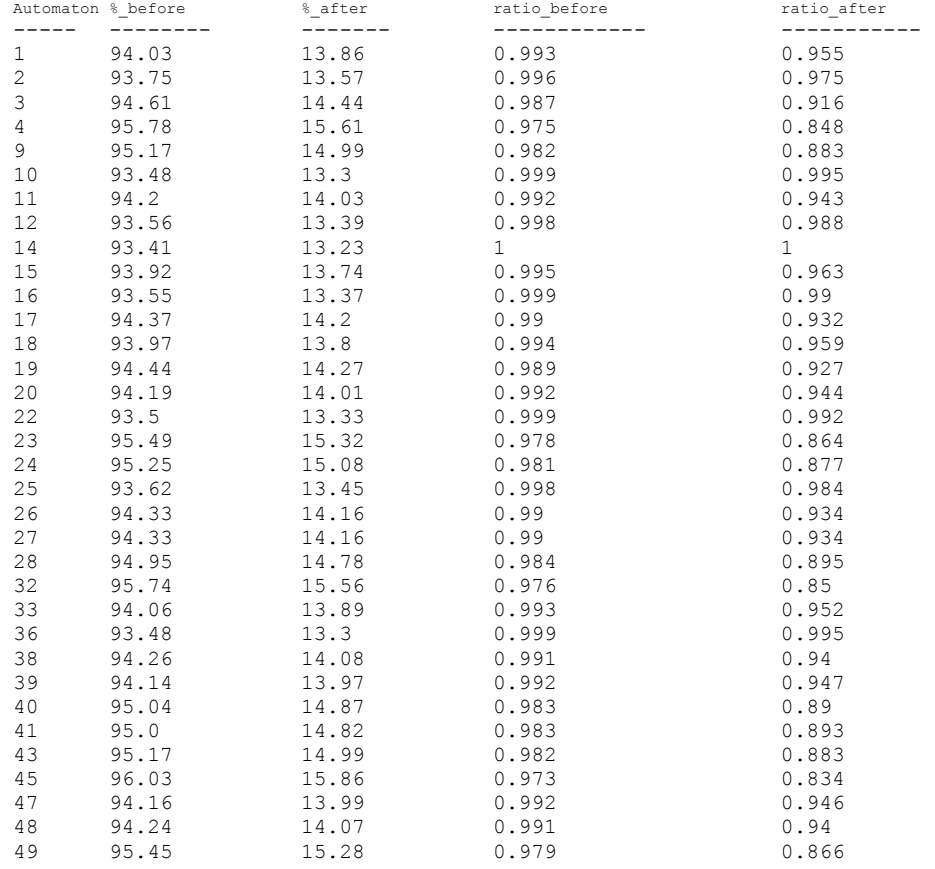

Test Sample File is from  $22^{nd}$  author but not participated in building its author's automaton: 22 ThePathtoRome[HilaireBelloc].pattern Before removing common string,  $22^{nd}$  author's automaton accepts 84.54 % After removing common string,  $22^{\text{nd}}$  author's automaton accepts 19.27 %

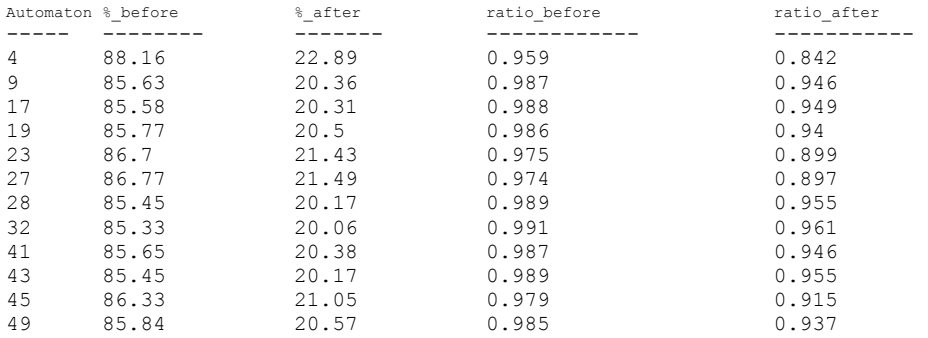

Test Sample File is from 23<sup>rd</sup> author but not participated in building its author's automaton: 23 LostIllusions[HonordeBalzac].pattern Before removing common string, 23<sup>rd</sup> author's automaton accepts 96.61 % After removing common string,  $23^{\text{rd}}$  author's automaton accepts 19.26 %

Note the sample file from  $23<sup>rd</sup>$  author didn't get any negative results.

Test Sample File is from 24<sup>th</sup> author but not participated in building its author's automaton: 24\_PaulPrescottsCharge[HoratioAlger].pattern Before removing common string, 24<sup>th</sup> author's automaton accepts 96.16 % After removing common string,  $24^\text{th}$  author's automaton accepts  $12.39$  %

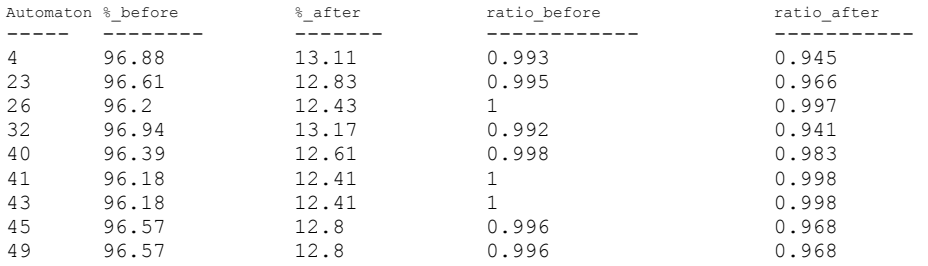

Test Sample File is from 25<sup>th</sup> author but not participated in building its author's automaton: 25\_TheGayCockade[IreneTempleBailey].pattern<br>Before removing common string, 25<sup>th</sup> author's automaton accepts 95.47 % After removing common string,  $25^{\text{th}}$  author's automaton accepts  $11.72$  %

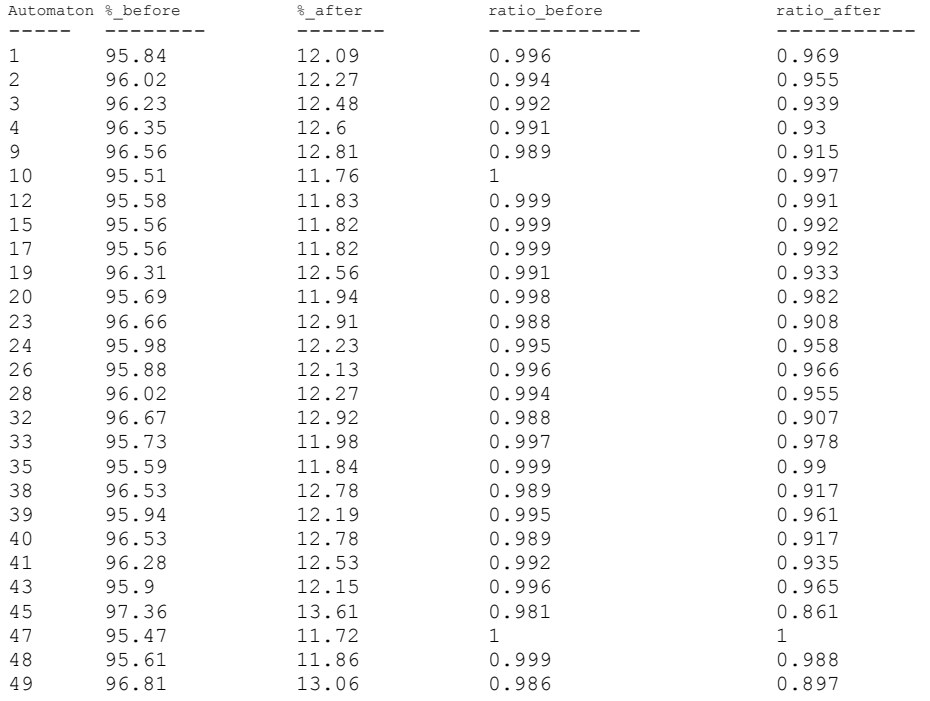

Test Sample File is from  $26<sup>th</sup>$  author but not participated in building its author's automaton: 26 EbenHoldenataleofthenorthcountry[IrvingBacheller].pattern Before removing common string, 26<sup>th</sup> author's automaton accepts 95.14 % After removing common string,  $26^{\text{th}}$  author's automaton accepts  $13.34$  %

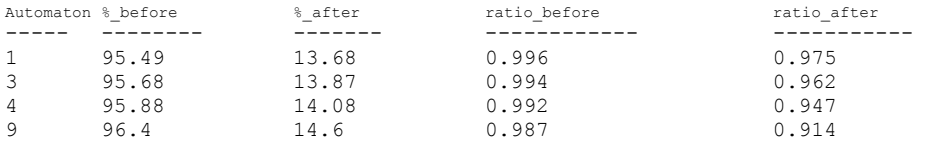

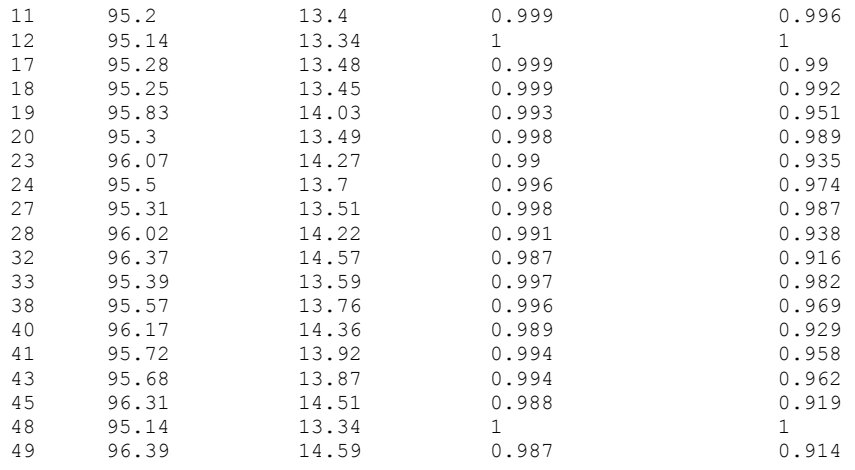

Test Sample File is from  $27^{\text{th}}$  author but not participated in building its author's automaton: 27\_TheGoldenChersoneseandtheWayThither[IsabellaLIsabellaLucyBird].pattern Before removing common string, 27<sup>th</sup> author's automaton accepts 85.56 % After removing common string,  $27^{\text{th}}$  author's automaton accepts  $24.51$  %

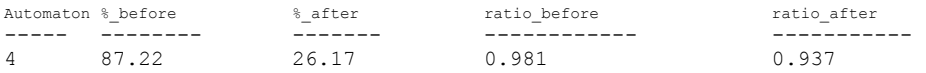

Test Sample File is from 28<sup>th</sup> author but not participated in building its author's automaton: 28\_TommyandGrizel[JamesMatthewBarrie].pattern<br>Before removing common string, 28<sup>th</sup> author's automaton accepts 92.98 % After removing common string,  $28^\mathrm{th}$  author's automaton accepts  $14.77$  %

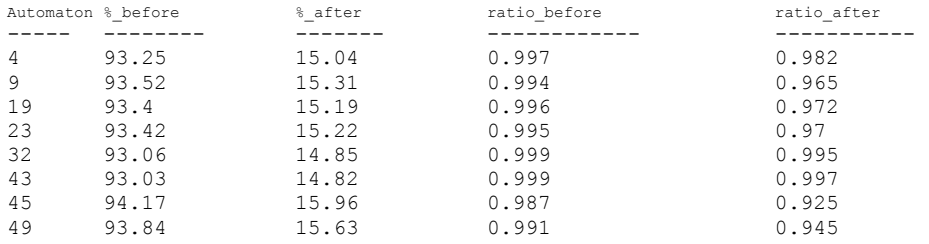

Test Sample File is from 29<sup>th</sup> author but not participated in building its author's automaton: 29\_MaryErskine[JacobAbbott].pattern Before removing common string, 29<sup>th</sup> author's automaton accepts 86.88 % After removing common string,  $29^\mathrm{th}$  author's automaton accepts  $13.41$  %

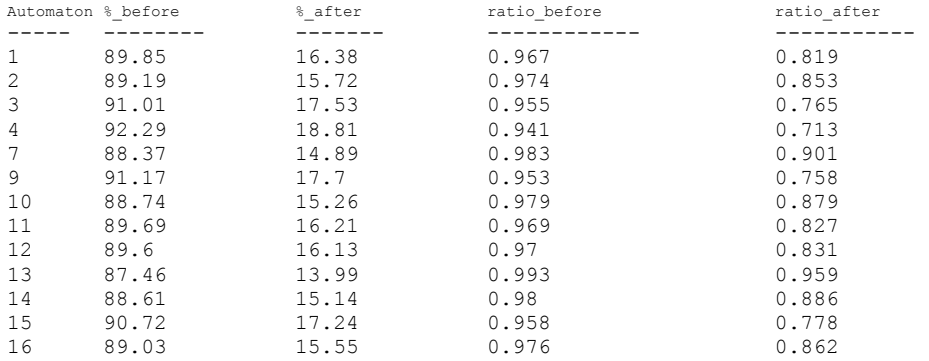

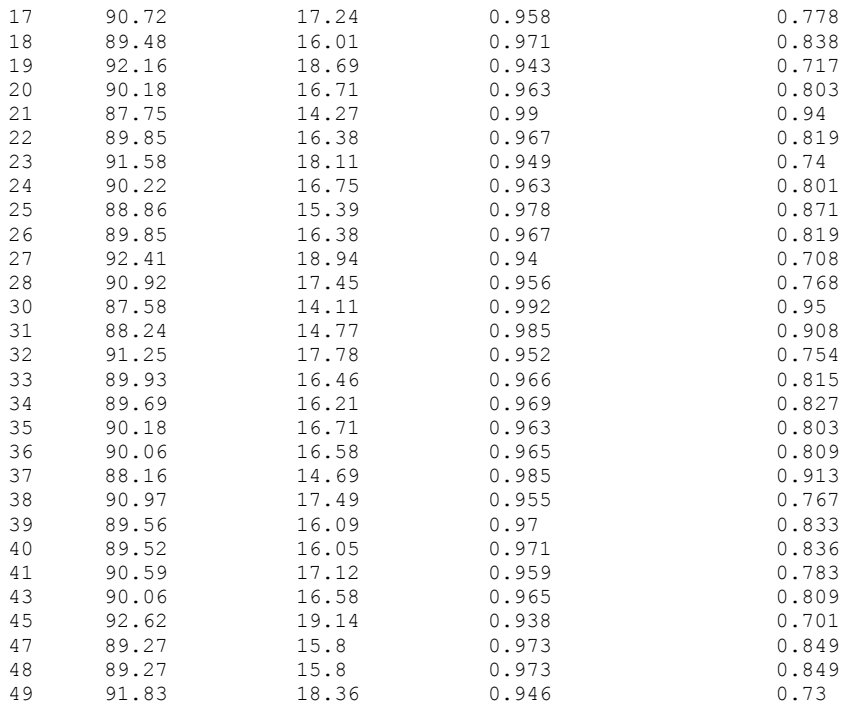

Test Sample File is from 31<sup>st</sup> author but not participated in building its author's automaton: 31\_SenseandSensibility[JaneAusten].pattern<br>Before removing common string, 31<sup>st</sup> author's automaton accepts 87.07 % After removing common string,  $31^\mathrm{st}$  author's automaton accepts 16.72 %

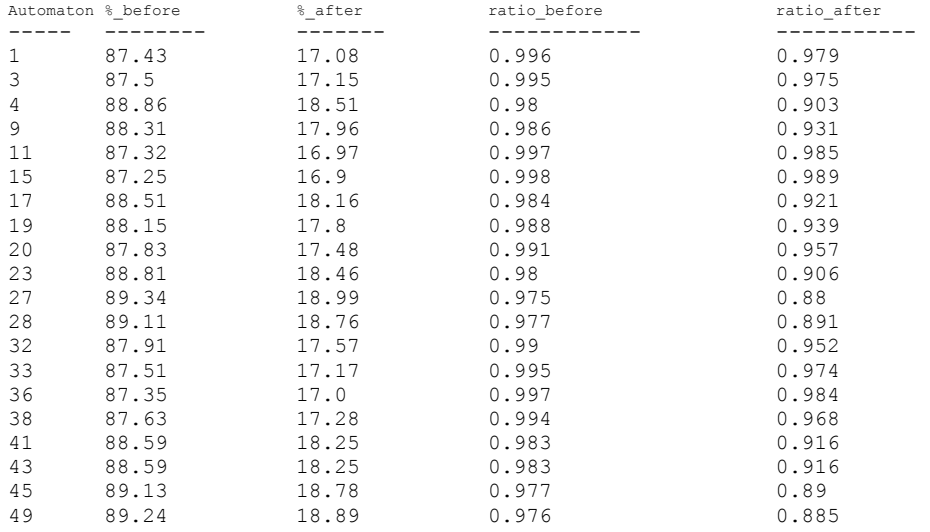

Test Sample File is from 32<sup>nd</sup> author but not participated in building its author's automaton: 32\_Greenmantle[JohnBuchan].pattern<br>Before removing common string, 32<sup>nd</sup> author's automaton accepts 95.91 % After removing common string,  $32^{\text{nd}}$  author's automaton accepts 16.88 %

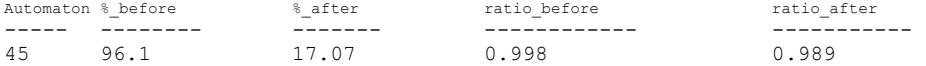

Test Sample File is from  $33<sup>rd</sup>$  author but not participated in building its author's automaton: 33 TheBreathofLife[JohnBurroughs].pattern Before removing common string,  $33^{rd}$  author's automaton accepts 88.0 % After removing common string, 33<sup>rd</sup> author's automaton accepts 18.3 %

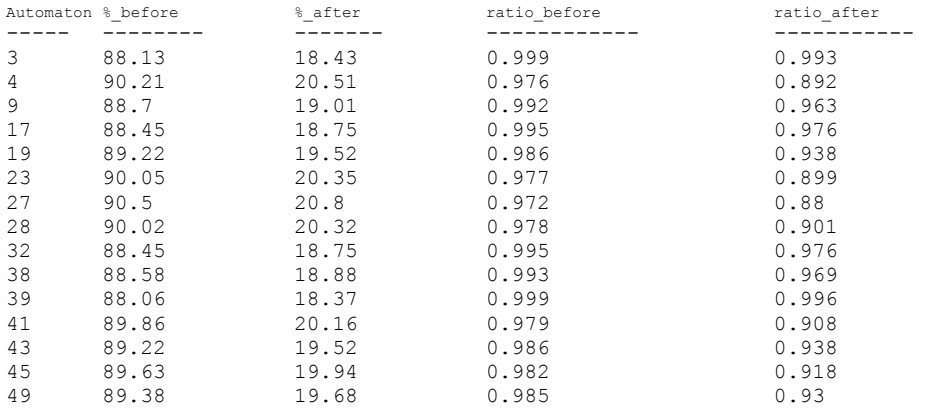

Test Sample File is from 34<sup>th</sup> author but not participated in building its author's automaton: 34 MrBonaparteofCorsica[JohnKendrickBangs].pattern Before removing common string,  $34^{\text{th}}$  author's automaton accepts 90.2 % After removing common string,  $34^\text{th}$  author's automaton accepts  $15.14$  %

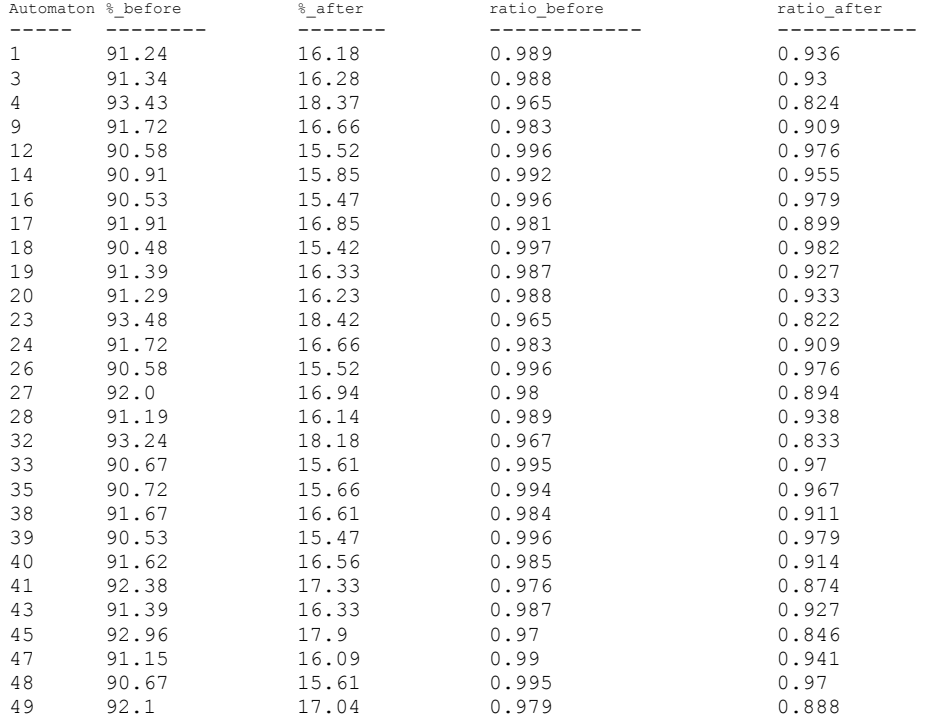

Test Sample File is from 35<sup>th</sup> author but not participated in building its author's automaton: 35\_TheManinLonelyLand[KateLangleyBosher].pattern Before removing common string,  $35<sup>th</sup>$  author's automaton accepts 94.41 % After removing common string, 35<sup>th</sup> author's automaton accepts 13.38 %
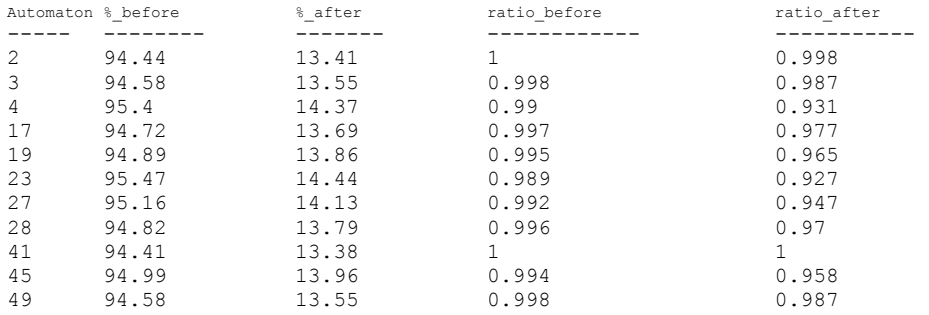

Test Sample File is from  $36^{\text{th}}$  author but not participated in building its author's automaton: 36\_LittleWomen[LouisaMayAlcott].pattern Before removing common string,  $36^{th}$  author's automaton accepts 90.9 % After removing common string,  $36^{\text{th}}$  author's automaton accepts  $16.43$  %

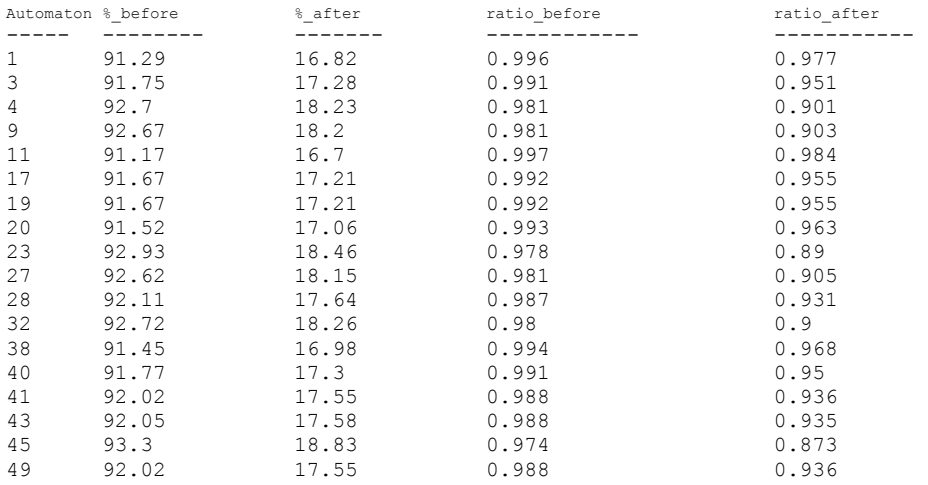

Test Sample File is from  $37^{\text{th}}$  author but not participated in building its author's automaton: 37\_PhantomFortuneaNovel[MEMaryElizabethBraddon].pattern<br>Before removing common string, 37<sup>th</sup> author's automaton accepts 90.42 % After removing common string,  $37^{\text{th}}$  author's automaton accepts  $13.76$  %

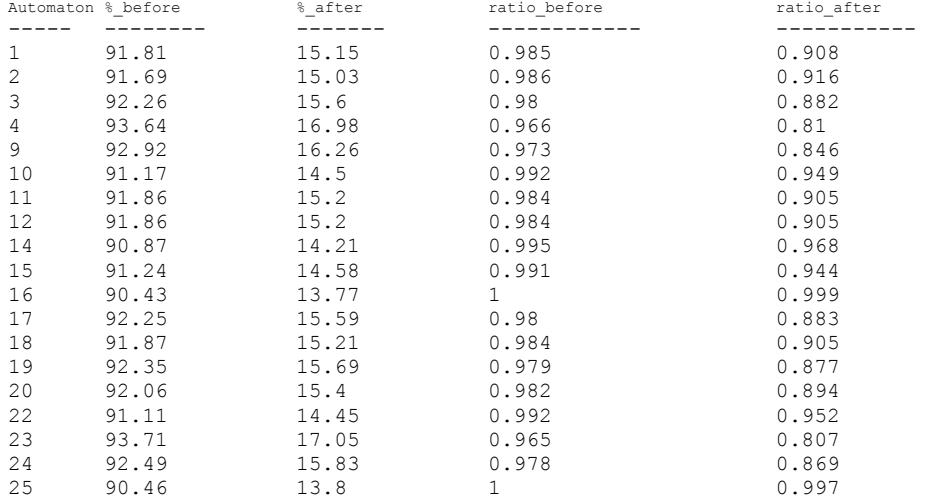

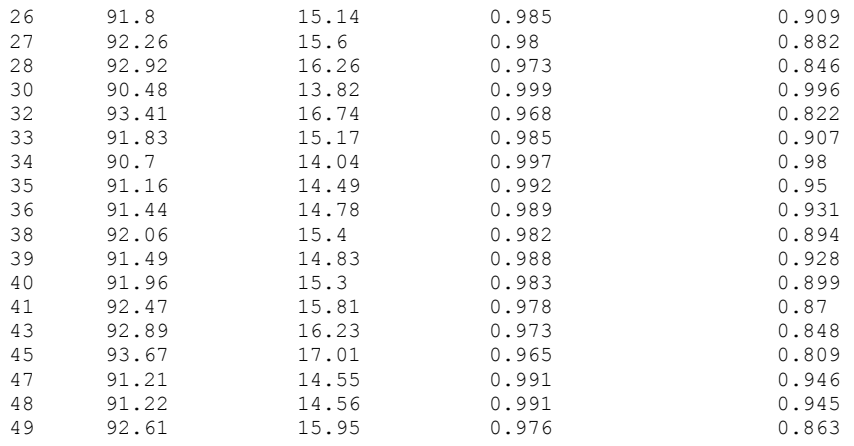

Test Sample File is from  $38<sup>th</sup>$  author but not participated in building its author's automaton: 38\_TheWorksofMaxBeerbohm[MaxBeerbohm].pattern Before removing common string, 38<sup>th</sup> author's automaton accepts 92.96 % After removing common string,  $38^\text{th}$  author's automaton accepts  $14.03$  %

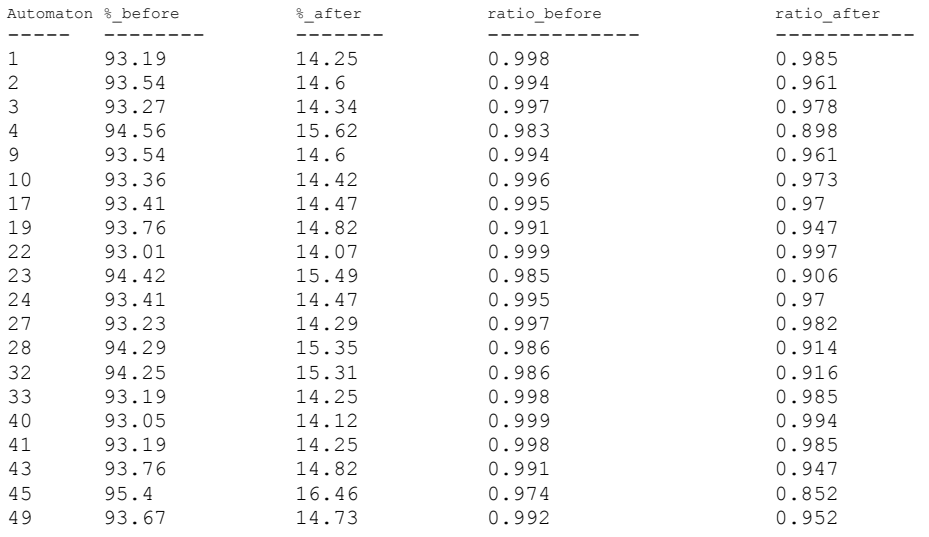

Test Sample File is from 39<sup>th</sup> author but not participated in building its author's automaton: 39\_GunmansReckoning[MaxBrand].pattern<br>Before removing common string, 39<sup>th</sup> author's automaton accepts 95.2 % After removing common string,  $39^\text{th}$  author's automaton accepts  $12.19$  %

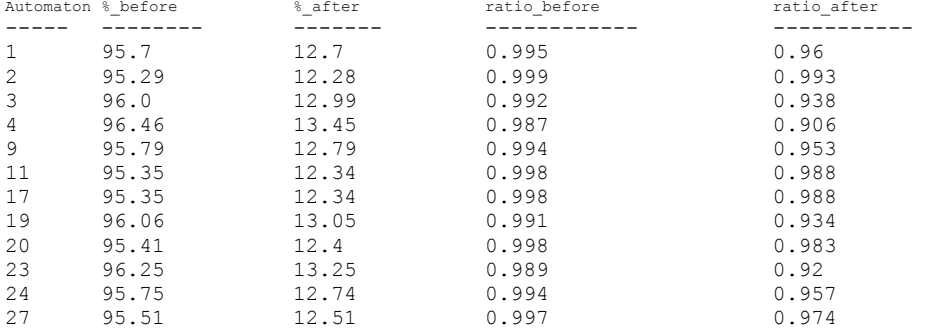

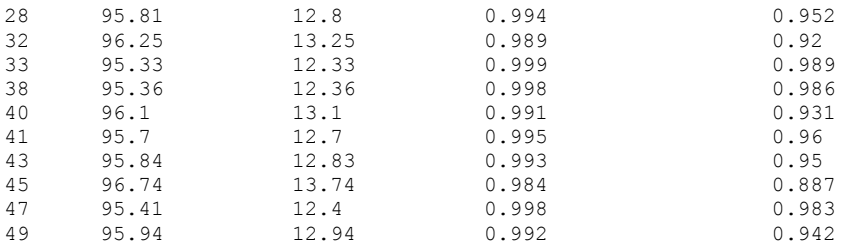

Test Sample File is from  $40^{\text{th}}$  author but not participated in building its author's automaton: 40 TheAdventureClubAfloat[RalphHenryBarbour].pattern Before removing common string,  $40^{\text{th}}$  author's automaton accepts 94.76 % After removing common string,  $40^{\text{th}}$  author's automaton accepts 17.2 %

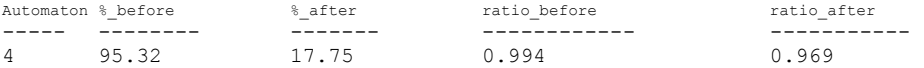

Test Sample File is from  $41^{st}$  author but not participated in building its author's automaton: 41\_TheSwordMaker[RobertBarr].pattern Before removing common string,  $41^{st}$  author's automaton accepts 91.78 % After removing common string,  $41^{\rm st}$  author's automaton accepts  $19.17$  %

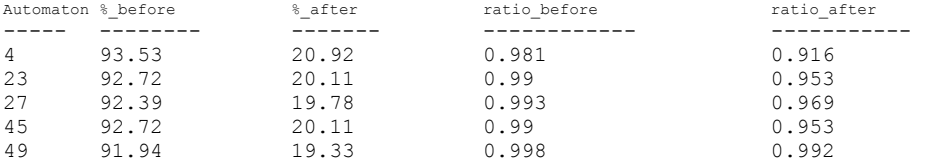

Test Sample File is from  $42<sup>nd</sup>$  author but not participated in building its author's automaton: 42 MenandWomen[RobertBrowning].pattern Before removing common string,  $42<sup>nd</sup>$  author's automaton accepts 81.59 % After removing common string,  $42^{\text{nd}}$  author's automaton accepts 5.77 %

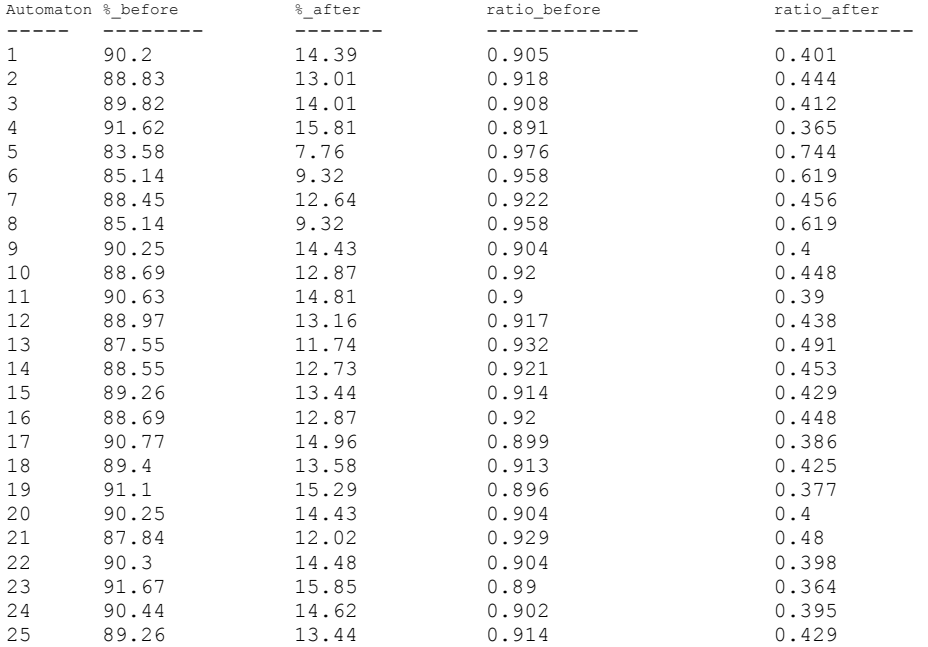

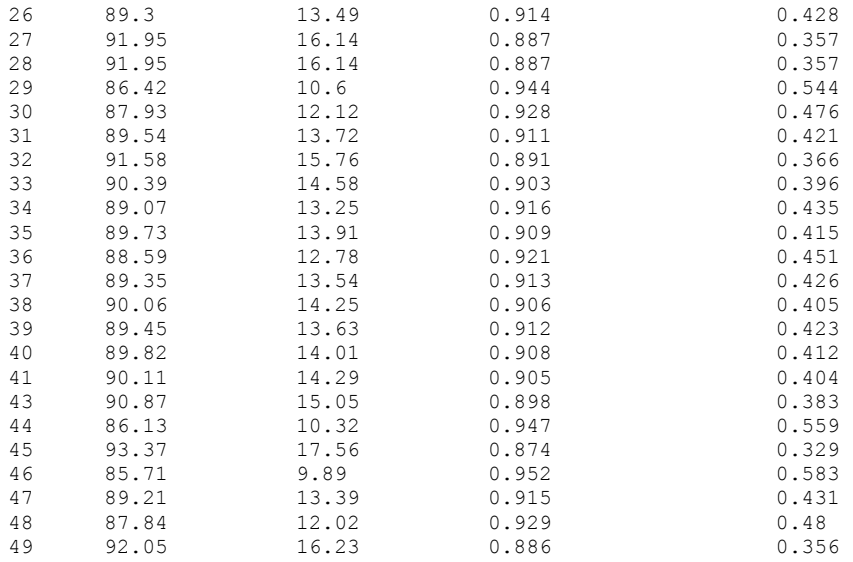

Test Sample File is from  $43^{rd}$  author but not participated in building its author's automaton: 43 Oddsfish[RobertHughBenson].pattern Before removing common string,  $43^{\text{rd}}$  author's automaton accepts 89.1 % After removing common string,  $43^{\text{rd}}$  author's automaton accepts 18.0 %

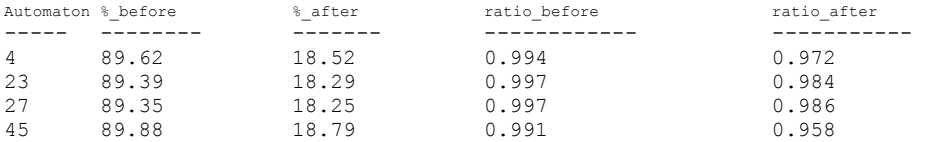

Test Sample File is from  $44^{\text{th}}$  author but not participated in building its author's automaton: 44\_ErewhonRevisited[SamuelButler].pattern Before removing common string,  $44^{th}$  author's automaton accepts 78.32 % After removing common string,  $44^\text{th}$  author's automaton accepts 10.62 %

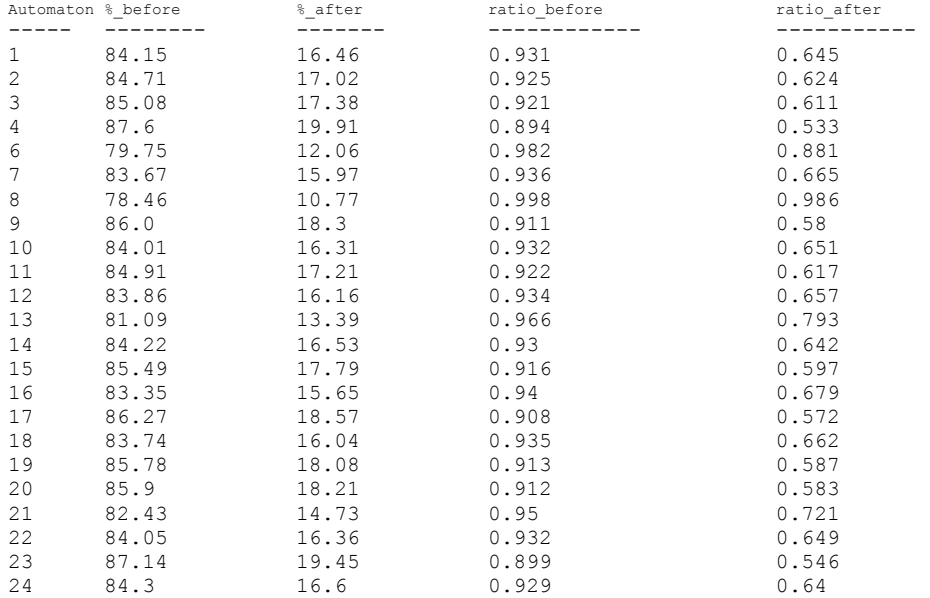

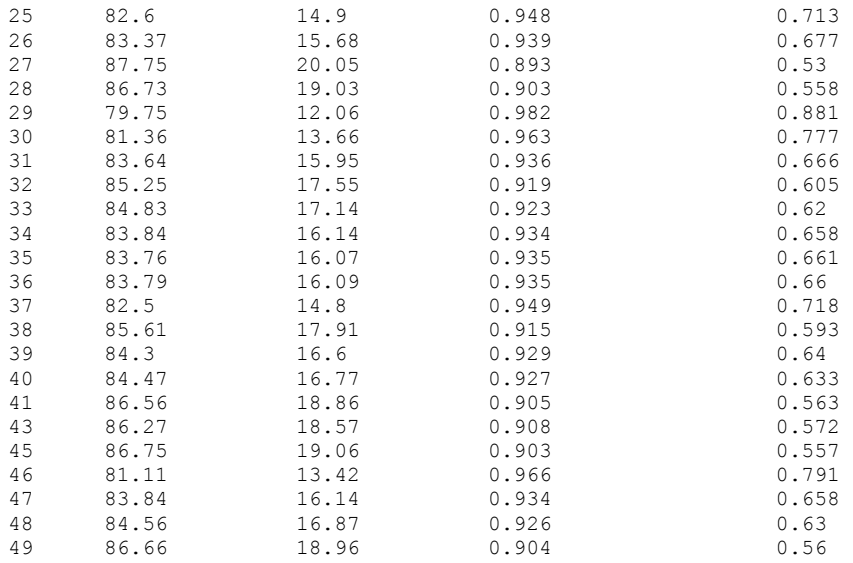

Test Sample File is from  $45^{th}$  author but not participated in building its author's automaton: 45 PonkapogPapers[ThomasBaileyAldrich].pattern Before removing common string,  $45^{\text{th}}$  author's automaton accepts 92.2 % After removing common string,  $45^{\text{th}}$  author's automaton accepts 20.46 %

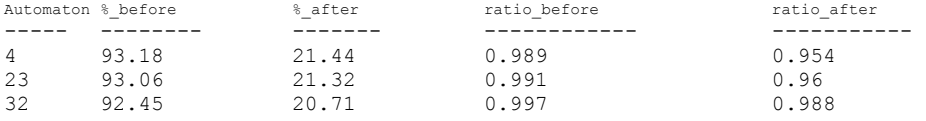

Test Sample File is from  $46^{\text{th}}$  author but not participated in building its author's automaton: 46\_BlackytheCrow[ThorntonWThorntonWaldoBurgess].pattern Before removing common string,  $46^{\text{th}}$  author's automaton accepts 91.07 % After removing common string,  $46^{\text{th}}$  author's automaton accepts  $13.78$  %

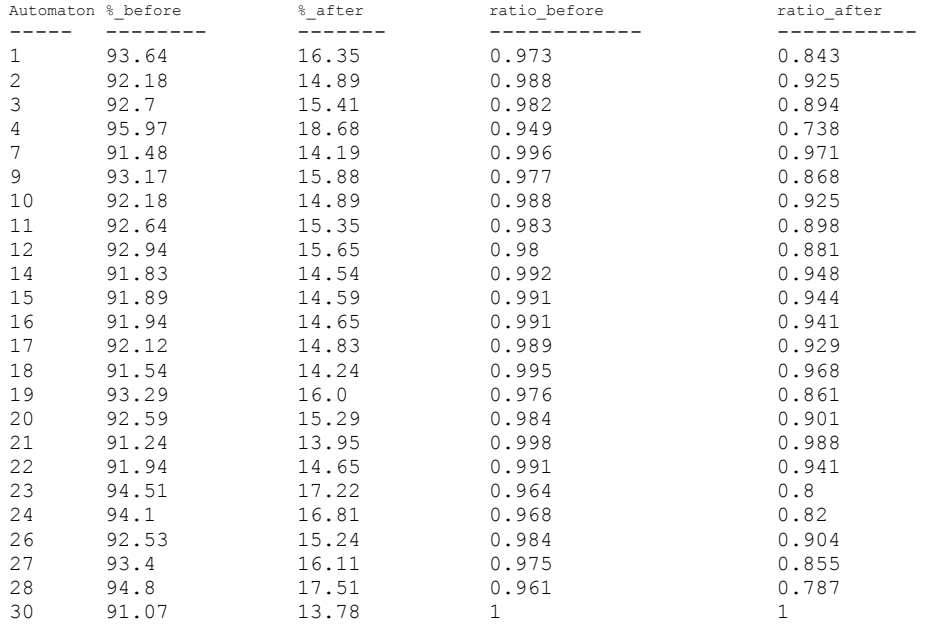

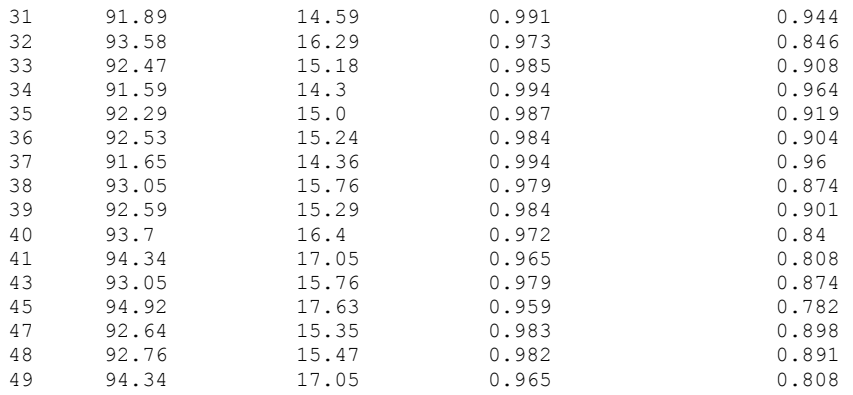

Test Sample File is from  $47^{\text{th}}$  author but not participated in building its author's automaton: 47\_CastAdrift[TimothyShayArthur].pattern<br>Before removing common string, 47<sup>th</sup> author's automaton accepts 93.82 % After removing common string,  $47^{\text{th}}$  author's automaton accepts  $13.63$  %

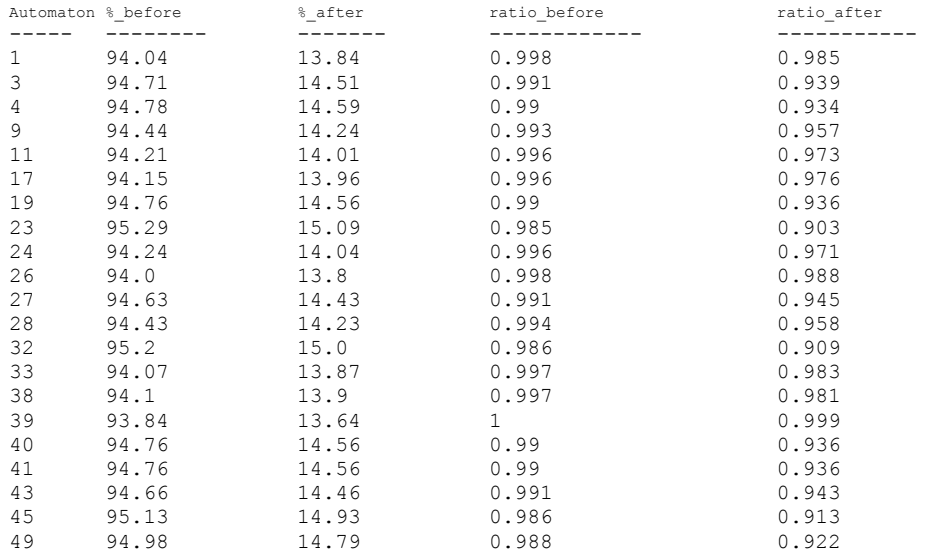

Test Sample File is  $48^\text{th}$  from author but not participated in building its author's automaton: 48\_TomSwiftandHisSkyRacerortheQuickestFlightonRecord[VictorAppleton].pattern Before removing common string,  $48^{\text{th}}$  author's automaton accepts 95.69 % After removing common string,  $48^{\text{th}}$  author's automaton accepts 10.9 %

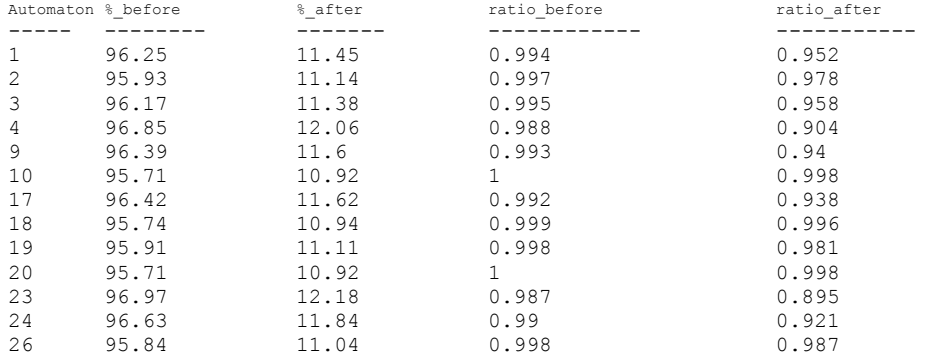

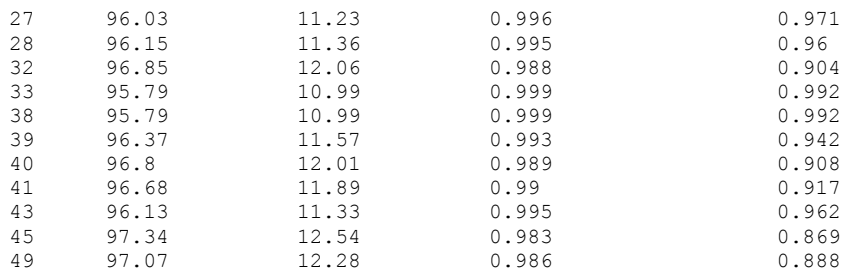